Master Project in Electrical and Electronic Engineering

## RF Measurements of Unconventional Miniaturised Filters and Diplexers

Robin Frédéric Bonny [robin.bonny@alumni.epfl.ch](mailto:robin.bonny@alumni.epfl.ch)

Supervised by:

Prof. Romain Fleury LWE [romain.fleury@epfl.ch](mailto:romain.fleury@epfl.ch)

Dr. Maliheh Khatibi MinWave [m.khatibi@minwave.ch](mailto:m.khatibi@minwave.ch)

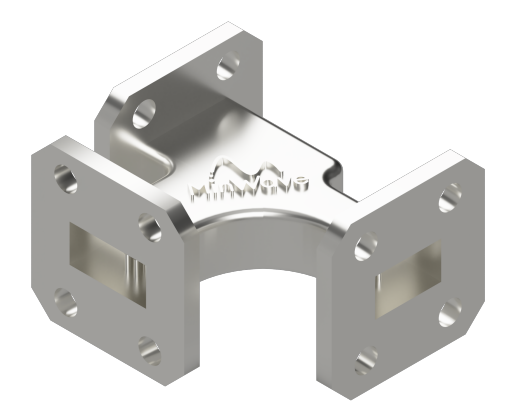

Laboratory of Wave Engineering (LWE) Section of Electrical and Electronic Engineering École Polytechnique Fédérale de Lausanne

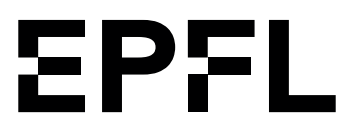

Lausanne, Switzerland Spring Semester 2023 23/06/2023

## **Contents**

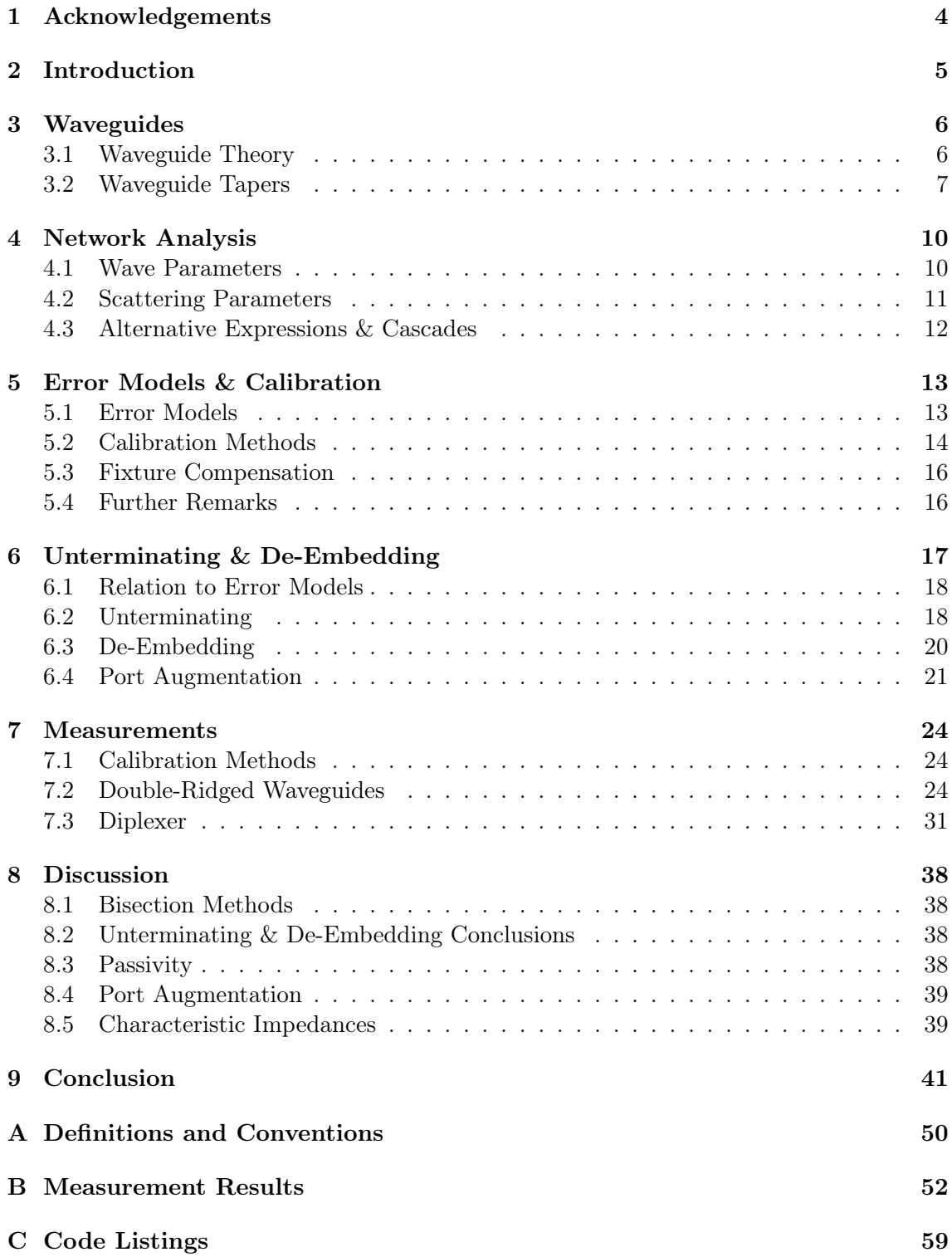

1

## Acknowledgements

<span id="page-3-0"></span>I would like to express my sincere gratitude to the following individuals who have provided valuable support and assistance throughout the completion of this project:

Firstly, I would like to thank my supervisors, Romain Fleury and Maliheh Khatibi, for their support and for trusting me to define the direction of my research. I am also grateful to the employees of MinWave, especially Mostafa Khosrow, for his valuable input in various aspects and to Mehri Ziaee for validating my simulation results on multiple occasions.

I extend my thanks to all members of the Laboratory of Wave Engineering (LWE) and the Microwave and Antenna Group (MAG), with a special mention to Hannes Bartle, Erik Algarp, Ismael Vico Triviño, and Germán Ramírez Arroyave for their help in addressing theoretical and practical challenges related to waveguides and measurement techniques. I would like to acknowledge Miroslav Veljovic for introducing me to this project and Eva Mompart for her administrative support. I thank Tim Tuuva for generously allowing me to use his scripts for VNA data acquisition, significantly improving the efficiency of my measurement setup, as well as Ivan Tomic for his guidance and advice in the mechanical workshop.

I would like to express my appreciation to my good friend Martin Simik for his consistent motivation in collaborating on various projects related to RF and telecom engineering. On a more personal level, I am grateful to Valérie Luterbacher for her continued encouragement and reassurance, motivating me to overstep my own boundaries and embrace new challenges. Lastly, I would like to convey my deep appreciation to my parents for their support throughout my academic journey at EPFL over the last six years.

## Introduction

<span id="page-4-0"></span>This project aims to study and establish different measurement techniques to characterise the behaviour of waveguide devices, including filters and diplexers developed by MinWave<sup>[1](#page-4-1)</sup>, such as the diplexer shown on the title page. MinWave's core competency is an innovative design framework for at least ten times smaller and lighter micro/millimetre-wave waveguide devices and the fabrication of these components using additive manufacturing methods.

The complexity of the main measurement problems arises from distinct properties of the considered Devices Under Test (DUTs). These challenges have been solved independently in various prior works, but connecting these problems and verifying the underlying assumptions was crucial for this particular development. Including, but not limited to, the following aspects:

### • Multi-Port Networks

Most similar analyses and measurements apply to two-port networks. A multi-port network, such as the three-port diplexer considered in this project, requires adequate termination of the additional ports and, therefore, a fusion of individual measurements to characterise the DUT entirely.

### • Non-Standard Flanges

The studied diplexer features non-standard interfaces on its three ports, requiring the design and fabrication of well-characterised transitions and tapers to interface with the measurement setup.

### • Asymmetric Network

In addition to the non-standard flanges, the considered diplexer employs flanges of different sizes for non-contiguous frequency channels, implying a difference in the propagating modes on different ports. Therefore, again, requiring properly designed transitions and tapers.

The central problem was subdivided into specific problems, which were evaluated and solved individually. Overall, the methods have been developed with potential extensions for millimetre wave devices with respect to satellite communications and 5G applications.

<span id="page-4-1"></span><sup>1</sup> <https://www.minwave.ch/>

## <span id="page-5-2"></span><span id="page-5-0"></span> $$

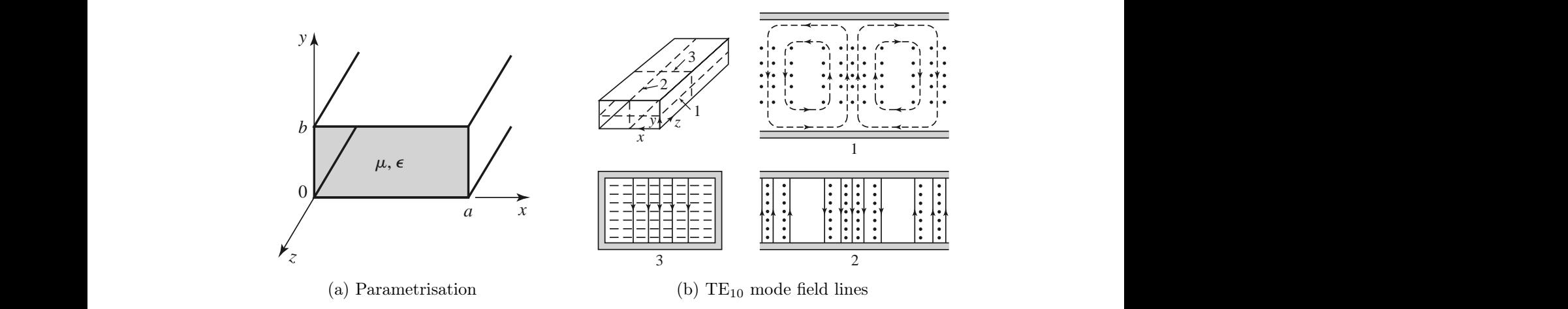

Figure 3.1: Rectangular waveguide illustrations, reproduced from [\[1,](#page-44-0) p. 131, 138]

## <span id="page-5-1"></span>3.1 Waveguide Theory

1 This chapter provides some excerpts on the theory and behaviour of waveguides, to an extent relevant for the development of this project, adapted from Pozar [\[1,](#page-44-0) p. 110-115].

#### 3.1.1 General Considerations

theoretical developments focus uniquely on the fundamental mode (i.e.  $TE_{10}$ ). In such a netic field component is equal to the expression shown in [Equation 3.1,](#page-5-3) and the remaining field components are shown in [Equation 3.2.](#page-5-4) The field lines of the fundamental mode are The geometry of a rectangular waveguide, filled with a medium with properties  $\mu$  and  $\varepsilon$ , with convention  $a > b$ , is shown in [Figure 3.1a.](#page-5-2) For the waveguides used in this project, the frequency ranges of single-mode operation are considered; therefore, the subsequent case, the longitudinal component of the electric field is equal to zero; the longitudinal magshown in [Figure 3.1b.](#page-5-2)

$$
E_{x10} = 0 \t\t(3.2a)
$$

$$
E_{y_{10}} = -\frac{j\omega\mu a}{\pi} A \sin\left(\frac{\pi x}{a}\right) e^{-j\beta z}
$$
 (3.2b)

<span id="page-5-3"></span>
$$
H_{z10} = A\cos\left(\frac{\pi x}{a}\right)e^{-j\beta z} \qquad (3.1) \qquad H_{x10} = \frac{j\beta a}{\pi}A\sin\left(\frac{\pi x}{a}\right)e^{-j\beta z} \qquad (3.2c)
$$

<span id="page-5-4"></span>
$$
H_{y_{10}} = 0 \tag{3.2d}
$$

The value of the propagation constant is shown in [Equation 3.3,](#page-6-1) based on the values of the wave number k and the cutoff wave number  $k_c$ . Furthermore, if a mode is propagating within the waveguide, the relation shown in [Equation 3.4](#page-6-2) holds.

<span id="page-6-1"></span>
$$
\beta_{10} = \sqrt{k^2 - k_{c10}^2} = \sqrt{k^2 - \left(\frac{\pi}{a}\right)^2}
$$
\n(3.3)

<span id="page-6-2"></span>
$$
\omega\sqrt{\mu\varepsilon} = k > k_{c10} = \frac{\pi}{a} \tag{3.4}
$$

#### 3.1.2 Cutoff Frequency

The cutoff frequency of any given mode with modal indices  $m$  and  $n$  is computed using [Equation 3.5.](#page-6-3) In the case of the fundamental mode, this expression reduces to a value only dependent on  $\alpha$  and the propagating medium, as shown in [Equation 3.6.](#page-6-4) A table of cutoff frequencies for various waveguide sizes, computed using [Equation 3.5,](#page-6-3) can be found in [Table A.2](#page-49-1) within [Appendix A.](#page-49-0) The single mode region of the waveguide is the frequency range in-between the cutoff of the fundamental mode and the cutoff of the first higher-order mode.

<span id="page-6-3"></span>
$$
f_{c_{mn}} = \frac{1}{2\pi\sqrt{\mu\varepsilon}}\sqrt{\left(\frac{m\pi}{a}\right)^2 + \left(\frac{n\pi}{b}\right)^2} \tag{3.5}
$$

<span id="page-6-4"></span>
$$
f_{c_{10}} = \frac{1}{2a\sqrt{\mu\varepsilon}}\tag{3.6}
$$

#### <span id="page-6-8"></span>3.1.3 Waveguide Impedance

The TE wave impedance relates the amplitude of the orthogonal components of the electric and magnetic field as shown in [Equation 3.7,](#page-6-5) which is frequency dependent. The expression shown in [Equation 3.8](#page-6-6) is obtained through simplifaction to the fundamental mode. The resulting parameter  $\eta = \sqrt{\mu/\varepsilon}$  is the intrinsic impedance of the material filling the waveguide, becoming the impedance of free space  $Z_0$  [\[2,](#page-44-1) p. 297] when approximating the interior to a vacuum. An alternative equivalent expression based on the cutoff frequency derived from Seeger [\[3,](#page-44-2) p. 53] is shown in [Equation 3.9.](#page-6-7) [Figure 3.2](#page-7-0) shows the fundamental mode impedance of an arbitrary waveguide mode with a cutoff frequency of  $f_c = 10 \text{ GHz}$ . Above cutoff, the waveguide impedance is purely real, asymptotically approaching the value of  $Z_0$ with increasing frequency; below cutoff, the impedance is purely reactive (i.e. capacitive).

<span id="page-6-5"></span>
$$
Z_{\rm TE} = \frac{E_x}{H_y} = -\frac{E_y}{H_x} \tag{3.7}
$$

<span id="page-6-6"></span>
$$
Z_{\text{TE10}} = -\frac{E_{y_{10}}}{H_{x_{10}}} = \frac{-\frac{j\omega\mu a}{\pi}A\sin\left(\frac{\pi x}{a}\right)e^{-j\beta z}}{\frac{j\beta a}{\pi}A\sin\left(\frac{\pi x}{a}\right)e^{-j\beta z}} = \frac{\omega\mu}{\beta} = \frac{k\eta}{\beta}
$$
(3.8)

<span id="page-6-7"></span>
$$
Z_{\rm TE} = \frac{Z_0}{\sqrt{1 - (f_c/f)^2}}
$$
(3.9)

### <span id="page-6-0"></span>3.2 Waveguide Tapers

As mentioned in the introduction, the measurement setup requires the use of transitions from one waveguide cross-section to another. These components are hereafter referred to as tapers.

<span id="page-7-0"></span>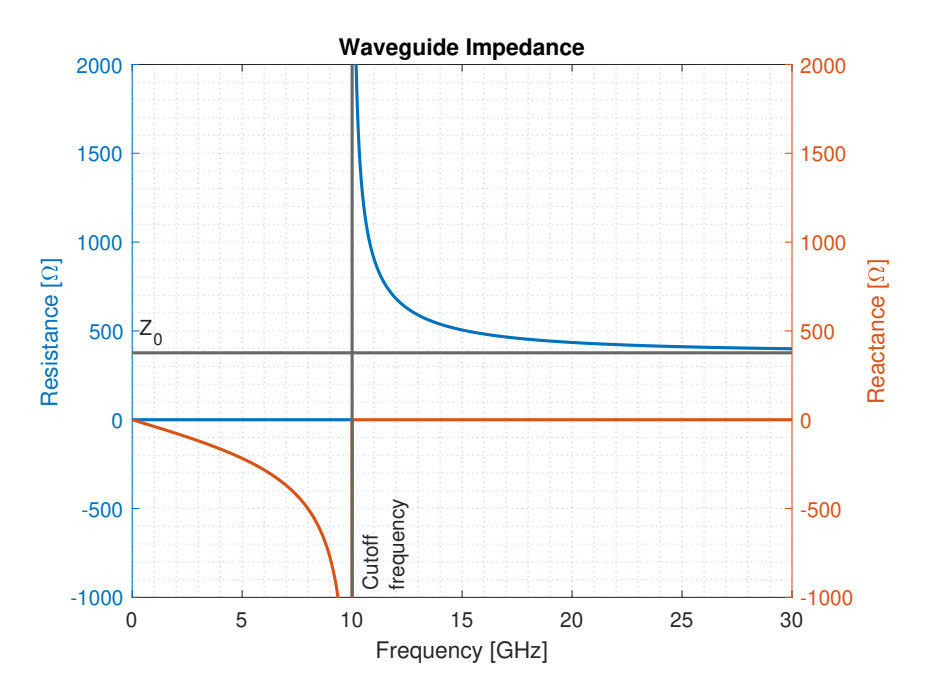

Figure 3.2: Waveguide fundamental mode impedance with  $f_c = 10 \text{ GHz}$ 

#### 3.2.1 Linear Taper Profiles

Johnson lays out a synthesis method for the design of linear double tapers in rectangular waveguides [\[4\]](#page-44-3). In such a case, both dimensions a and b follow a linear profile between the two flanges. Parameters  $a_0$  and  $b_0$  denote the channel dimensions of the starting flange,  $a_1$  and  $b_1$  the channel dimensions of the ending flange, respectively. As all of the employed waveguides are air-filled at atmospheric pressure, the propagating velocity within the waveguide is assumed to be equal to the speed of light in a vacuum (i.e.  $c = c_0$ ). The behaviour of the waveguides is obtained by first computing parameters  $K_0$ ,  $K_1$ , and l, as shown in [Equation 3.10.](#page-7-1) Subsequently, the absolute magnitude of the reflection coefficient is obtained using [Equation 3.11.](#page-7-2) Using the well-known relation of [Equation 3.12](#page-7-3) [\[1,](#page-44-0) p. 58], the magnitude of the reflection coefficient is converted to the Voltage Standing Wave Ratio (VSWR). [Listing C.1](#page-58-1) demonstrates the corresponding MATLAB function implementation.

$$
K_0 = \frac{\frac{b_1 - b_0}{b_0} - \frac{a_1 - a_0}{1 - \left(\frac{\lambda}{2a_0}\right)^2}}{\sqrt{1 - \left(\frac{\lambda}{2a_0}\right)^2}} \qquad K_1 = \frac{\frac{b_1 - b_0}{b_1} - \frac{a_1 - a_0}{a_1}}{\sqrt{1 - \left(\frac{\lambda}{2a_1}\right)^2}} \qquad (3.10a)
$$

<span id="page-7-1"></span>
$$
l = \frac{1}{\lambda} \int_0^L \sqrt{1 - \left(\frac{\lambda}{2a}\right)^2} dx
$$
 (3.10b)

<span id="page-7-2"></span>
$$
|\Gamma| = \frac{1}{L/\lambda} \sqrt{\frac{K_0^2 + K_1^2}{64\pi^2} - \frac{K_0 K_1}{32\pi^2} \cos(4\pi l)}
$$
(3.11)

<span id="page-7-3"></span>
$$
VSWR = \frac{1 + |\Gamma|}{1 - |\Gamma|} \tag{3.12}
$$

This procedure is used to optimise the length  $L$  to minimise the VSWR of the tapers, ensuring that a maximum amount of power is injected into the subsequent component without reflections. The previous mathematical approach is applied for ten frequency points within the rated frequency range of the employed waveguide, considering propagation in both directions. The behaviour for both directions is averaged to obtain the curves shown [Figure 3.3.](#page-8-0) As can be observed for a single curve, the VSWR shows undulations with local minima and maxima; however, this behaviour becomes negligible when considering the total bandwidth. The referenced waveguide dimensions become of importance in later sections of this report; the corresponding dimensions can be found in [Table A.2.](#page-49-1)

<span id="page-8-0"></span>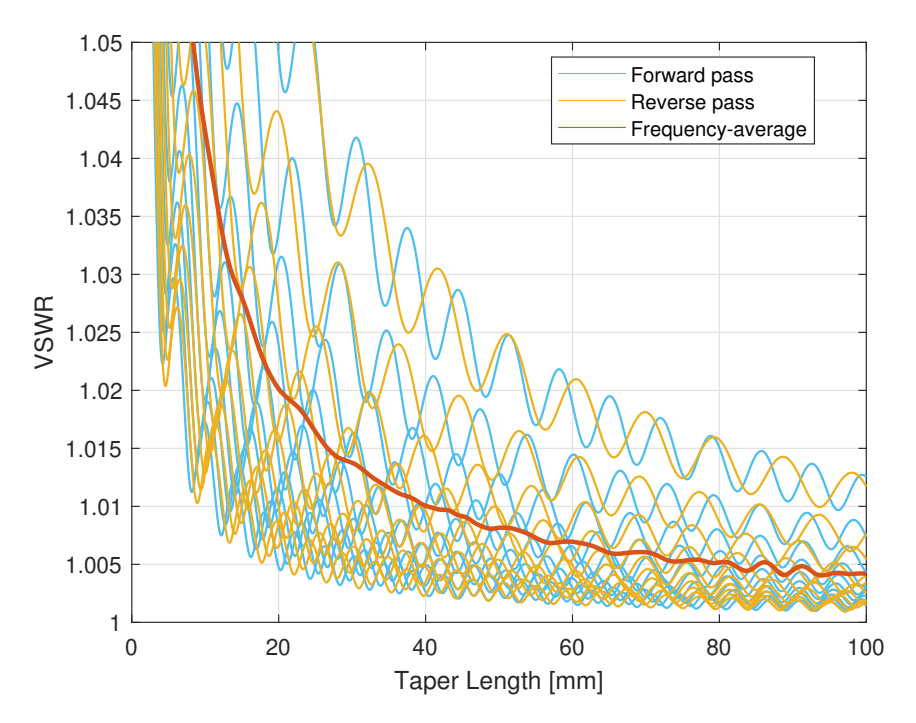

Figure 3.3: Linear waveguide taper VSWR transitioning from COM to WR-28

#### 3.2.2 Non-Linear Taper Profiles

The performance of waveguide tapers can be optimised further using non-linear profiles between the two flanges. One example worth a brief mention is the approach developed by Klopfenstein [\[5\]](#page-44-4). An optimal Dolph-Tchebycheff transmission line taper is presented in the sense that it has minimum reflection coefficient magnitude in the passband for a specified length. However, these tapers are not considered any further in this project.

#### <span id="page-8-1"></span>3.2.3 Taper Design Conclusions

For the measurements of this project, exclusively linear taper profiles were used for simplicity, as the design and optimisation of waveguide tapers are not this project's primary focus. Any differences between different profile contours might be overshadowed by manufacturing tolerances and imperfections; therefore, it is more important to focus on proper unterminating and de-embedding techniques (cf. [chapter 6\)](#page-16-0). Furthermore, as the waveguide tapers are to be used for measurement applications instead of power transfer, perfect transmission is of lesser importance if the effects can be appropriately de-embedded.

#### <span id="page-9-0"></span>Network Analysis  $N_{\rm eff}$  and  $N_{\rm eff}$  measure the incident, reflective the energy, the energy, the energy, the energy, the energy, the energy, e.g., the energy, e.g., the energy, e.g., the energy, e.g., the energy, e.g., the energy, e.g. that is launched on the transmission line, reflective  $\mathcal{L}$

<span id="page-9-2"></span>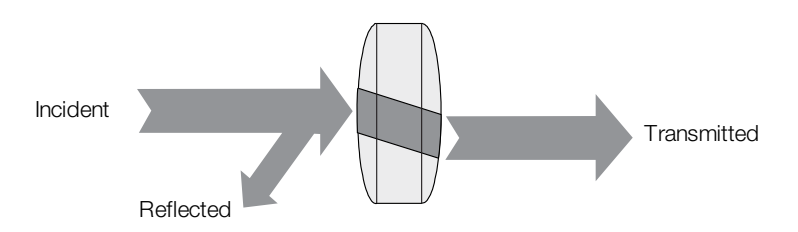

Figure 4.1: Light-wave scattering analogy, reproduced from [\[6\]](#page-44-5)

an optical system can be made: for a light beam incident on a lens, some of the light will In its fundamental form, vector network analysis involves the measurement of incident, reflected, and transmitted waves travelling along transmission lines [\[6\]](#page-44-5). An analogy with be reflected back, whereas some will pass through the lens, as visualised in [Figure 4.1.](#page-9-2) Although the wavelengths are not the same for optical and RF systems, the principle remains the same, with a VNA measuring the incident, reflected, and transmitted energy of a Device Under Test (DUT) [\[6\]](#page-44-5).

## <span id="page-9-1"></span>4.1 Wave Parameters

To understand the physical principles behind network analysis, the transmission line model indicated in [Figure 4.2](#page-9-3) with the corresponding voltages and currents needs to be considered. The total voltage and current on the line are given by the sum of incident and reflected wave amplitudes, shown in [Equation 4.1a](#page-9-4) [\[1,](#page-44-0) p. 185], with  $Z_0$  the characteristic impedance of the line. These expressions are solved for the incident and reflected voltage wave amplitudes as shown in [Equation 4.1b.](#page-9-5)

<span id="page-9-4"></span><span id="page-9-3"></span>
$$
\begin{cases}\nV = V_0^+ + V_0^-\n\end{cases}
$$
\n
$$
(4.1a)
$$
\n
$$
\begin{cases}\nV_0^+ = \frac{V + Z_0 I}{2} \\
V_0^- = \frac{V - Z_0 I}{2}\n\end{cases}
$$
\n
$$
- - \frac{V(z), I(z)}{Z_0, \beta} \frac{V_L}{V_L} \frac{Z_L}{Z_L}
$$
\n
$$
(4.1b)
$$

<span id="page-9-5"></span>*<sup>z</sup> <sup>l</sup>* <sup>0</sup>

Figure 4.2: Transmission line terminated in load impedance  $Z_L$ , reproduced from [\[1,](#page-44-0) p. 57]

Given these amplitudes, the concept of *power waves a* and *b* are introduced, as presented in [Equation 4.2](#page-10-1) [\[1,](#page-44-0) p. 186]. Additionally, the concept may be extended to pseudo-waves, which are expressed in [Equation 4.3](#page-10-2) [\[7,](#page-44-6) p. 10].  $Z_R$  represents the reference impedance used for the normalisation of the parameters, which can be chosen independently of the line's physical characteristic impedance. Both wave parameter variants can be used to construct a scattering matrix, resulting in different mathematical properties. Williams presents an extensive comparison of the expressions with their respective differences [\[8\]](#page-44-7). Unless stated otherwise, all wave and scattering parameters within this report are based on the power wave formulation by Pozar.

<span id="page-10-2"></span><span id="page-10-1"></span>
$$
a_{\text{power}} = \frac{V + Z_R I}{2\sqrt{\text{Re}(Z_R)}}
$$
  
\n
$$
b_{\text{power}} = \frac{V - Z_R^* I}{2\sqrt{\text{Re}(Z_R)}}
$$
  
\n
$$
a_{\text{pseudo}} = \sqrt{\text{Re}(Z_R)} \frac{V + Z_R I}{2|Z_R|}
$$
  
\n
$$
b_{\text{pseudo}} = \sqrt{\text{Re}(Z_R)} \frac{V - Z_R I}{2|Z_R|}
$$
  
\n(4.3)

## <span id="page-10-0"></span>4.2 Scattering Parameters

Scattering parameters, commonly referred to as S-parameters, are a parameter set that relates to the travelling waves that are scattered or reflected when an  $n$ -port network is inserted into a transmission line [\[7,](#page-44-6) p. 8-11]. Based on the wave parameters presented in [section 4.1,](#page-9-1) the linear equations describing the *n*-port network are shown in [Equation 4.4a.](#page-10-3) By definition, each individual  $S$  parameter is determined by the ratio between an output and input wave parameter, under the condition that all other input parameters are equal to zero, as shown in [Equation 4.4b](#page-10-4) [\[7,](#page-44-6) p. 8-11].

<span id="page-10-4"></span><span id="page-10-3"></span>
$$
\begin{bmatrix} b_1 \\ b_2 \\ \vdots \\ b_n \end{bmatrix} = \begin{bmatrix} S_{11} & S_{12} & \dots & S_{1n} \\ S_{21} & S_{22} & \dots & S_{2n} \\ \vdots & \vdots & \ddots & \vdots \\ S_{n1} & S_{n2} & \dots & S_{nn} \end{bmatrix} \begin{bmatrix} a_1 \\ a_2 \\ \vdots \\ a_n \end{bmatrix} \quad (4.4a) \qquad S_{ij} = \frac{b_j}{a_i} \quad a_k = 0, \ k \neq j \tag{4.4b}
$$

This theoretical framework is transposed into practice by combining the significance of the wave parameters with respect to the incident, reflected, and transmitted signals presented at the beginning of the chapter. The wave parameter  $a$  always represents the incident signal, whereas the reflected and transmitted signals correspond to the wave parameters b. This allows the definition of a two-port S-parameter measurement as represented in [Figure 4.3.](#page-11-1)

#### <span id="page-10-7"></span>4.2.1 Passivity

In any n-port passive device, the sum of all incoming powers must be greater or equal to the sum of all outgoing powers, leading to the expression shown in [Equation 4.5a](#page-10-5) [\[9,](#page-44-8) p. 239]. Equality between the two terms is obtained when the device is both passive and lossless, in which case the expression may be reformulated in terms of the S-parameters as shown in [Equation 4.5b](#page-10-6) [\[9,](#page-44-8) p. 240]; with  $\delta_{jk}$  the Kronecker delta function.

<span id="page-10-6"></span><span id="page-10-5"></span>
$$
\sum_{i=1}^{n} |a_i|^2 \ge \sum_{i=1}^{n} |b_i|^2 \qquad (4.5a) \qquad \sum_{i=1}^{n} S_{ij}^* S_{ik} = \delta_{jk} \qquad (4.5b)
$$

<span id="page-11-1"></span>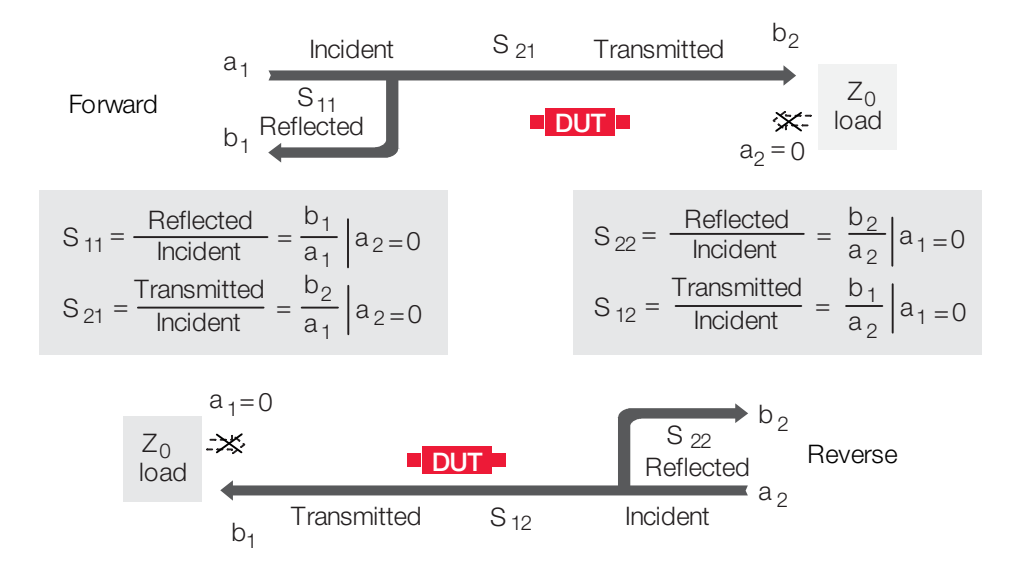

Figure 4.3: S-parameter measurement, reproduced from  $[6]$ 

### <span id="page-11-0"></span>4.3 Alternative Expressions & Cascades

For  $p$  are determined by measuring the magnitude and phase of the incident, reflected, reflected, reflection,  $r$ The behaviour of a generic two-port device can be expressed by different parameter sets. These include Z (impedance), Y (admittance), h (hybrid),  $ABCD$  (chain), S (scattering), and T (chain scattering/transfer) parameters [\[10\]](#page-44-9). The developments employed throughout this project are primarily based on  $S$ ,  $ABCD$ , or T-parameters. Both  $ABCD$  and T-parameter representations can be used for cascading individual two-ports [\[11\]](#page-44-10). The  $ABCD$ -matrix representation is preferable for waveguide systems, as this representation is agnostic of the characteristic impedances, whereas  $T$ -parameters are still based on a reference impedance.

#### 4.3.1 ABCD-Parameters

The ABCD-matrix of a two-port network is defined in terms of the total voltages and currents, satisfying [Equation 4.6,](#page-11-2) with the definition of the voltages and currents shown in [Figure 4.4](#page-11-3) [\[1,](#page-44-0) p. 188-189]. The applicable parameter conversions are shown in [section A.3](#page-49-2) within [Appendix A.](#page-49-0)

<span id="page-11-2"></span>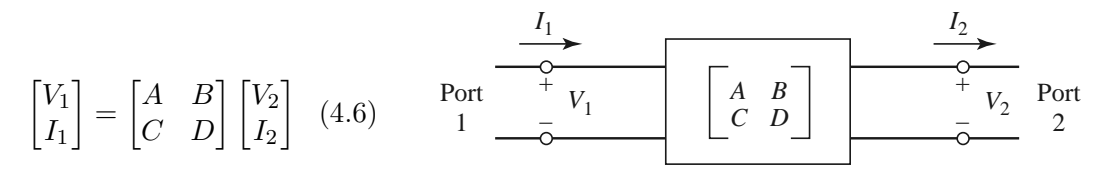

<span id="page-11-3"></span>Figure 4.4: ABCD representation, reproduced from [\[1\]](#page-44-0)

#### 4.3.2 T-Parameters

the network and independent waves are a function of port 2, satisfying [Equation 4.7](#page-11-4) [\[12\]](#page-44-11). and reflected waves are rearranged such that the dependent waves are related to port 1 of The T-parameter matrix regroups the information within the S-parameters. The incident The corresponding transforms are shown in [section A.3](#page-49-2) within [Appendix A.](#page-49-0)

<span id="page-11-4"></span>
$$
\begin{bmatrix} a_1 \\ b_1 \end{bmatrix} = \begin{bmatrix} T_{11} & T_{21} \\ T_{12} & T_{22} \end{bmatrix} \begin{bmatrix} a_2 \\ b_2 \end{bmatrix}
$$
 (4.7)

## <span id="page-12-0"></span>Error Models & Calibration

This chapter provides some background on the error models applicable to a Vector Network Analyser (VNA) and the corresponding calibration techniques to reduce the resulting  ${\rm measurement\ error}.$ 

## <span id="page-12-1"></span>5.1 Error Models

Any measurement system, including a VNA, can be influenced by three main types of  $measured$ asurement errors  $[13]$ : from the DUT measurement of  $\alpha$  vert is measurement system is

- Systematic errors; caused by imperfections in the test equipment and setup
- Random errors; varying randomly as a function of time
- Drift errors; caused mainly by environmental changes such as temperature variation

Random and drift errors cannot be removed through calibration; systematic errors can be characterised through calibration and mathematically removed from the measurement by the instrument if these errors do not fluctuate over time. system. Edf is the forward directivity error term resulting from signal leakage through the directional control control on Port 1. Erf is the form in Port in Port in Port in the form the from the from t

## 5.1.1 One-Port Error Model

To derive the full two-port error model, a simple one port error adapter is considered first, as shown in [Figure 5.1.](#page-12-2) The three systematic error terms are the forward directivity error term  $E_{df}$ , the forward reflection tracking error term  $E_{rf}$ , and the forward source match error term  $E_{\rm sf}$  [\[12\]](#page-44-11). The first two terms are caused by non-idealities within the setup, whereas the last term is caused by the impedance mismatch between the instrument and the Device Under Test (DUT). These error terms can be characterised by substituting the DUT by known standards. In the case of a simple SOL calibration, these consist of Short – Open – Load terminations [\[7,](#page-44-6) p. 199].

<span id="page-12-2"></span>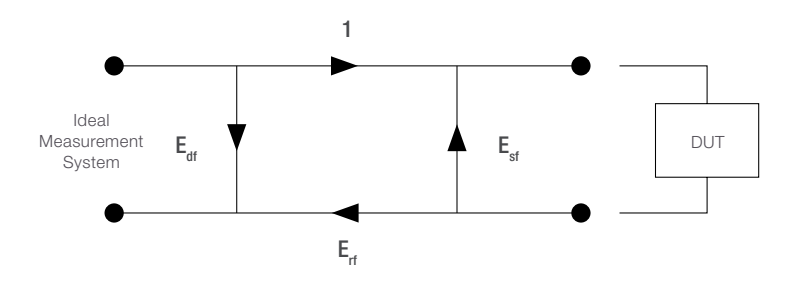

Figure 5.1: One-port error model signal flow graph, reproduced from [\[12\]](#page-44-11)

<span id="page-13-1"></span>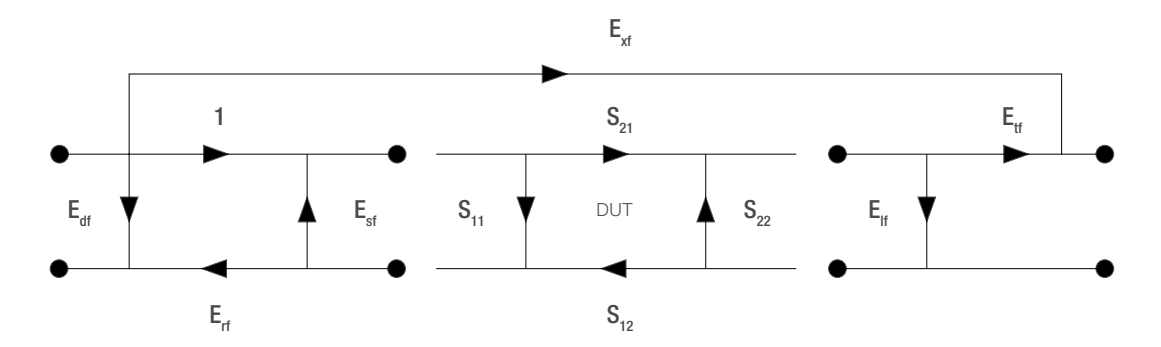

Figure 5.2: Two-port forward error model signal flow graph, reproduced from [\[12\]](#page-44-11)

#### 5.1.2 Two-Port (Twelve-Term) Error Model

the reverse measurement (as is required for a complete two-port measurement) leads to Given the one-port error model, the two-port error model can be constructed, where three additional error terms intervene. These are the forward transmission tracking error term  $E_{\text{tf}}$ , the forward load match error term  $E_{\text{lf}}$ , and the forward crosstalk error term  $E_{\text{xf}}$ ; all illustrated in [Figure 5.2.](#page-13-1) However, this only applies to the forward measurement; adding the *twelve-term error model* [\[12\]](#page-44-11) by effectively considering the flow graph of [Figure 5.2](#page-13-1) for the forward and reverse signal pass. A full two-port calibration of the VNA requires that these error terms are determined over the relevant frequency range for which a DUT is to be measured, although the crosstalk error terms  $E_{\rm xf}$  and  $E_{\rm xr}$  are almost exclusively neglected.

### <span id="page-13-0"></span>5.2 Calibration Methods

Calibration is the process of determining the values of the previously established error terms. Different calibration methods have been developed over the years for different applications and with varying accuracy. Some examples which are able to resolve the directivity terms ( $E_{df}$ ,  $E_{dr}$ ), tracking terms ( $E_{rf}$ ,  $E_{tf}$ ,  $E_{rr}$ ,  $E_{tr}$ ), and the matching terms  $(E_{\rm sf}, E_{\rm lf}, E_{\rm sr}, E_{\rm lr})$ , include [\[14,](#page-45-0) p. 187-189]:

- Through Open Short Match (TOSM)
- Unknown Through Open Short Match (UOSM)
- Through Open Match (TOM)
- Through Short Match  $(TSM)$
- Through Reflect Match  $(TRM)$
- Through Reflect Line  $(TRL)$

As all these methods are able to determine the twelve-term error model, with the exception of the crosstalk errors, the choice of calibration is constrained by the type of considered DUT and the overall measurement setup. Especially for waveguide devices, where matched or open terminations are complicated to realise over a wide frequency range, Through – Reflect – Line (TRL) calibration offers a convenient approach with standard waveguide components. Alternatively, calibration may also be performed using an automatic calibration unit which is connected to the VNA. The standard method implemented by the internal electronic components is of type UOSM [\[14\]](#page-45-0), for the continuation of the project, this is referred to as ECal calibration. [Table 5.1](#page-14-0) compares the two employed calibration methods, the names being synonymous for the calibrated reference planes. How these two calibration methods are of relevance for the measurements performed throughout this project is laid out in [section 7.1.](#page-23-1)

<span id="page-14-0"></span>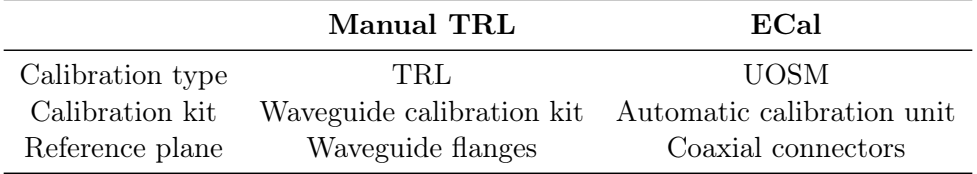

Table 5.1: Comparison of manual TRL and ECal calibration methods

#### $5.2.1$  Through – Reflect – Line (TRL)

In the context of waveguide devices, a TRL calibration requires a short and a shim, meaning a line segment with an electrical length of approximately  $\lambda/4$ , with  $\lambda$  the geometric centre frequency of the measurement range. The through standard is obtained by directly mating the two waveguide flanges of the reference planes. The length of the line standard (i.e. waveguide shim) must be known approximately, and the magnitude of the reflection coefficient of the reflect standard can be unknown, as long as it is non-zero [\[14,](#page-45-0) p. 195-197]. The length of the shim is measured, and the associated delay is computed using [Equation 5.1](#page-14-1) [\[15\]](#page-45-1). The delay values of the used calibration kits are entered in the VNA before calibration. [Figure 5.3](#page-14-2) presents the three main components necessary for a waveguide TRL calibration: coax-to-WG adapter, waveguide short, and waveguide shim.

> <span id="page-14-1"></span>length of 1/4 wavelength section [mm]  $\frac{\text{Length of 94 wavelength section [mm]}}{299.6953 \text{ mm/ns (propaation velocity in air)}} = \text{offset delay [ns]}$ (5.1)

<span id="page-14-2"></span>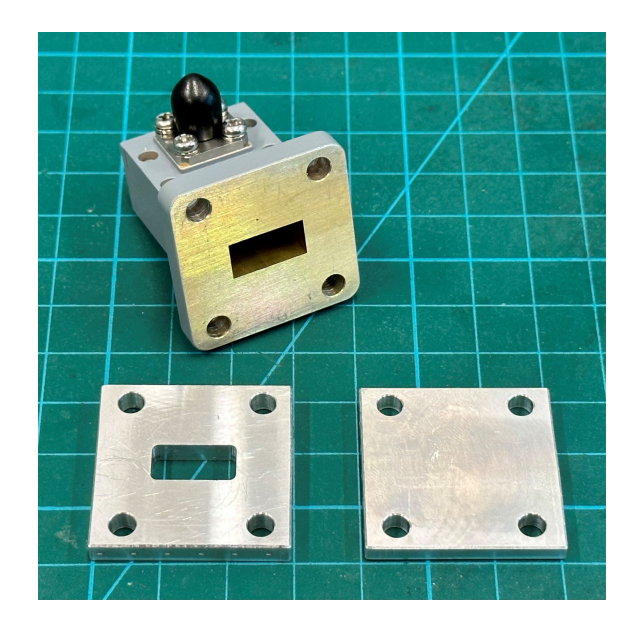

Figure 5.3: WR-51 manual TRL calibration kit including shim and short for through, line, and reflect measurements

The complete derivation of the error terms for a TRL calibration can be looked up as presented by Soares, Gouzien, Legaud et al. [\[16\]](#page-45-2) or by Ferrero [\[7,](#page-44-6) p. 208-210]. Furthermore, Juroshek, Hoer and Kaiser demonstrate that large imperfections in the test ports of the VNA, and by extension, in the coax-to-WG adapters, especially related to impedance mismatches, can be tolerated if proper calibration procedures are used [\[17\]](#page-45-3). In subsequent de-embedding operations, only the waveguide components intervening in-between the coaxto-WG adapters and the DUT need to be de-embedded given a manual TRL calibration.

### 5.2.2 Unknown Through – Open – Short – Match (UOSM)

The UOSM calibration method, also referred to as Short – Open – Load – Through (SOLT), can be performed by an automatic calibration unit, also referred to as Electronic Calibration (ECal). Ferrero presents the mathematical derivation of the error terms [\[7,](#page-44-6) p. 215-216]. In the context of this project, such a calibration is exclusively performed on the connectors of the coaxial cables of the VNA. Therefore, the coax-to-WG adapters and the waveguide fixtures must be de-embedded after this calibration. Generally, automatic calibration is faster and more secure than manual calibration for several reasons [\[14,](#page-45-0) p. 206-207]:

- There is no need to connect several standards manually.
- Invalid calibrations due to operator errors are almost excluded.
- No need to handle calibration kit data.
- The internal standards do not wear out as they are switched electronically.

### <span id="page-15-0"></span>5.3 Fixture Compensation

In addition to the standard calibration methods, the used VNA has an additional feature referred to as fixture compensation. Fixture compensation can be beneficial if the reference plane of the calibration cannot be placed directly at the DUT ports, for example, because the DUT has non-coaxial ports and can only be measured in a test fixture. Fixture compensation is an automated length offset and loss compensation for test fixtures; it complements a previous calibration and replaces a possible manual length offset and loss correction [\[14,](#page-45-0) p. 232-233]. It is essential to choose direct compensation for a frequencydependent transmission factor, as the loss of the fixtures is not constant with frequency. The compensating terms are determined by the VNA, by terminating the ports at the ends of the fixtures with a short and/or open. Only one termination is used for waveguide devices: a shorting plate covering the waveguide flange.

## <span id="page-15-1"></span>5.4 Further Remarks

An excellent derivation of various error models and the corresponding uncertainties is presented by Rytting [\[18\]](#page-45-4). Furthermore, sophisticated techniques may be taken into account to compensate for the effects of misaligned waveguide flanges in the calibration process [\[19\]](#page-45-5), as this becomes of greater importance when increasing the frequency; nevertheless, such approaches were deemed too complex for this particular project. An additional discussion on the influence of mismatches caused by waveguide tolerances and misalignment is presented by Kerr [\[20\]](#page-45-6).

## Unterminating & De-Embedding

<span id="page-16-0"></span>When discussing procedures to obtain the behaviour of a Device Under Test (DUT), embedded within a test structure (i.e. the DUT reference planes do not coincide with the  $\frac{1}{2}$ calibration reference planes), two distinct problems need to be studied. These two terms are often confounded in literature but represent problems distinct from each other:

#### $\bullet$  Unterminating  $\bullet$

Unterminating refers to deducing the behaviour of the embedding structure (e.g. waveguide tapers) from compounded measurements. This is necessary when no prior knowledge about the behaviour of the embedding structure is available. It is the process of deducing the properties of the intervening structure from a series of measurements with known embedded devices [\[21\]](#page-45-7).

#### • De-Embedding

De-embedding refers to extracting the contribution of the DUT when embedded in a test network. This requires knowledge about the behaviour of the embedding structure obtained through unterminating or other means. It is the process of deducing the impedance of a device under test from measurements made at a distance when<br> $\frac{d}{dt}$ the electrical properties of the intervening structure are known [\[21\]](#page-45-7). each side of the DUT. The two fixture halves will be designated as  $\frac{1}{\sqrt{2}}$ 

The conjunction of these two problems was solved in the context of different setups, validat-ing and comparing the developed algorithms and approaches. [Figure 6.1](#page-16-1) shows the general  $\frac{1}{2}$ signal flow graph of a DUT embedded within a test structure with fixtures A and B. Unterminating consists of determining the values of  $FA_{ij}$  and  $FB_{ij}$ , whereas de-embedding consists of determining  $S_{ij}$ , given  $FA_{ij}$  and  $FB_{ij}$ .

<span id="page-16-1"></span>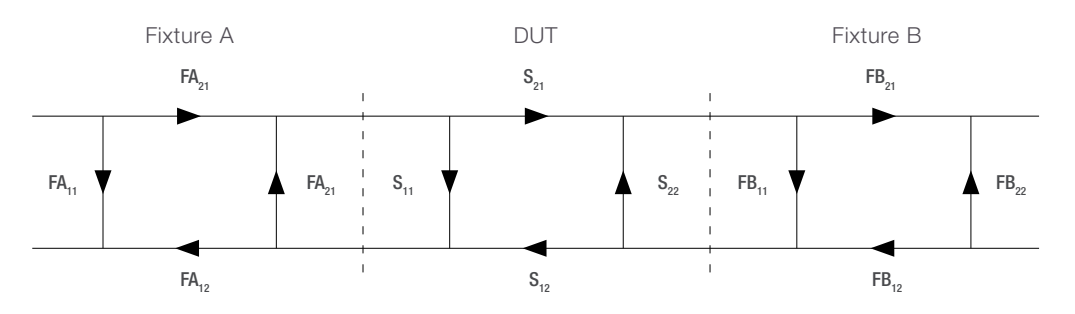

Figure 6.1: Signal flow graph of the test fixtures and DUT, reproduced from [\[12\]](#page-44-11)

#### <span id="page-17-0"></span>6.1 Relation to Error Models  $\frac{1}{2}$  shows the two sets of error terms can be combined into a new set of  $\frac{1}{2}$

Indeed, the signal flow graph of a DUT embedded within a set of fixtures as shown in [Figure 6.1](#page-16-1) bears some resemblance with the twelve-term error model shown in [Figure 5.2.](#page-13-1) A complete flow graph can be established, including the cascade of the fixtures and the DUT as shown in [Figure 6.2.](#page-17-2) The original error terms can be cascaded with the  $S$ parameters of the fixtures to obtain new error terms with the forward error terms computed in [Equation 6.1](#page-17-3) and the reverse error terms computed in [Equation 6.2.](#page-17-4) Therefore, the unterminating/de-embedding operation is equivalent to establishing a new calibrated reference plane via the twelve-term error model.

<span id="page-17-2"></span>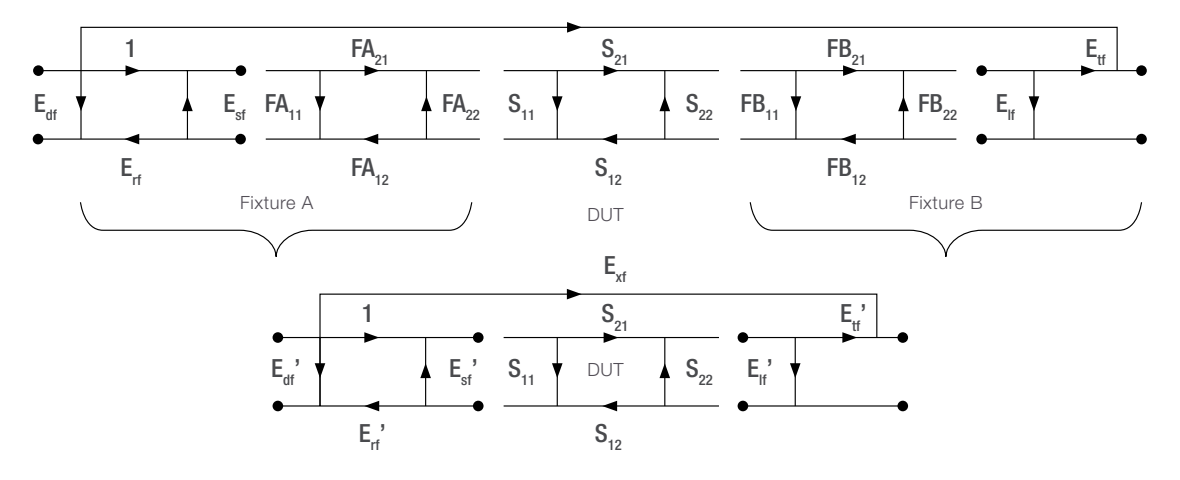

duced from  $[12]$ Figure 6.2: Signal flow graph of the combined test setup with forward error terms, repro-

$$
E_{\rm df}' = E_{\rm df} + \frac{E_{\rm rf} \, FA_{11}}{1 - E_{\rm sf} \, FA_{11}} \tag{6.1a}
$$
\n
$$
E_{\rm dr}' = E_{\rm dr} + \frac{E_{\rm rr} \, FB_{22}}{1 - E_{\rm sr} \, FB_{22}} \tag{6.2a}
$$
\n
$$
E_{\rm df} \cdot E_{\rm ff} \, FA_{12} \, FA_{21} \tag{6.2b}
$$

$$
E_{\rm sf}' = FA_{22} + \frac{E_{\rm sf} \, FA_{12} \, FA_{21}}{1 - E_{\rm sf} \, FA_{11}} \qquad (6.1b) \qquad E_{\rm sr}' = FB_{11} + \frac{E_{\rm sr} \, FB_{12} \, FB_{21}}{1 - E_{\rm sr} \, FB_{22}}
$$

$$
E_{\rm rf}' = \frac{E_{\rm rf} \, FA_{12} \, FA_{21}}{1 - E_{\rm sf} \, FA_{11}} \tag{6.1c} \qquad E_{\rm rr}' = \frac{E_{\rm rr} \, FB_{12} \, FB_{21}}{1 - E_{\rm sr} \, FB_{22}} \tag{6.2c}
$$

<span id="page-17-3"></span>
$$
E_{\rm lf}' = FB_{11} + \frac{E_{\rm lf} FB_{12} FB_{21}}{1 - E_{\rm lf} FB_{22}} \qquad (6.1d) \qquad E_{\rm lr}' = FA_{22} + \frac{E_{\rm lr} FA_{12} FA_{21}}{1 - E_{\rm lr} FA_{11}} \qquad (6.2d)
$$

$$
E_{\rm tr} \qquad E_{\rm tr} FA_{21} FB_{22} \qquad E_{\rm tr} \qquad E_{\rm tr} FA_{12} FB_{12}
$$

$$
E_{\rm tf}' = \frac{E_{\rm tf} \, FA_{21} \, FB_{21}}{(1 - E_{\rm lf} \, FB_{22})(1 - E_{\rm sf} \, FA_{11})} \qquad E_{\rm tr}' = \frac{E_{\rm tr} \, FA_{12} \, FB_{12}}{(1 - E_{\rm lr} \, FA_{11})(1 - E_{\rm sr} \, FB_{22})} \qquad (6.1e)
$$
\n
$$
E_{\rm xf}' = E_{\rm xf} \qquad (6.1f) \qquad E_{\rm xr}' = E_{\rm xr} \qquad (6.2f)
$$

$$
(\mathcal{L}_1,\mathcal{L}_2,\mathcal{L}_3)
$$

## <span id="page-17-1"></span>6.2 Unterminating

Different measurement techniques can be used for the unterminating operation. The most general approach, which is also the most adapted to waveguide devices, is referred to as  $2x$ -thru de-embedding, a technique which is also applicable to unsymmetrical test fixtures [\[22\]](#page-45-8). Two identical fixtures are cascaded without the DUT, and the measurement is bisected mathematically afterwards. If the DUT is embedded in an asymmetric test structure (such as shown in [Figure 6.1\)](#page-16-1), both are measured and bisected independently. Different methods

<span id="page-17-4"></span>(6.2b)

are proposed for the measurement bisection; the corresponding MATLAB implementations are presented in [Listing C.2.](#page-59-0) Given that bisection is equivalent to solving the matrix equation  $A = BB$  for B, with A the ABCD matrix of the 2x-thru measurement and B the  $\overrightarrow{ABCD}$  matrix of an individual fixture, unterminating becomes a mathematical problem of determining the matrix square root.

## <span id="page-18-5"></span>6.2.1 Matrix Diagonalisation

The standard procedure for computing the square root of a matrix  $A$  is to diagonalise  $A$ , such that there exists an invertible eigenvector matrix  $P$  and a diagonal eigenvalue matrix  $P$  and  $P$  are determined, and a comparison with the results reported by results reported the reported by results reported the D satisfying  $P^{-1}AP = D$  [\[23\]](#page-45-9). The overall square root is obtained by computing the D satisfying  $I \cap AI = D$  [25]. The overall square froot is obtained by computing the square roots of the individual eigenvalues within D. The expression in [Equation 6.3](#page-18-0) is obtained, with P and D, the matrix of eigenvectors and eigenvalues of  $A_{2\times A}$ , respectively. This method allows forcing the computation of real eigenvalues, the consequences of which are discussed in [section 8.1.](#page-37-1) compared with the ABCD matrices of the ABCD matrices of the transitions, which are developed in this contract of the transitions, which are developed in this contract of the transitions, which are developed in the transiti The standard procedure for computing the square root of a matrix A is to diagonalise

<span id="page-18-0"></span>
$$
A_{\rm A} = (A_{2 \rm xA})^{1/2} = PD^{1/2}P^{-1}
$$
\n(6.3)

## <span id="page-18-4"></span>6.2.2 Schur Decomposition

Similar to the standard matrix diagonalisation procedure, the Schur decomposition of a matrix may be computed. This method extends the notion of matrix square root for cases where the matrix of interest may not be diagonalisable. The Schur decomposition satisfies where the matrix of interest may not be diagonalisable. The schul decomposition satisfies  $A = QTQ^*$ , with T upper triangular and Q unitary matrices [\[24\]](#page-45-10). The expression in [Equation 6.4](#page-18-1) is obtained, with T and Q, the matrices derived from  $A_{2xA}$ . This method is implemented in MATLAB by the sqrtm function, suggested for this specific use case [\[25\]](#page-45-11).  $\alpha$  is performed the cables, and the calibration of the calibration of the  $\alpha$ similar to the standard matrix dia  $\frac{1}{2}$ 

$$
A_{\rm A} = (A_{2 \rm xA})^{1/2} = Q T^{1/2} Q^*
$$
\n(6.4)

#### 6.2.3 Input Parasitics  $6.2.3$  Input Parasitics

A more physical approach is proposed by Simion [\[26\]](#page-46-0), [\[27\]](#page-46-1), specifically applied to coaxto-waveguide transitions. First, an equivalent circuit model for the  $2x$ -thru measurement<br>is ortablished as presented in Figure 6.3. The two part input circuits  $C_{\alpha}$  of the excall is established as presented in [Figure 6.3.](#page-18-2) The two-port input circuits  $C_{\text{in}}$  of the overall equals continuous continuous continuous small differences of the structure equivalent circuit are of particular importance, as they congregate all losses of the structure. Equivalent circuit are of particular importance, as they congregate an losses of the structure.<br>Next, he  $ABCD$  matrices  $A_{\text{thru}}$  of the 2x-thru measurement are converted to  $Z$ -parameters to obtain  $Z_{\text{thru}}$ , and a matrix  $Z_x = j \cdot \text{imag}(Z_{\text{thru}})$  is computed, which is converted back into the ABCD matrix  $A_x$ . Subsequently, a cascade is established, from where the ABCD matrix  $A_{\text{in}}$  is to be extracted as shown in [Equation 6.5](#page-18-3) (cf. [\[28\]](#page-46-2) for the computation of this matrix equation). As shown, the solution of the matrix equation uses the matrix square root and therefore requires the Schur decomposition presented in [subsection 6.2.2.](#page-18-4)  $\frac{1}{2}$  the transitions, and its value is the inner width and height of the rectangular width and  $\frac{1}{2}$ 

<span id="page-18-3"></span><span id="page-18-2"></span><span id="page-18-1"></span>
$$
A_{\text{thru}} = A_{\text{in}} A_x A_{\text{in}} \quad \Leftrightarrow \quad A_{\text{in}} = (A_x)^{-1/2} ((A_x)^{-1/2} A_{\text{thru}} (A_x)^{-1/2})^{-1/2} (A_x)^{-1/2} \tag{6.5}
$$

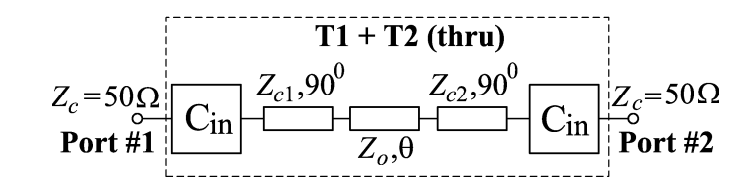

Figure 6.3: 2x-thru measurement equivalent circuit model, reproduced from [\[26\]](#page-46-0)

The complete method includes further steps; however, these were found not of relevance to the studied problems. Mainly because all losses are attributed to the input circuits with the additional steps correcting for the phase delay of the system. Although it would have been of interest to study the proposed algorithm in its entirety, the steps laid out in the two relevant references [\[26\]](#page-46-0), [\[27\]](#page-46-1) could not be reproduced successfully.

#### 6.2.4 Alternative Unterminating Approaches

Time-gating is often used in the context of unterminating procedures and provides the ability to selectively remove or include responses in time on the VNA [\[29\]](#page-46-3). Van Hauwermeiren, Botte and De Zutter propose the use of gating to increase the accuracy of the 2x-thru measurement [\[30\]](#page-46-4). Another approach presented by Dunsmore, Cheng and Zhang is to use time-gating for 2x-thru measurements of asymmetric test fixtures [\[31\]](#page-46-5). The behaviour of the two fixtures can be separated by only maintaining the measurement response within a relevant time window. However, this requires that the two fixtures are mechanically compatible and have an equal electrical length and insertion loss.

Other methods not based on a 2x-thru measurement may also be considered. The transmission matrix of a liner double taper can be determined analytically, for example, using the approach presented by Chakraborty and Sanyal [\[32\]](#page-46-6). Some analyses arrive at the conclusion that the fundamental and first higher-order mode within a taper can be represented as ideal lossless transmission lines [\[33\]](#page-46-7), effectively making de-embedding unnecessary if only the amplitudes of the signals are considered. However, this hypothesis does not hold up to the measurements presented in this project.

## <span id="page-19-0"></span>6.3 De-Embedding

Coming back to the signal flow graph of [Figure 6.1,](#page-16-1) de-embedding becomes a purely mathematical process after the behaviour of the embedding structure has been determined through unterminating or other means. The process can be summarised in the following five steps [\[34\]](#page-46-8), with the main de-embedding equation implemented in [Listing C.3:](#page-60-0)

i) 2x-thru measurement of fixture A and conversion to ABCD-parameters:

$$
A_{2xA} = A_A A_A \tag{6.6a}
$$

ii) 2x-thru measurement of fixture B and conversion to ABCD-parameters:

$$
A_{2xB} = A_B A_B \tag{6.6b}
$$

- iii) Computation of the individual ABCD matrices  $A_A$  and  $A_B$  (i.e. unterminating)
- iv) Deduction of the full-path cascade equation:

$$
A_{\text{cascade}} = A_{\text{A}} A_{\text{DUT}} A_{\text{B}} \tag{6.6c}
$$

v) Inversion of the cascade equation to obtain the DUT  $ABCD$  matrix  $A_{\text{DUT}}$  and conversion to S-parameters:

$$
A_{\rm DUT} = A_{\rm A}^{-1} A_{\rm cascade} A_{\rm B}^{-1} \tag{6.6d}
$$

Nevertheless, the conversion to  $ABCD$  or T-parameters followed by the inverse operation is not required for all de-embedding methods. Scafati, Paulis, Olivieri et al. present a method which avoids these steps and performs the entire de-embedding operation only using S-parameters [\[35\]](#page-46-9). Although this technique is more complicated in the two-port case, it renders de-embedding for DUTs with a large number of ports mathematically simpler. Furthermore, the 2x-thru measurements can be complemented with simulations of the embedding structures: Wang, Jin, Bird et al. propose a hybrid de-embedding approach, merging measurement and simulation data to either obtain similar de-embedding accuracy with fewer test structures or better accuracy with the same test structures [\[36\]](#page-46-10). Although this approach is geared towards microstrip line structures on PCBs, it presents an interesting framework that may also be of interest for more complex waveguide devices.

### 6.3.1 Standardised Procedures

IEEE standard 370 [\[37\]](#page-46-11) was defined with the goal of providing a consistent framework for de-embedding techniques, mainly for Printed Circuit Board (PCB) applications. The full algorithm is presented by Ellison, Smith and Agili [\[38\]](#page-47-0) and relies on time-gating for separation of the error terms caused by the two individual fixtures in a 2x-thru measurement. As an extension, the same authors propose to include impedance correction in a later publication to increase the robustness of the proposed method [\[39\]](#page-47-1). Although open-source implementations of IEEE-370, including impedance correction, are available [\[40\]](#page-47-2), these proved difficult to implement with the waveguide measurements studied in this project, especially as the standard has not been defined with waveguide devices in mind.

### <span id="page-20-1"></span>6.3.2 Commercial Software

In addition to previously explained methods, unterminating/de-embedding may also be accomplished through commercial software. Examples include EaZy De-Embedding (EZD) as an implementation of IEEE 370, Advanced Interconnect Test Tool (AITT) by Clear Signal Solutions [\[41\]](#page-47-3), or In-Situ De-Embedding (ISD) by AtaiTec [\[42\]](#page-47-4). These software packages may be installed and used directly on the VNA [\[14,](#page-45-0) p. 301-303], given the proper licenses. The main disadvantage of these options is that they all represent black boxes to some extent, as they integrate proprietary algorithms which cannot be replicated externally [\[22\]](#page-45-8). Additionally, their licensing costs may be prohibitive if only a low number of measurements is required. Nevertheless, the results obtained with AITT have been compared to other techniques through a trial license as shown in [subsection 7.2.3.](#page-27-0)

## <span id="page-20-0"></span>6.4 Port Augmentation

As briefly mentioned in the introduction, the studied diplexer is a three-port device. Therefore, an adequate measurement approach must be defined to fully characterise its S-parameters using the available 2-port VNA. In an ideal measurement setup, the third port would have to be perfectly matched for the full range of frequencies for which the measurements are established. This can be easily achieved on coaxial devices where the reference impedance in most cases is equal to  $50 \Omega$ , independent of the frequency. This approach becomes more complicated in waveguide components, as the impedance is close to the vacuum impedance  $Z_0$  and varies with frequency, asymptotically approaching an infinite impedance close to the cutoff frequency of the waveguide (cf. [subsection 3.1.3\)](#page-6-8). Independently of the chosen method in constructing three-port measurements, the combination of the individual two-port S-parameter matrices will lead to an overdetermined system of equations, as the final reflective terms  $S_{11}$ ,  $S_{22}$ , and  $S_{33}$  will have been determined by two separate measurements each, as illustrated in [Equation 6.7.](#page-21-0)

<span id="page-21-0"></span>
$$
\begin{bmatrix}\nS_{11}|S_{11} & S_{12} & S_{13} \\
S_{21} & S_{22}|S_{22} & S_{23} \\
S_{31} & S_{32} & S_{33}|S_{33}\n\end{bmatrix}\n\begin{aligned}\n&\left[\begin{aligned}\n\mathbf{b}_2 \\
\mathbf{b}_3\n\end{aligned}\right] = \begin{bmatrix}\nS_{22} & S_{23} \\
S_{32} & S_{33}\n\end{bmatrix}\n\begin{bmatrix}\n\mathbf{a}_1 \\
\mathbf{b}_3\n\end{bmatrix} \\
&\left[\begin{aligned}\n\mathbf{b}_1 \\
\mathbf{b}_3\n\end{aligned}\right] = \begin{bmatrix}\nS_{11} & S_{13} \\
S_{31} & S_{33}\n\end{bmatrix}\n\begin{bmatrix}\n\mathbf{a}_1 \\
\mathbf{a}_2 \\
\mathbf{a}_3\n\end{bmatrix}\n\end{aligned}\n\quad\n\text{Port 2 terminated}
$$
\n
$$
\begin{bmatrix}\n\mathbf{b}_1 \\
\mathbf{b}_2 \\
\mathbf{b}_3\n\end{bmatrix} = \begin{bmatrix}\nS_{11} & S_{12} \\
S_{21} & S_{22} \\
\mathbf{a}_2\n\end{bmatrix} \begin{bmatrix}\n\mathbf{a}_1 \\
\mathbf{a}_2 \\
\mathbf{a}_3\n\end{bmatrix}\n\quad\n\text{Port 3 terminated} \tag{6.7}
$$

### 6.4.1 Impedance Renormalisation

One possibility for accurate multiport measurements on a two-port VNA is described by Tippet and Speciale [\[43\]](#page-47-5). Using the proposed method, the measurement of an n-port device requires n separate auxiliary loads. A scattering matrix renormalisation is performed, which requires that none of the employed loads is perfectly reflecting. With all  $n$  loads attributed to one of the  $n$  ports of the DUT, the renormalisation is computed as shown in [Equation 6.8,](#page-21-1) with S the scattering matrix with the n auxiliary loads,  $\Gamma$  the matrix with the reflection coefficients of the n auxiliary loads on its diagonal, I the identity matrix, and  $S'$  the renormalised scattering matrix. All matrices are of dimension n by n.

<span id="page-21-1"></span>
$$
S' = (I - S)^{-1}(S - \Gamma)(I - S \cdot \Gamma)^{-1}(I - S)
$$
\n(6.8)

Although this may seem like a simple approach in theory, the application to waveguide devices becomes more complicated. Assuming that auxiliary loads with impedances  $Z_i$ are used for termination, the reflection coefficients  $\Gamma_i$  can only be determined using the frequency-dependent characteristic impedances of the waveguide ports using [Equation 6.9](#page-21-2) [\[1,](#page-44-0) p. 57]. If, in turn, the auxiliary loads are defined in terms of their expected reflection coefficients (e.g. −0.9 for a non-perfect shorting plate), these values need to be renormalised as a function of the waveguide port impedance; otherwise the computation of  $S'$  will be skewed if the different ports possess different characteristic impedances, as is the case for the studied diplexer.

<span id="page-21-2"></span>
$$
\Gamma = \frac{Z_L - Z_0}{Z_L + Z_0} \tag{6.9}
$$

#### <span id="page-21-3"></span>6.4.2 Wave Identification

As an extension to the impedance renormalisation method, Rolfes and Schiek propose a method based on the wave parameters a and b (cf. [section 4.1\)](#page-9-1) of the measurement [\[44\]](#page-47-6), referred to as the *wave-identification method* in a later publication [\[45\]](#page-47-7). This method is based on the solution of the matrix equation shown in [Equation 6.10,](#page-22-0) where  $m_i^j$  $i$ <sub>i</sub> indicates the known *i*-th output wave parameter of the *j*-th measurement,  $a_i^j$  $i$ <sub>i</sub> the known *i*-th input wave parameter of the j-th measurement, and  $\Gamma_i$  the terminating reflection coefficients. As this formulation includes nine variables (the S-parameters to be determined) but only six off-diagonal equations that can be evaluated, a second set of input wave parameters  $\tilde{a}_i^j$  with corresponding output wave parameters  $\tilde{m}_i^j$  $i_i$  are defined, with the requirement that a and  $\tilde{a}$   $\overline{a}$ 

are orthogonal to each other and that  $\vec{a}^j$   $(j = 1, 2, 3)$  as well as  $\vec{\tilde{a}}^j$   $(j = 1, 2, 3)$  form linearly independent bases of the same vector space. In practice, this requirement translates into that for a, the VNA only transmits on the first of its physical ports (i.e. measuring  $S_{11}$ ) and  $S_{21}$ ), whereas, for  $\tilde{a}$ , the VNA only transmits on the second of its physical ports (i.e. measuring  $S_{12}$  and  $S_{22}$ ). This leads to a system of twelve equations with nine unknowns, allowing for the S-parameters to be computed. Again, this system is overdetermined, the parameters  $S_{ii}$  ( $i = 1, 2, 3$ ) being characterised by two equations each. The full derivation is not detailed here (cf. the original publication by Rolfes and Schiek [\[44\]](#page-47-6)); nevertheless, computation of the parameters  $b_1^1$ ,  $b_2^2$ ,  $b_2^2$  allows for the computation of the full 3-by-3 Sparameter matrix using [Equation 6.10.](#page-22-0) The corresponding implementation in MATLAB is presented in [Listing C.4.](#page-60-1)

<span id="page-22-0"></span>
$$
\begin{bmatrix} b_1^1 & m_1^2 & m_1^3 \ m_2^1 & b_2^2 & m_2^3 \ m_3^1 & m_3^2 & b_3^3 \end{bmatrix} = \begin{bmatrix} S_{11} & S_{12} & S_{13} \ S_{21} & S_{22} & S_{23} \ S_{31} & S_{32} & S_{33} \end{bmatrix} \begin{bmatrix} \Gamma_1 b_1^1 & a_1^2 & a_1^3 \ a_2^1 & \Gamma_2 b_2^2 & a_2^3 \ a_3^1 & a_3^2 & \Gamma_3 b_3^3 \end{bmatrix}
$$
(6.10)

## Measurements

<span id="page-23-0"></span>Two classes of devices by MinWave have been characterised: double-ridged waveguides for the validation of the unterminating/de-embedding techniques laid out in [section 6.2](#page-17-1) and [section 6.3,](#page-19-0) respectively, as well as a three-port diplexer to validate the previous techniques and supplement them with the multi-port measurement techniques presented in [section 6.4.](#page-20-0)

## <span id="page-23-1"></span>7.1 Calibration Methods

Measurements were performed using two calibration methods, hereafter referred to as manual TRL and ECal, previously presented in [section 5.2.](#page-13-0) These terms are used synonymously for the calibrated reference planes; TRL signifying a calibration between the waveguide flanges of the coax adapters, ECal denoting a calibration between the end connectors of the coax cables leading to the VNA. Therefore, the fixture to be de-embedded only includes the waveguide tapers in the former case, whereas in the latter case, the tapers and the coax-WG adapters are to be de-embedded. As stated previously, these two calibration planes were compared, as the ECal method avoids the use of waveguide calibration kits, which may simplify the measurement process.

## <span id="page-23-2"></span>7.2 Double-Ridged Waveguides

Double-ridged waveguide passband filters with a WRD-750 flange (cf. Nickel [\[46\]](#page-47-8)) were studied. These flanges are coupled to the WR-75 coax adapters using tapers designed by MinWave. The subsequent analyses focus on MW13200 as the filter and MW33401 as the taper. These two components are represented in [Figure 7.1.](#page-23-3) As a cascade of three two-port devices, illustrated in [Figure 7.2a,](#page-24-0) this is the ideal test setup for unterminating and de-embedding, adhering to the signal flow graph presented earlier in [Figure 6.1.](#page-16-1) The corresponding setup for the 2x-thru measurement is shown in [Figure 7.2b,](#page-24-0) and the physical assemblies are illustrated in [Figure 7.3.](#page-24-1)

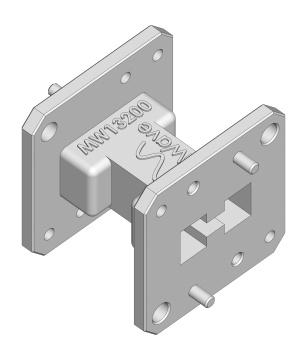

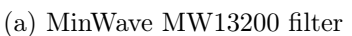

<span id="page-23-3"></span>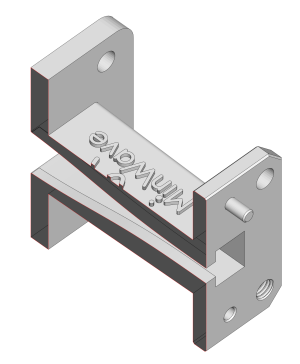

(a) MinWave MW13200 filter (b) MinWave MW33401 taper interior

Figure 7.1: Double-ridged waveguide components

<span id="page-24-0"></span>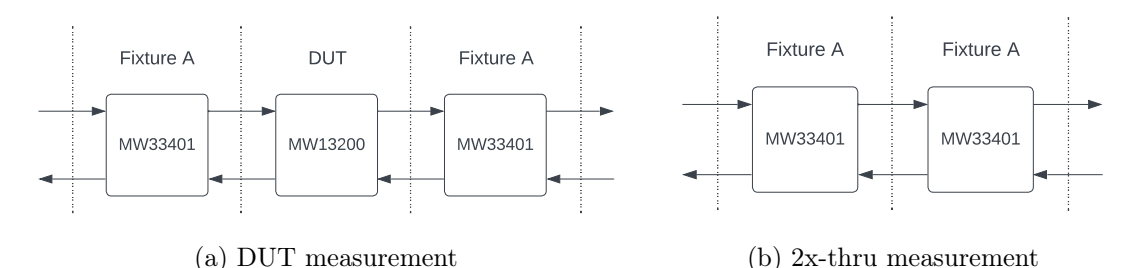

<span id="page-24-1"></span>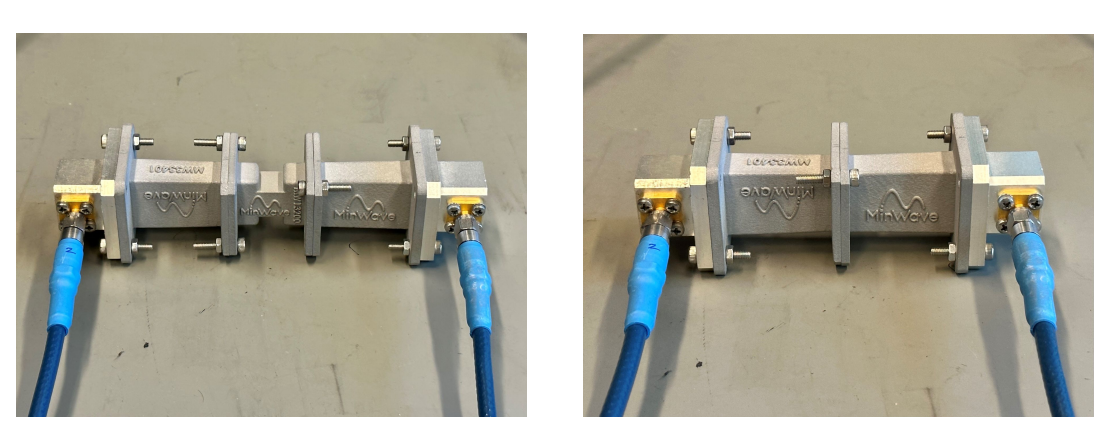

Figure 7.2: Schematic measurement setups of the embedded DUT

(a) DUT measurement (b) 2x-thru measurement

Figure 7.3: Photos of the filter measurement setups represented in [Figure 7.2](#page-24-0)

### 7.2.1 Measurement Baseline

All of the subsequently presented post-processing steps have the embedded (i.e. non-deembedded) measurements as a starting point. These measurements correspond directly to the data obtained from the VNA and are shown in [Figure 7.4.](#page-25-0) In addition, the end results can be compared to the component's behaviour as expected from simulation, shown in [Figure 7.5.](#page-25-1)

### <span id="page-24-2"></span>7.2.2 Bisection Comparison

In a first step, different techniques of obtaining the bisected fixture behaviour from the 2x-thru measurement are studied, as laid out in [section 6.2.](#page-17-1) Comparisons of the effects on  $S_{21}$  and  $S_{11}$  due to the different methods are shown in [Figure 7.6a](#page-26-0) and [Figure 7.6b,](#page-26-0) respectively. The individual measurements are displayed in [Figure B.3](#page-53-0) within [Appendix B.](#page-51-0) It can be observed that the different methods perform similarly in terms of the general outline; however, some numerical instabilities can be observed for the Schur decomposition and input parasitics methods. It is important to note that this is not a physical effect but is entirely due to the way that the square root of a complex number is defined and computed (cf. [section 8.1\)](#page-37-1). Therefore, the most stable technique is the simple matrix diagonalisation with forced real square roots (cf. [subsection 6.2.1\)](#page-18-5). Unless stated otherwise, this method is used for the processing of all following measurements.

<span id="page-25-0"></span>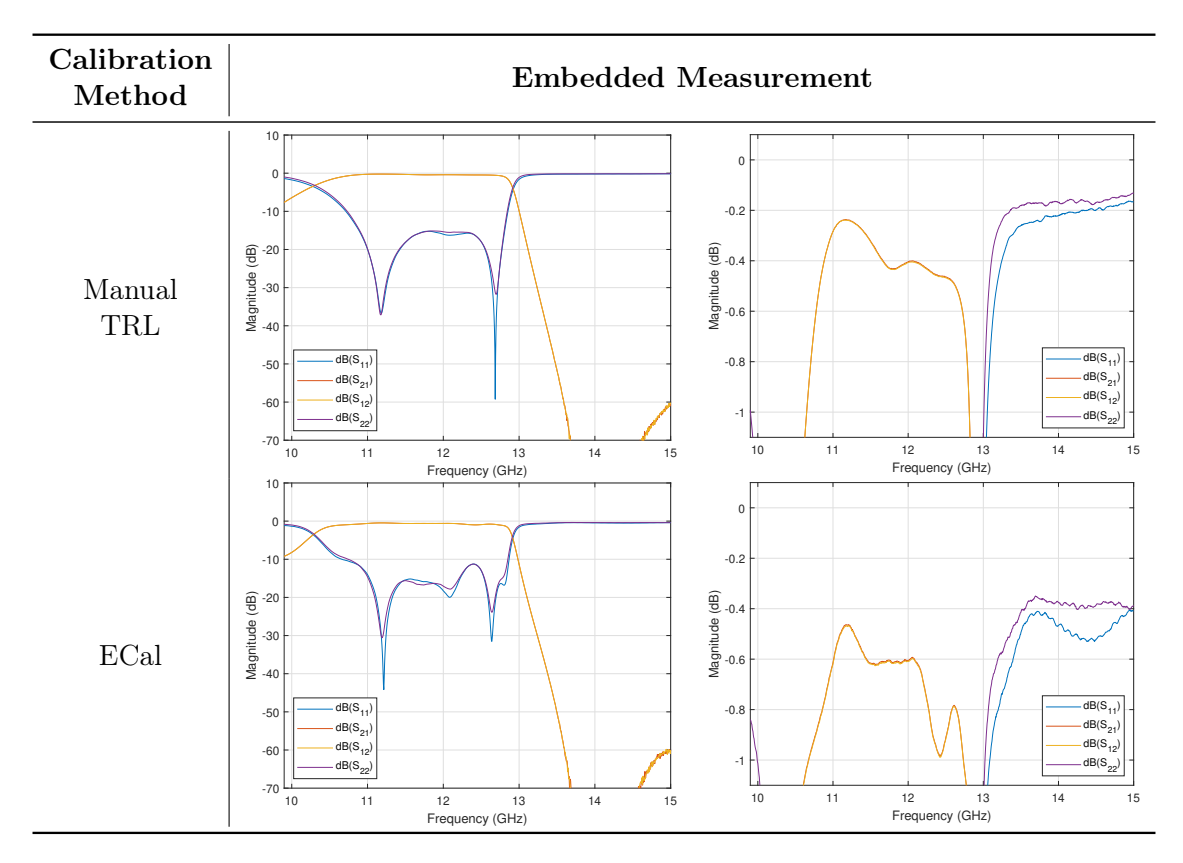

Figure 7.4: MW13200 embedded magnitude S-parameter measurements

<span id="page-25-1"></span>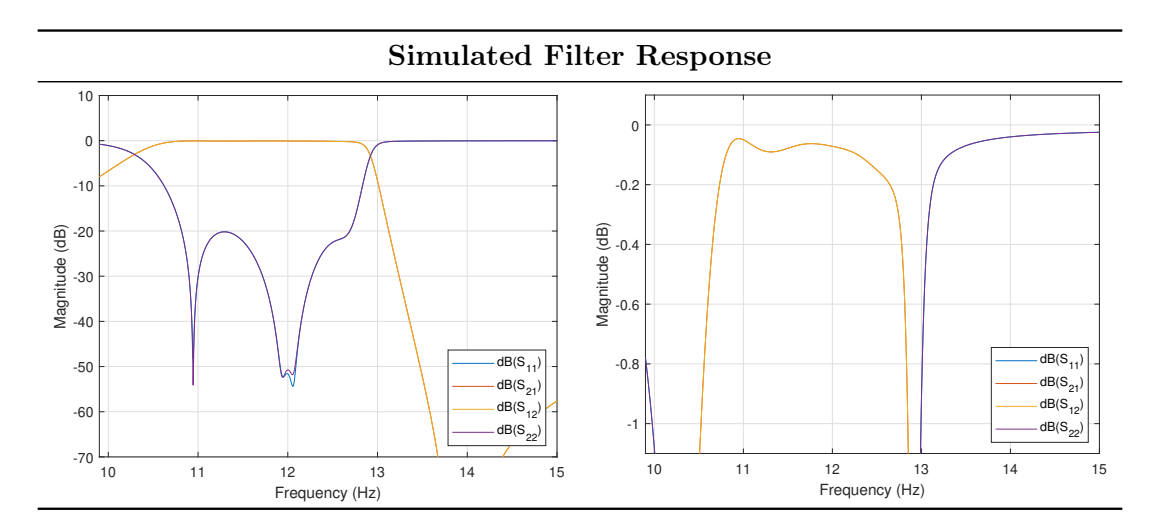

Figure 7.5: MW13200 simulated magnitude S-parameters

<span id="page-26-0"></span>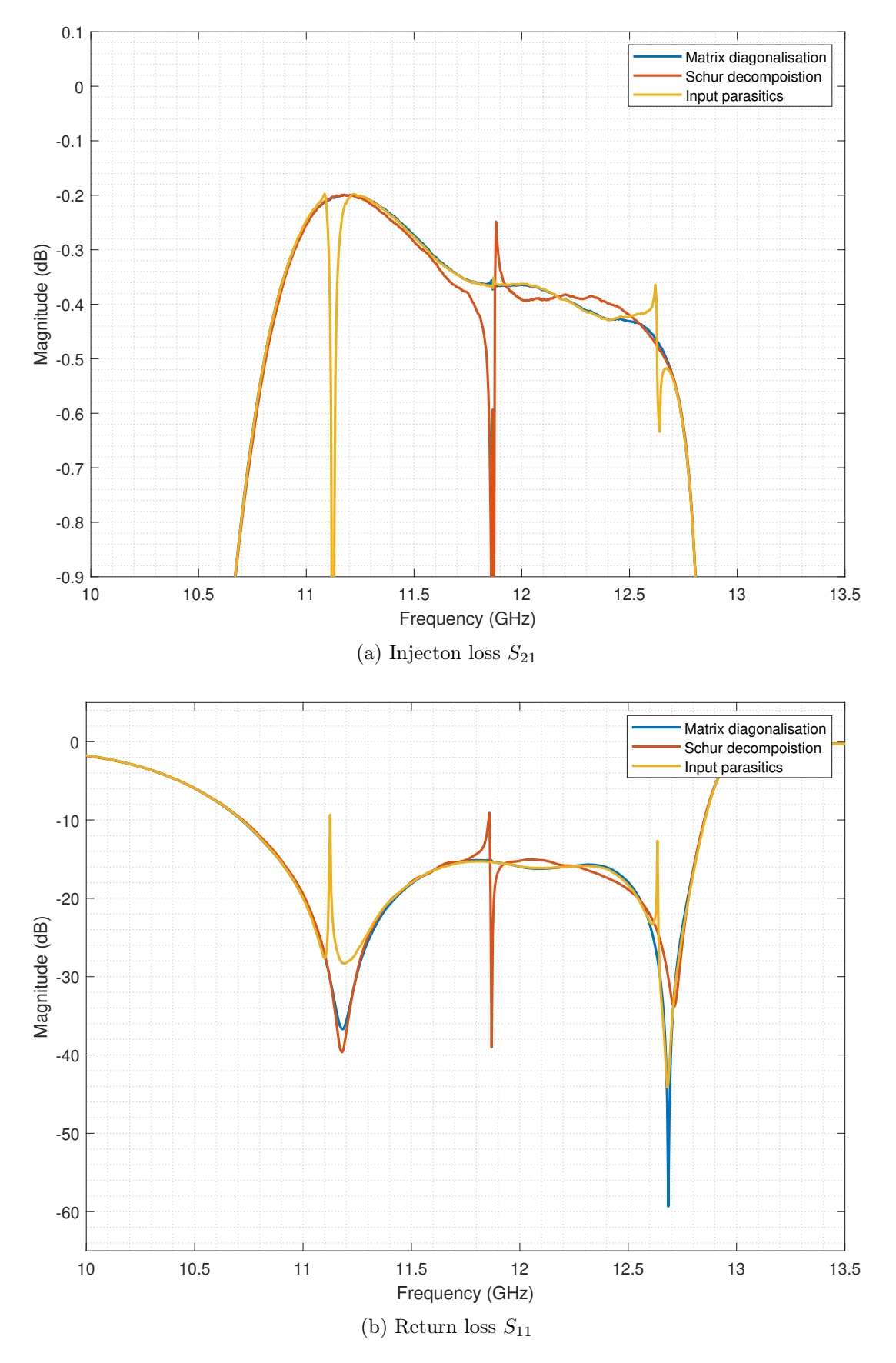

Figure 7.6: Comparison of manual TRL bisection methods

#### <span id="page-27-0"></span>7.2.3 Method Comparison

In a second step, different methods of unterminating/de-embedding are studied for both manual TRL and ECal calibrations. These include de-embedding with the unterminated tapers and de-embedding through fixture compensation (cf. [section 5.3\)](#page-15-0). Both of these methods rely on the measurement of the waveguide tapers and can therefore account for the non-ideal behaviour of the tapers. Furthermore, if the measurement setup is calibrated between the waveguide flanges of the adapters (i.e. manual TRL calibration), the behaviour of the tapers can also be obtained through simulation. Although this requires one less measurement, it may prove problematic if the tapers perform differently than anticipated by simulation. Commercial software may also be used for unterminating/deembedding [\(subsection 6.3.2\)](#page-20-1) with the Advanced Interconnect Test Tool (AITT) [\[41\]](#page-47-3) used as a reference. [Table 7.1](#page-27-1) briefly summarises the possible combinations of the possible unterminating/de-embedding methods. Simulation-based unterminating is not possible for ECal measurements, as this would require a simulation model of the employed coax-WG adapters. The individual measurements are shown in [Figure B.1](#page-52-0) and [Figure B.2](#page-52-0) within [Appendix B.](#page-51-0)

<span id="page-27-1"></span>

| Calibration<br>Method | Measurement-Based Simulation-Based<br>Unterminating | Unterminating Compensation | Fixture | Commercial<br>Software |
|-----------------------|-----------------------------------------------------|----------------------------|---------|------------------------|
| Manual TRL<br>ECal    |                                                     |                            |         |                        |

Table 7.1: Unterminating/de-embedding method comparison

For both manual TRL and ECal, data obtained via measurement-based unterminating and through commercial solutions coincide within  $0.05$  dB for  $S_{21}$  within the passband, proving the validity of the developed method. Fixture compensation tends to overcompensate the losses, which may lead to erroneous conclusions about the Device Under Test (DUT). Simulation-based unterminating also shows some discrepancies with the other methods but may be used as an approximation if 2x-thru measurements can not be performed due to the geometry of a particular DUT. Furthermore, in [Figure 7.7b](#page-28-0) can be observed how the peaks of  $S_{11}$  for the simulation-based unterminating technique appear as a combination of measurement and simulation results, indicating the hybrid nature of this technique. Comparing the manual TRL and ECal calibration methods, it can be observed that much smoother results are obtained for  $S_{21}$  when calibrating the VNA at the waveguide flanges; however, calibration at the exterior of the waveguides may still be acceptable under certain conditions when a waveguide calibration kit is not available, although the de-embedding also tends to overcompensate the losses of the fixtures. With regards to  $S_{11}$ , the difference between the two calibration planes/methods becomes much more apparent, indicating that for accurate measurements of this parameter, manual TRL calibration between the waveguide flanges is preferable.

<span id="page-28-0"></span>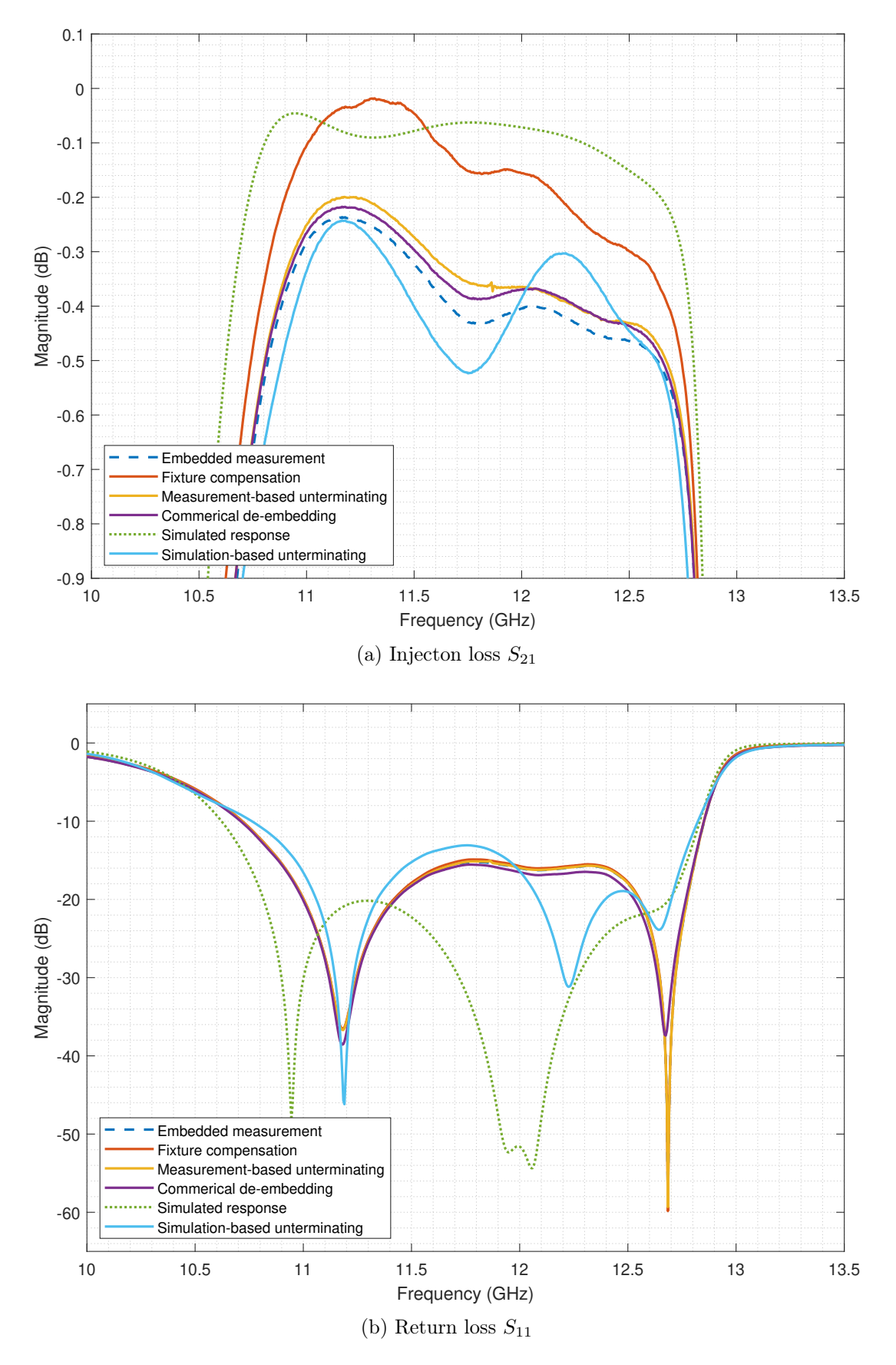

Figure 7.7: Comparison of manual TRL unterminating & de-embedding methods

<span id="page-29-0"></span>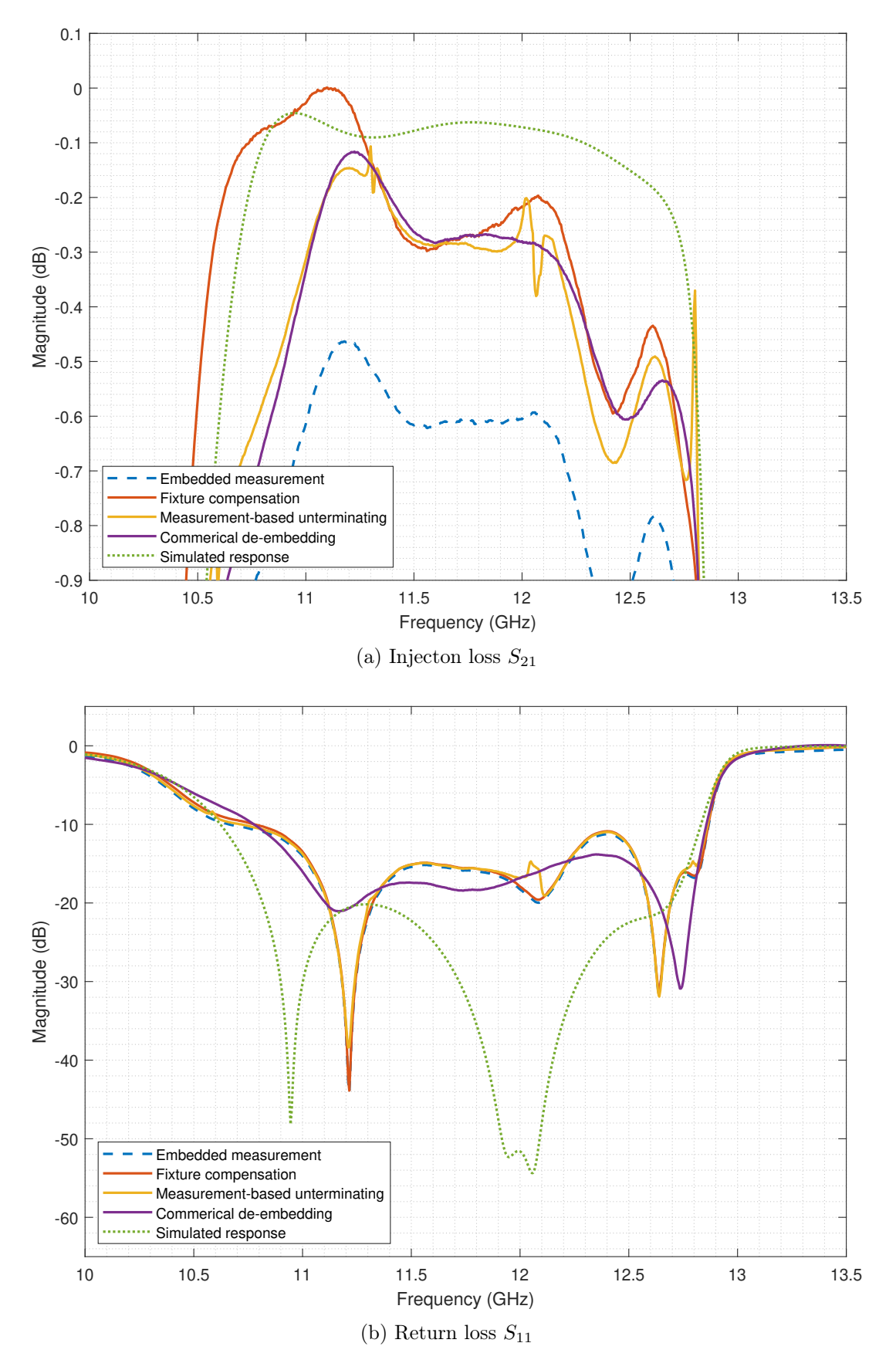

Figure 7.8: Comparison of ECal unterminating & de-embedding methods

## <span id="page-30-0"></span>7.3 Diplexer

A diplexer is a three-port device with two distinct non-contiguous passbands. The terms diplexer and duplexer are often used interchangeably, even though this is not strictly true [\[47\]](#page-47-9). Nevertheless, the studied component will be referred to as diplexer hereafter, although it might instead be classified as a duplexer, depending on the specific use case. The crucial characteristics include but are not limited to, the passband insertion loss for both passbands and the isolation between the two passbands. Considered is MW44200 by MinWave, a render is shown in [Figure 7.9a,](#page-30-1) the appropriate port schematic is shown in [Figure 7.9b,](#page-30-1) which is explained in further detail in [Table 7.2.](#page-30-2) The diplexer uses custom waveguide dimensions with custom flanges. Ports COM and RXL share the same waveguide dimensions, whereas TXH features a narrower channel for fundamental-mode operation at higher frequencies.

<span id="page-30-1"></span>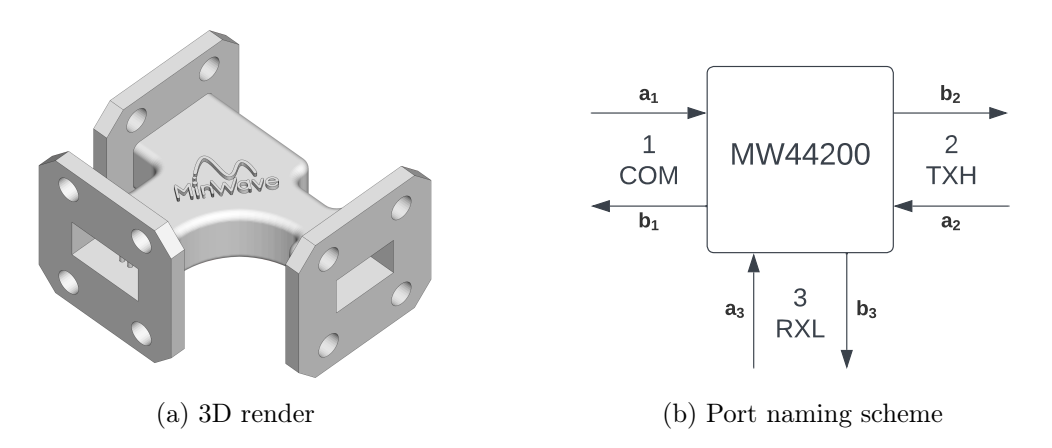

Figure 7.9: MinWave MW44200 diplexer

<span id="page-30-2"></span>

| Port<br>Number Name         | Port | Flange     | <b>Dimensions</b>                              |
|-----------------------------|------|------------|------------------------------------------------|
|                             | COM  | COM-       | $10.00 \,\mathrm{mm} \cdot 4.90 \,\mathrm{mm}$ |
| $\mathcal{D}_{\mathcal{L}}$ | TXH  | <b>TXH</b> | $8.64 \,\mathrm{mm} \cdot 4.90 \,\mathrm{mm}$  |
| 3                           | RXL  | COM-       | $10.00 \,\mathrm{mm} \cdot 4.90 \,\mathrm{mm}$ |

Table 7.2: Diplexer port characteristics

#### <span id="page-30-3"></span>7.3.1 Measurement Plan

The diplexer should be measured and characterised over a frequency range from 15 GHz up to 40 GHz. Covering this large range in the fundamental mode regime for accurate measurement requires the use of different waveguide sizes. Waveguides WR-51, WR-42, WR-34, and WR-28 (cf. [Table A.2](#page-49-1) for waveguide specifications) have been chosen for this purpose. A schematic overview of how the operative ranges of these waveguides standards overlap is visualised in [Figure 7.10.](#page-31-0) To adapt the custom channel dimensions (COM and TXH) to these four waveguide standards, tapers had to be designed with the methodology presented in [section 3.2.](#page-6-0) As two tapers are required for the 2x-thru measurement needed for de-embedding, a total of 16 tapers had to be manufactured, shown in [Figure 7.11,](#page-32-0) including two COM-TXH tapers for validation. Full measurement of the diplexer requires

<span id="page-31-0"></span>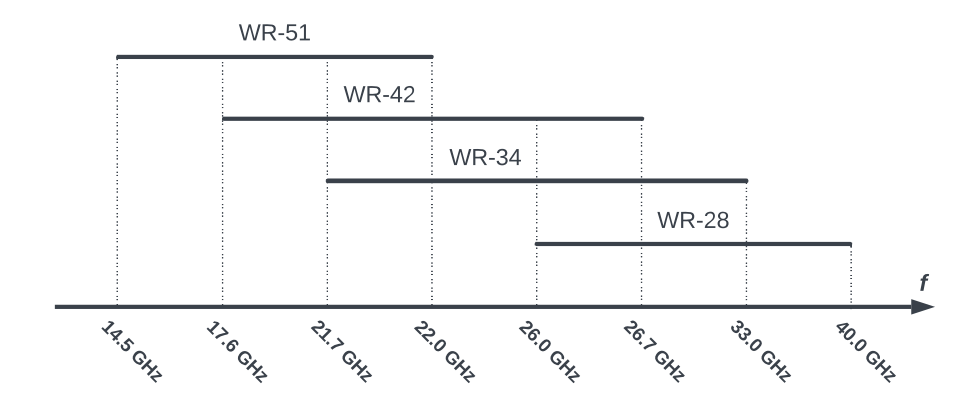

Figure 7.10: Waveguide operating frequency ranges, data based on [\[46\]](#page-47-8)

 $4 \cdot (3 + 2) = 20$  individual two-port measurements: for each of the four relevant waveguide standards, three two-port measurements with the third port terminated, in addition to two 2x-thru measurements to characterise the tapers. The 2x-thru and bisected measurements of the tapers are shown in [Figure B.4](#page-54-0) and [Figure B.5](#page-55-0) within [Appendix B.](#page-51-0) For illustrative purposes, some photos of the measurement setup are shown in [Figure 7.13.](#page-32-1) Specifically, the steps for the measurement are as follows:

- i) Measure the diplexer with each of the four relevant waveguide standards (i.e. WR-51/43/34/28) on the complete respective operating frequency range.
- ii) For each waveguide standard, perform three measurements for two ports at once, with the third port terminated with a short or open termination.
- iii) For each of these measurements, acquire data calibrated through manual TRL and ECal.
- iv) In addition to the diplexer itself, measure each pair of used tapers for subsequent de-embedding.

#### 7.3.2 Fabrication & Machining

#### 7.3.2.1 Waveguide Tapers

As mentioned in [subsection 7.3.1,](#page-30-3) waveguide tapers had to be designed for the measurements of the diplexer. These tapers were manufactured through  $Craftcloud^1$  $Craftcloud^1$  using a Selective Laser Melting (SLM) process in aluminium alloy  $\text{AISi}_{10}\text{Mg}$  [\[48\]](#page-47-10). SLM leads to a rather rough surface finish; therefore, the components are sandblasted after production. This process allows for a layer height of  $0.15 \,\mathrm{mm}$  with an accuracy of  $\pm 0.2 \%$  (with a lower limit of  $\pm 0.2$  mm) [\[49\]](#page-47-11). Returning to the discussion in [subsection 3.2.3](#page-8-1) regarding the taper profile, any highly optimised profile on such small waveguides is indeed constrained by the manufacturing process in the case of SLM.

The surface finish obtained through sandblasting may be sufficient for the interior walls of the waveguide taper; however, the flanges need to be machined further to allow for a highly parallel surface profile with low roughness. This was accomplished by machining the flanges with a face milling tool at the Student Prototyping and Outreach Tank (SPOT) at EPFL; this process is visualised in [Figure 7.12.](#page-32-2)

<span id="page-31-1"></span><sup>1</sup>Craftcloud® by A113DP | 3D Printing Service Marketplace (<https://craftcloud3d.com/>)

<span id="page-32-0"></span>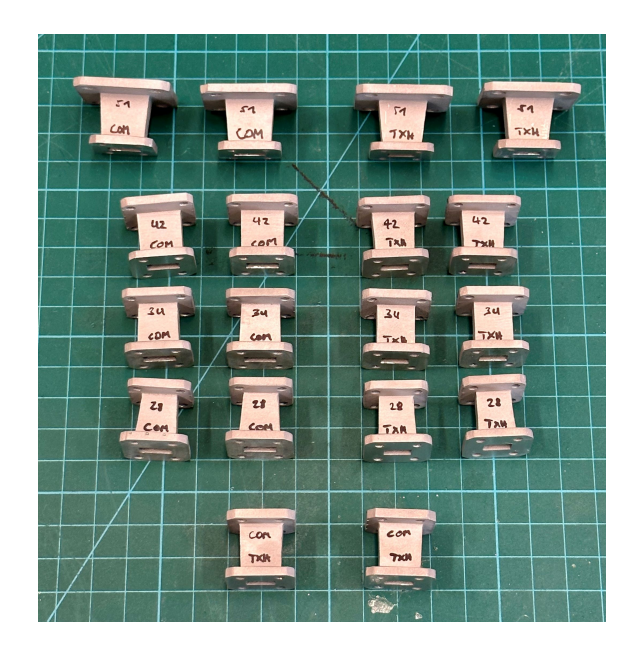

Figure 7.11: Manufactured tapers for port adaptation and validation

<span id="page-32-2"></span>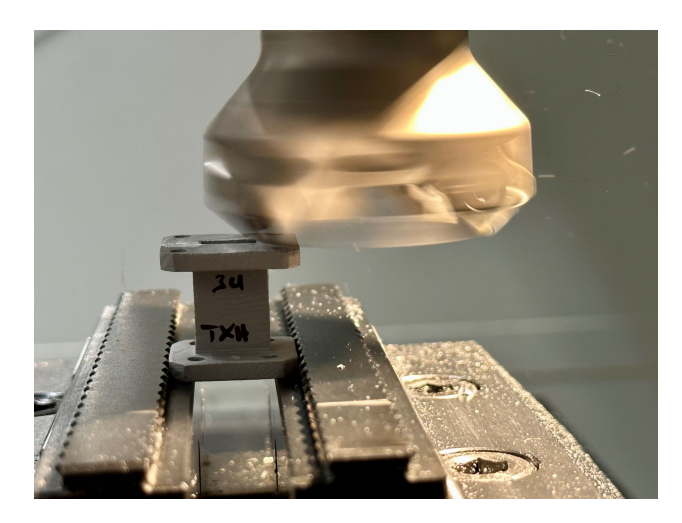

Figure 7.12: Face milling of waveguide tapers

<span id="page-32-1"></span>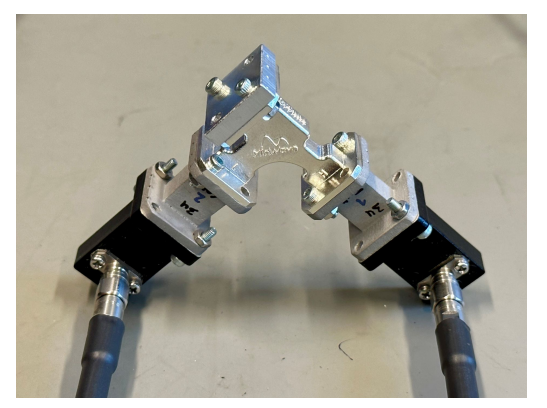

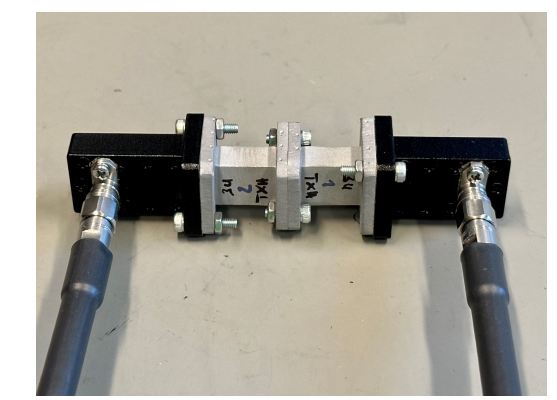

(a) WR-51 RXL – COM measurement (b) WR-51 – COM taper 2x-thru measurement

Figure 7.13: Diplexer measurement setups

#### 7.3.2.2 TRL Calibration Kit

Appropriate calibration kits had to be used for the manual TRL calibrations of the waveguide standards employed for the measurements. The required shorts and shims were available for WR-75 (used for the double-ridged waveguides in [section 7.2\)](#page-23-2), WR-42, WR-34, and WR-28. However, no calibration standards were at hand for WR-51. Therefore, a short and a shim had to be machined with appropriate channel dimensions and flanges as shown in [Table A.2.](#page-49-1) The length of the  $\sqrt{4}$  shim was computed by taking the geometric mean of the lower and upper frequency bounds of the waveguide as shown in [Equation 7.1.](#page-33-0) Indeed, the [Figure 5.3](#page-14-2) shown earlier in [chapter 5](#page-12-0) illustrates the shim and short machined at the Student Prototyping and Outreach Tank (SPOT) at EPFL.

<span id="page-33-0"></span>
$$
l = \frac{\lambda}{4} = \frac{c}{4f} = \frac{c}{4\sqrt{f_1 f_2}} = \frac{299.6953 \cdot 10^8 \,\mathrm{m/s}}{4\sqrt{14.5 \,\mathrm{GHz} \cdot 22.0 \,\mathrm{GHz}}} \approx 4.2 \,\mathrm{mm} \tag{7.1}
$$

#### 7.3.3 Data Fusion

The following sections explain how a three-port measurement is obtained from the 20 individual two-port measurements across multiple waveguide standards for the whole frequency range.

#### 7.3.3.1 Port Augmentation

The wave identification method in [subsection 6.4.2](#page-21-3) presents a solid framework for combining three two-port measurements into a single three-port measurement, independent of the used terminations. However, this method could not be fully used for its intended purpose due to circumstances explained in further detail in [section 8.4.](#page-38-0) If wave augmentation is performed on a set of measurements where the reflective terms (i.e.  $S_{11}$ ,  $S_{22}$ ,  $S_{33}$ ) differ significantly where they should rather coincide, ambiguities may arise in the final result. As the diplexer represents a particular case of a three-port device, the three-port S-parameter matrix may be assembled directly using [Equation 6.7](#page-21-0) by identifying the physically relevant reflective terms for a given passband.

#### 7.3.3.2 Frequency Fusion

Coming back to [Figure 7.10,](#page-31-0) most sections of the relevant frequency range from 14.5 GHz to 40.0 GHz are covered by two or even three waveguide standards simultaneously. To make use of this data without unnecessarily truncating it, the concerned final spectrum is obtained by applying the geometric mean on the magnitude values in dB, as shown in [Equation 7.2,](#page-33-1) with k the index to iterate over the n waveguide standards which overlap for a given part of the spectrum. The full spectrum can be merged using the MATLAB implementation shown in [Listing C.5.](#page-62-0)

<span id="page-33-1"></span>
$$
S_{ij} \text{' [dB]} = \left(\prod_{k=1}^{n} S_{ij,k} \text{ [dB]}\right)^{1/n} \qquad i, j = 1, 2, 3 \tag{7.2}
$$

#### 7.3.4 Method Comparison

Different calibration methods and terminations can be compared once a final three-port measurement has been assembled for the full frequency range. Considered are the effects of terminating the third port in a short or open circuit, in addition to performing a manual TRL or ECal calibration at different reference planes, as explained earlier. Of particular interest is the insertion loss for the two passbands of the diplexer; the lower passband (between ports COM and RXL) and the upper passband (between ports COM and TXH)

are shown in [Figure 7.14a](#page-35-0) and [Figure 7.14b,](#page-35-0) respectively. [Figure 7.15](#page-36-0) displays the return loss observed from the COM port. The spectra of the total nine terms of the S-parameter matrix for the four methods are shown in [Figure B.6](#page-56-0) within [Appendix B.](#page-51-0) The simulation results are shown in [Figure 7.16](#page-36-1) for comparison.

A frequency shift of about 0.5 GHz can be observed between the measurements and the results expected from the simulation. This effect arises due to shrinkage in the fabrication process of the characterised diplexer. Nonetheless, the measurements cluster tightly together, independent of the chosen method, although some additional loss is incurred. This allows for two essential observations: firstly, there is virtually no difference between the short and open terminations within the passband; secondly, the manual TRL and ECal measurements match closely, indicating that calibrating the setup at the coax lines may indeed be sufficient for such a case.

<span id="page-35-0"></span>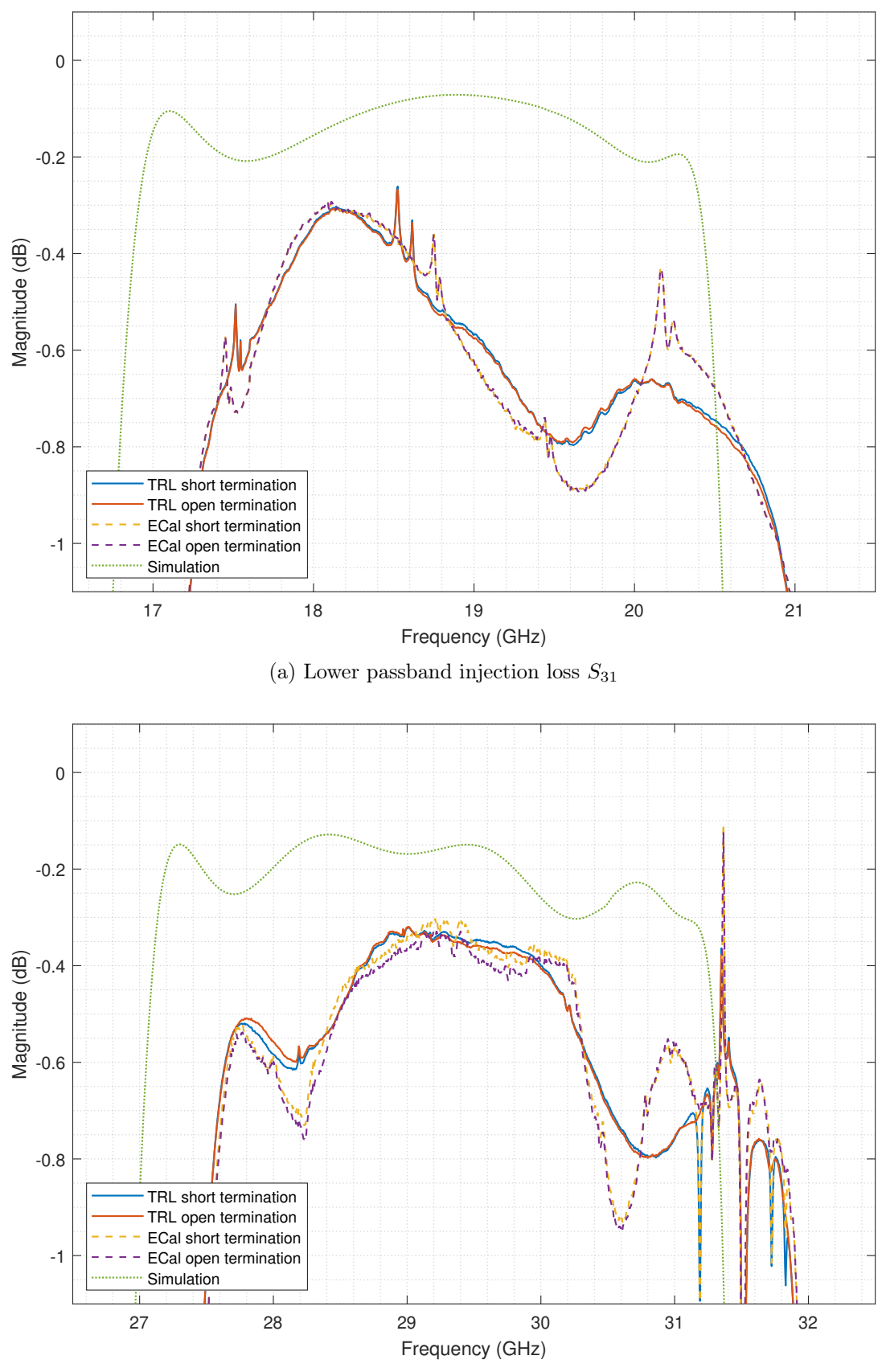

(b) Upper pass band injection loss  $\mathcal{S}_{21}$ 

Figure 7.14: Comparison of passbands for different methods

<span id="page-36-0"></span>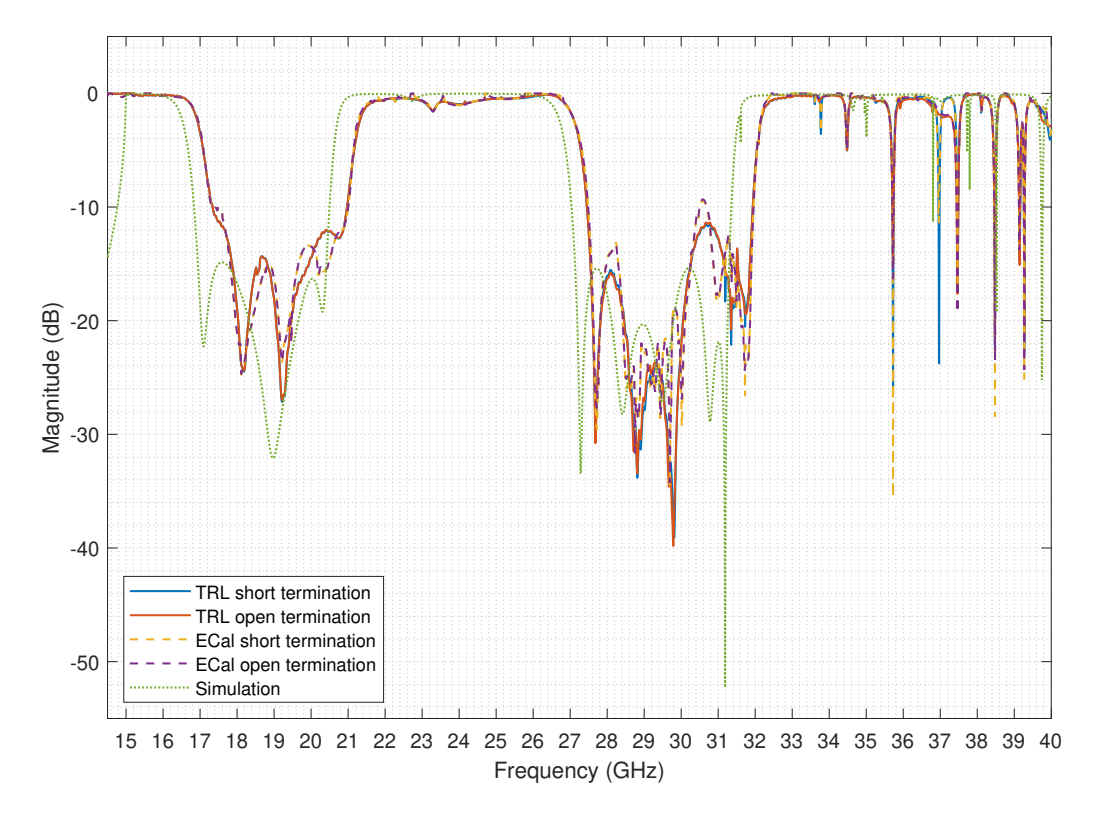

Figure 7.15: Comparison of  $S_{11}$  across full spectrum for different methods

<span id="page-36-1"></span>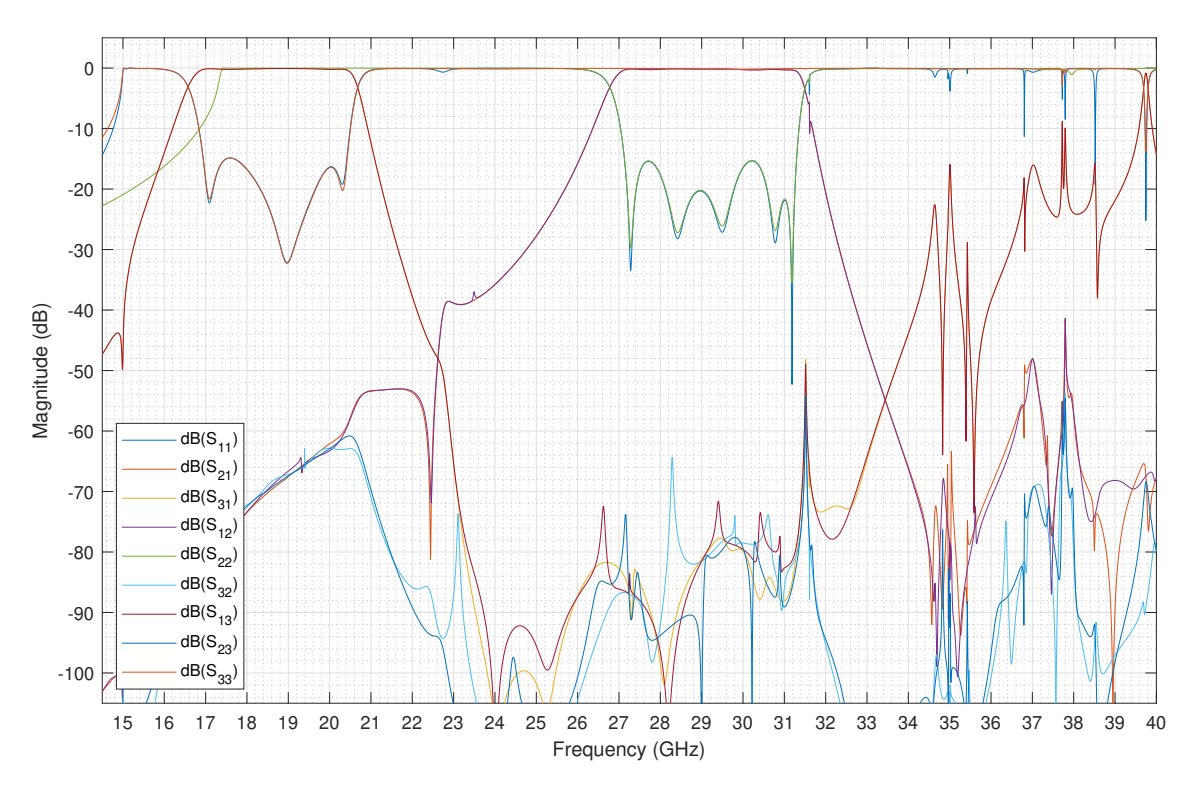

Figure 7.16: MW44200 simulated magnitude S-parameters

## Discussion

<span id="page-37-0"></span>The following sections extend the preliminary conclusions of [chapter 7](#page-23-0) by contrasting them with the theoretical foundations presented earlier.

## <span id="page-37-1"></span>8.1 Bisection Methods

As presented in [section 6.2](#page-17-1) and [subsection 7.2.2,](#page-24-2) the matrix square roots required in the bisection step can be computed using different methods. To some extent, the main issue influencing all presented techniques is that the square root of a complex number is not uniquely defined [\[50\]](#page-47-12). Standard algorithms, however, only yield one result, causing singularities in the presented data when a sign reversal occurs for the real/complex part of the underlying S-parameter value. This behaviour becomes especially noticeable for the Schur decomposition and the input parasitics techniques, as may be observed, for example, in [Figure 7.6a](#page-26-0) and [Figure 7.6b.](#page-26-0) In the implementation of the eigenvalue decomposition (cf. [subsection 6.2.1\)](#page-18-5), the input S-parameters are forced into the first quadrant of the complex plane, by taking the absolute values of both the real and imaginary part, before applying the square root. In most cases, this workaround avoids the problem, although some discontinuities may still occur (e.g. bisected measurement of WR-51 – TXH taper shown in [Figure B.5\)](#page-55-0). Furthermore, this approach renders the phase data of the measured S-parameters unusable, and an alternative solution has to be identified if the phase behaviour of the DUT is of interest.

## <span id="page-37-2"></span>8.2 Unterminating & De-Embedding Conclusions

Returning to the preliminary comparison between the different unterminating and deembedding options presented in [Table 7.1](#page-27-1) and the preliminary conclusions [subsection 7.2.3,](#page-27-0) some main points should be reiterated. First of all, ECal calibration with the reference plane on the coaxial connectors is a viable method if no waveguide TRL calibration kit is available, although the measurement accuracy is decreased compared with calibration on the waveguide flanges as reference planes. Measurement-based unterminating with bisection performed via the matrix diagonalisation method (cf. [subsection 6.2.1\)](#page-18-5) delivers the results closest to simulated and commercial solutions. However, the overall discussion only applies to the magnitude of the processed S-parameters, to which extent accurate phase measurements can be obtained has to be validated in further experiments.

## <span id="page-37-3"></span>8.3 Passivity

Any algorithm applied to S-parameter data (e.g. bisection, de-embedding, port augmentation) may cause issues with the passivity of the measurement (cf. [subsection 4.2.1\)](#page-10-7). For example, [Figure 8.1a](#page-38-2) shows the passivity plot of the diplexer for the TRL measurement with open termination and [Figure 8.1b](#page-38-2) the passivity plot of the simulated S-parameters. Passivity can be enforced in MATLAB using the makepassive function [\[51\]](#page-47-13). [Figure B.7](#page-57-0) in [Appendix B](#page-51-0) presents the diplexer measurement results if passivity is enforced, mainly leading to increased insertion loss. Whether this represents an issue within the post-processing of the measurements or is due to purely mathematical artefacts (especially as it also applies to simulated S-parameters) is a topic for further investigation.

<span id="page-38-2"></span>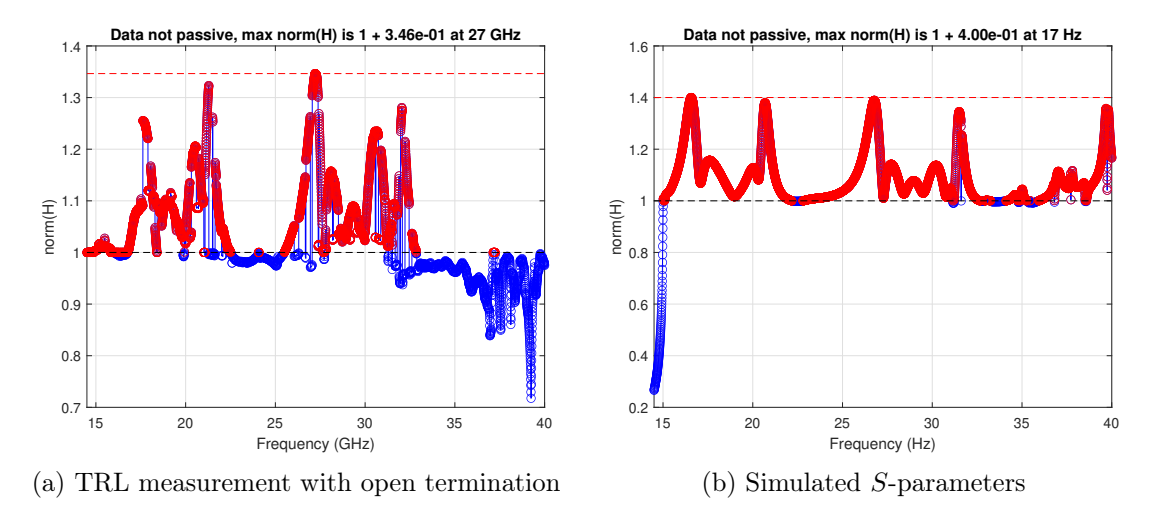

Figure 8.1: Diplexer passivity plots

## <span id="page-38-0"></span>8.4 Port Augmentation

In [section 8.4,](#page-38-0) combining two-port measurements two obtain a three-port measurement was presented in the context of the diplexer measurements. As mentioned, the wave identification method [\[44\]](#page-47-6) could not be fully used for its intended purpose. The diplexer represents a particular case of a three-port device, as the TXH and RXL ports are isolated from each other. This becomes clearly visible by comparing the responses for open and short terminations, with no significant difference arising in the insertion loss. Therefore, applying a port augmentation method like wave identification will necessarily lead to numerical issues, as it expects contributions on all three ports for all frequencies. Performing wave identification with  $\Gamma = -0.8$  as an approximation of a short circuit on the short-terminated measurements leads to the results shown in [Figure 8.2.](#page-39-0) Peaks with magnitude  $> 0 dB$  are observable, which indicate an issue in the algorithm, as the passive diplexer cannot produce any gain.

In the case of the diplexer, the S-parameters of the individual two-port measurements may be merged manually as shown in [Equation 6.7.](#page-21-0) Prior knowledge about the expected behaviour is used to identify the origin of the physically accurate reflection terms  $S_{11}$ ,  $S_{22}$ , and  $S_{33}$  for the specific passband, in each case choosing the isolated terms for the non-contributing port.

## <span id="page-38-1"></span>8.5 Characteristic Impedances

As introduced in [subsection 3.1.3,](#page-6-8) the characteristic impedance of a waveguide device is not constant but a function of the frequency. When only dealing with physical measurements obtained through the VNA, this does not directly pose a problem, as the VNA always sees the  $50\Omega$  input impedance of the test assembly, due to the coax-to-waveguide adapters. However, the situation becomes more intricate when dealing with simulation results. Any S-parameters obtained through simulation will be normalised with respect to the waveguide port impedance. This means that different normalisations per port will apply for simulation

<span id="page-39-0"></span>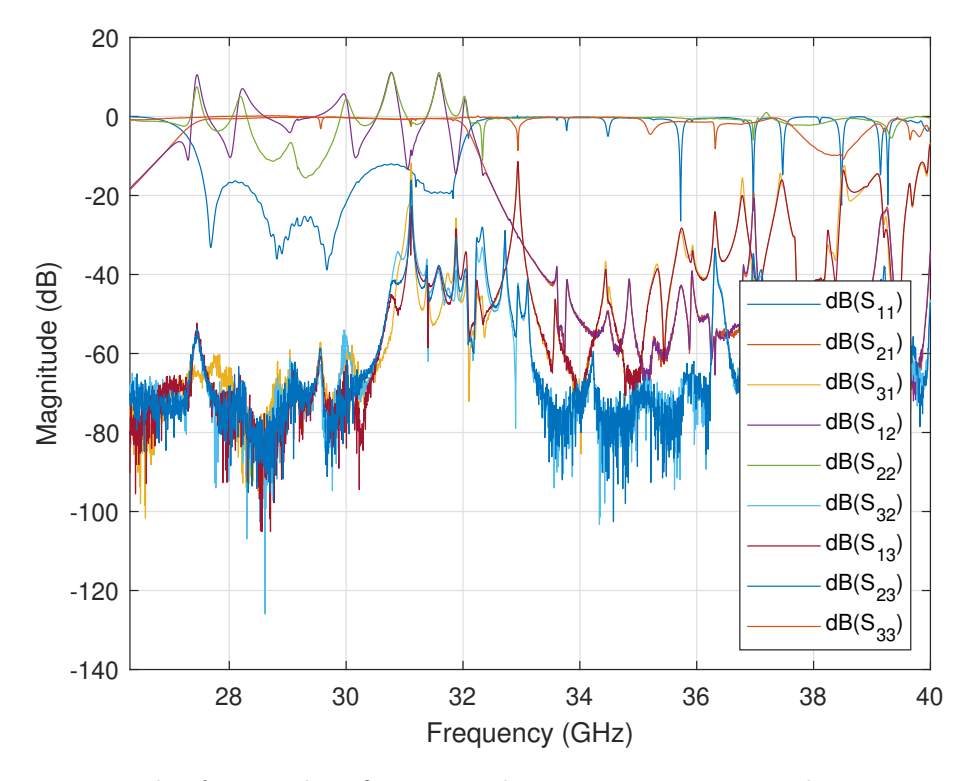

Figure 8.2: Result of wave identification with  $\Gamma = -0.8$  on WR-28 short measurement

results of asymmetric devices (e.g. waveguide tapers) where the characteristic impedance profile is not the same on both ports. Therefore, special care must be taken to obtain the expected behaviour when simulation results are merged with measurement results (cf. simulation-based unterminating [subsection 7.2.3\)](#page-27-0); the same applies when constructing a cascade of simulated components with different impedance profiles. When converting from S to ABCD-parameters, as well as for the inverse operation, it is essential to specify the appropriate characteristic impedance. If the source and load impedances are the same for a given device, the parameter conversion formulas in [subsubsection A.3.2.1](#page-50-0) within [Appendix A](#page-49-0) apply. If the source and load impedances are not the same, as is the case for waveguide tapers, the conversions in [subsubsection A.3.2.2](#page-50-1) may be used.

## Conclusion

<span id="page-40-0"></span>This project focused on studying and establishing measurement techniques to characterise the behaviour of waveguide devices, specifically filters and diplexers. The complexity of the problem arose from the unique properties of the Devices Under Test (DUTs), requiring particular methods to validate the components' measurements accurately. The measurements conducted throughout this project were performed on waveguide devices developed by MinWave, a company specialising in the design of non-conventional waveguide devices using additive manufacturing methods.

In general, measurements were acquired using different calibration techniques, comparing their advantages and disadvantages. The measurements and analyses of the doubleridged waveguide filters demonstrate the effectiveness of the developed unterminating and de-embedding techniques. Different methods of obtaining the bisected fixture behaviour via a 2x-thru measurement were studied. Additionally, various de-embedding methods were compared, including measurement-based techniques, simulation-aided approaches, and commercial solutions.

The diplexer measurements involved a comprehensive measurement plan, considering different waveguide sizes to accurately cover the desired frequency range. Custom tapers were designed and fabricated to interface the custom waveguide dimensions with the chosen waveguide standards. The measurement setup included multiple two-port measurements for each waveguide standard, with the third port terminated, as well as 2x-thru measurements for taper characterisation. The acquired data was fused to obtain a three-port measurement for the whole frequency range.

Overall, the development of this project proved to be an exciting combination of subjects, requiring developments and analyses in electrical engineering, mechanical engineering, software development, and mathematics.

# List of Figures

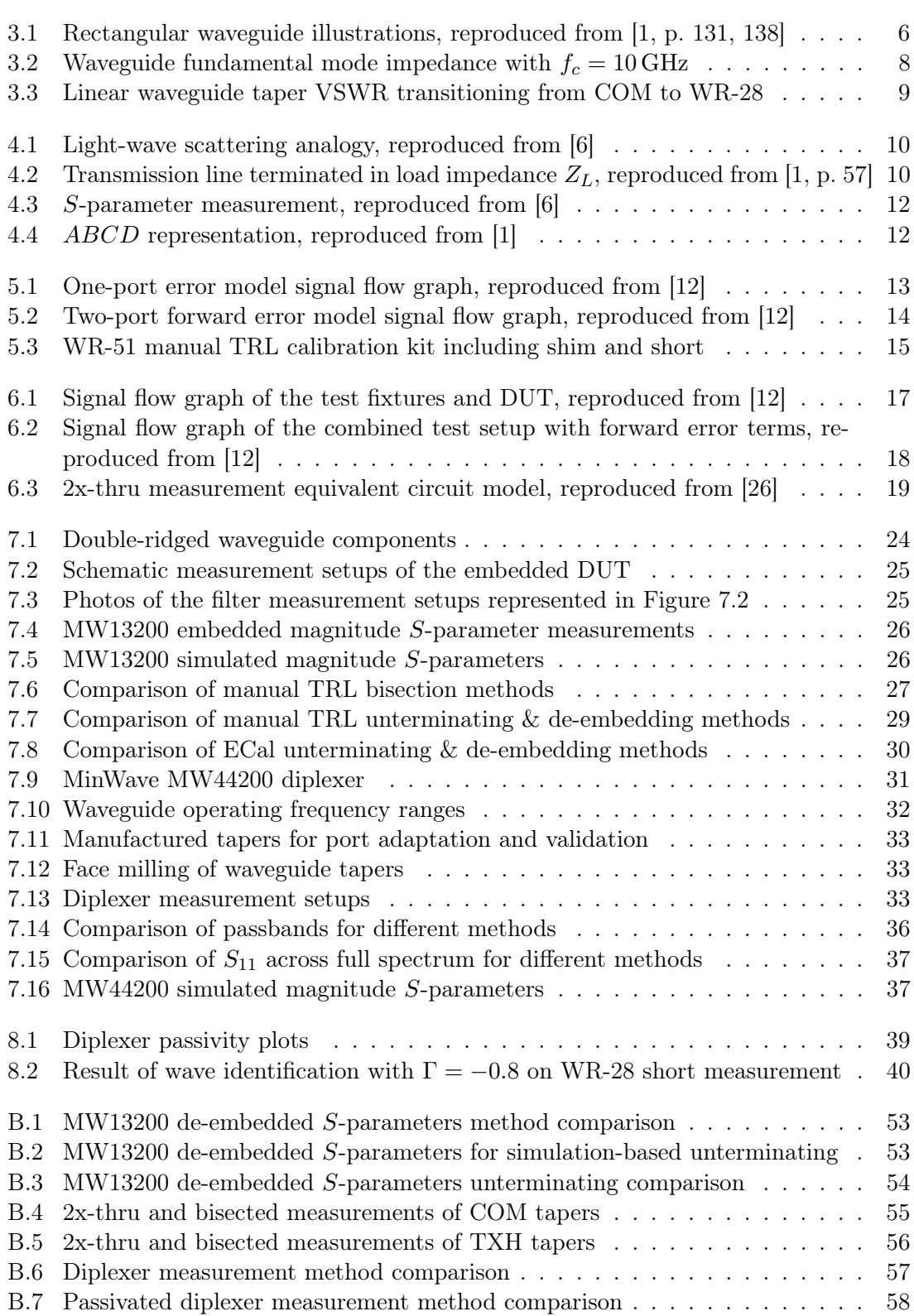

## List of Tables

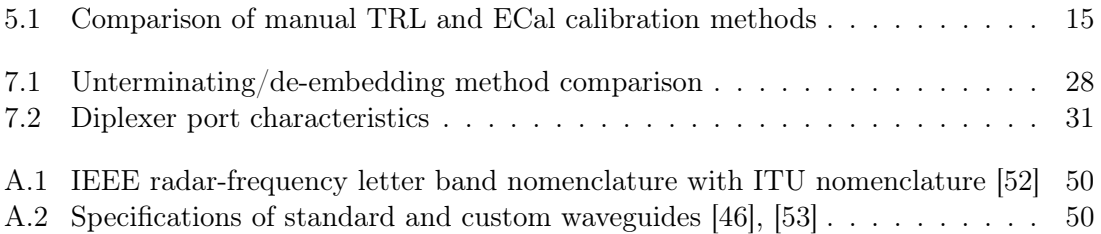

## Acronyms

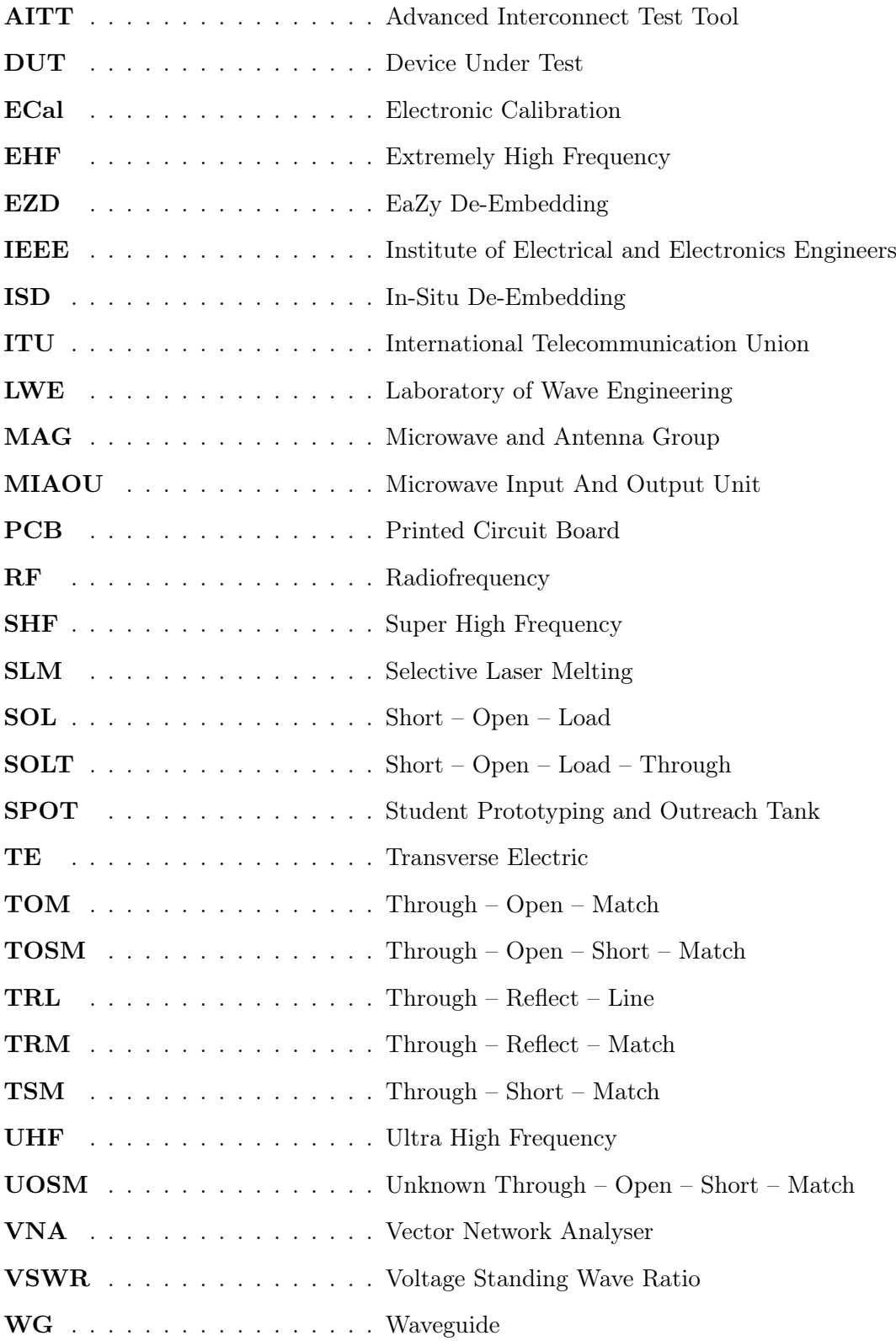

## Bibliography

- <span id="page-44-0"></span>[1] D. M. Pozar, Microwave Engineering, 4th Edition. John Wiley & Sons, Inc., Nov. 2011, isbn: 978-0-470-63155-3.
- <span id="page-44-1"></span>[2] J. D. Jackson, Classical Electrodynamics, 3rd ed. John Wiley & Sons, Inc., 1999, isbn: 0-471-30932-X.
- <span id="page-44-2"></span>[3] J. A. Seeger, Microwave Theory, Components, and Devices. Prentice-Hall, 1986, ISBN: 0-13-581612-2.
- <span id="page-44-3"></span>[4] R. Johnson, "Design of Linear Double Tapers in Rectangular Waveguides," IRE Transactions on Microwave Theory and Techniques, vol. 7, no. 3, Jul. 1959, Conference Name: IRE Transactions on Microwave Theory and Techniques, issn: 2331- 088X. DOI: [10.1109/TMTT.1959.1124594](https://doi.org/10.1109/TMTT.1959.1124594).
- <span id="page-44-4"></span>[5] R. W. Klopfenstein, "A Transmission Line Taper of Improved Design," Proceedings of the IRE, vol. 44, no. 1, Jan. 1956, Conference Name: Proceedings of the IRE, issn: 2162-6634. doi: [10.1109/JRPROC.1956.274847](https://doi.org/10.1109/JRPROC.1956.274847).
- <span id="page-44-5"></span>[6] Keysight Technologies, Understanding the Fundamental Principles of Vector Network Analysis, Application Note, Aug. 2022. [Online]. Available: [https://www.keysight.](https://www.keysight.com/us/en/assets/7018-06841/application-notes/5965-7707.pdf) [com/us/en/assets/7018-06841/application-notes/5965-7707.pdf](https://www.keysight.com/us/en/assets/7018-06841/application-notes/5965-7707.pdf).
- <span id="page-44-6"></span>[7] V. Teppati, A. Ferrero and M. Sayed, Eds., Modern RF and Microwave Measurement Techniques (The Cambridge RF and Microwave Engineering Series). Cam-bridge: Cambridge University Press, 2013, ISBN: 978-1-107-03641-3. DOI: [10.1017/](https://doi.org/10.1017/CBO9781139567626) [CBO9781139567626](https://doi.org/10.1017/CBO9781139567626). (visited on 12/02/2023).
- <span id="page-44-7"></span>[8] D. Williams, "Traveling Waves and Power Waves: Building a Solid Foundation for Microwave Circuit Theory," IEEE Microwave Magazine, vol. 14, no. 7, Nov. 2013, Conference Name: IEEE Microwave Magazine, ISSN: 1557-9581. DOI: [10.1109/MMM.](https://doi.org/10.1109/MMM.2013.2279494) [2013.2279494](https://doi.org/10.1109/MMM.2013.2279494).
- <span id="page-44-8"></span>[9] F. E. Gardiol, *Introduction to Microwaves*. Artech House, 1984, ISBN: 0-89006-134-3.
- <span id="page-44-9"></span>[10] D. Frickey, "Conversions between S, Z, Y, H, ABCD, and T parameters which are valid for complex source and load impedances," IEEE Transactions on Microwave Theory and Techniques, vol. 42, no. 2, Feb. 1994, Conference Name: IEEE Trans-actions on Microwave Theory and Techniques, ISSN: 1557-9670. DOI: [10.1109/22.](https://doi.org/10.1109/22.275248) [275248](https://doi.org/10.1109/22.275248).
- <span id="page-44-10"></span>[11] F. Caspers, "RF engineering basic concepts: S-parameters," 2011, \_eprint: 1201.2346. doi: [10 . 5170 / CERN - 2011 - 007 . 67](https://doi.org/10.5170/CERN-2011-007.67). [Online]. Available: [https : / / cds . cern . ch /](https://cds.cern.ch/record/1415639) [record/1415639](https://cds.cern.ch/record/1415639) (visited on 12/06/2023).
- <span id="page-44-11"></span>[12] Keysight Technologies, De-Embedding and Embedding S-Parameter Networks Using a Vector Network Analyzer, Application Note, Jul. 2020. [Online]. Available: [https:](https://www.keysight.com/us/en/assets/7018-06806/application-notes/5980-2784.pdf) [/ / www . keysight . com / us / en / assets / 7018 - 06806 / application - notes / 5980 -](https://www.keysight.com/us/en/assets/7018-06806/application-notes/5980-2784.pdf) [2784.pdf](https://www.keysight.com/us/en/assets/7018-06806/application-notes/5980-2784.pdf).
- <span id="page-44-12"></span>[13] Keysight Technologies, Applying Error Correction to Vector Network Analyzer Measurements, Application Note, Aug. 2022. [Online]. Available: [https://www.keysight.](https://www.keysight.com/us/en/assets/7018-06761/application-notes/5965-7709.pdf) [com/us/en/assets/7018-06761/application-notes/5965-7709.pdf](https://www.keysight.com/us/en/assets/7018-06761/application-notes/5965-7709.pdf).
- <span id="page-45-0"></span>[14] Rohde & Schwarz GmbH & Co. KG, R&S ZNA User Manual, 1178.6462.02, Mar. 2023. [Online]. Available: [https://scdn.rohde-schwarz.com/ur/pws/dl\\_downloads/](https://scdn.rohde-schwarz.com/ur/pws/dl_downloads/pdm/cl_manuals/user_manual/1178_6462_01/ZNA_UserManual_en_30.pdf) [pdm/cl\\_manuals/user\\_manual/1178\\_6462\\_01/ZNA\\_UserManual\\_en\\_30.pdf](https://scdn.rohde-schwarz.com/ur/pws/dl_downloads/pdm/cl_manuals/user_manual/1178_6462_01/ZNA_UserManual_en_30.pdf) (visited on 18/06/2023).
- <span id="page-45-1"></span>[15] Keysight Technologies, Operating and Service Manual 11644A R, Q, U, V, and W Waveguide Calibration Kits, May 2022. [Online]. Available: [https://www.keysight.](https://www.keysight.com/us/en/assets/9018-01042/user-manuals/9018-01042.pdf?success=true) com/us/en/assets/9018-01042/user-manuals/9018-01042.pdf?success=true (visited on 20/06/2023).
- <span id="page-45-2"></span>[16] R. Soares, P. Gouzien, P. Legaud and G. Follot, "A unified mathematical approach to two-port calibration techniques and some applications," IEEE Transactions on Microwave Theory and Techniques, vol. 37, no. 11, Nov. 1989, Conference Name: IEEE Transactions on Microwave Theory and Techniques, issn: 1557-9670. doi: [10.](https://doi.org/10.1109/22.41029) [1109/22.41029](https://doi.org/10.1109/22.41029).
- <span id="page-45-3"></span>[17] J. Juroshek, C. Hoer and R. Kaiser, "Calibrating network analyzers with imperfect test ports," IEEE Transactions on Instrumentation and Measurement, vol. 38, no. 4, Aug. 1989, Conference Name: IEEE Transactions on Instrumentation and Measure-ment, ISSN: 1557-9662. DOI: [10.1109/19.31010](https://doi.org/10.1109/19.31010).
- <span id="page-45-4"></span>[18] D. K. Rytting, "Network Analyzer Accuracy Overview," in 58th ARFTG Conference Digest, vol. 40, Nov. 2001. DOI: [10.1109/ARFTG.2001.327486](https://doi.org/10.1109/ARFTG.2001.327486).
- <span id="page-45-5"></span>[19] D. F. Williams, "Rectangular-waveguide vector-network-analyzer calibrations with imperfect test ports," in 2010 76th ARFTG Microwave Measurement Conference, Nov. 2010. doi: [10.1109/ARFTG76.2010.5700048](https://doi.org/10.1109/ARFTG76.2010.5700048).
- <span id="page-45-6"></span>[20] A. R. Kerr, Mismatch Caused by Waveguide Tolerances, Corner Radii, and Flange Misalignment, Electronics Division Technical Note No. 215, Dec. 2009. [Online]. Available: <https://www.gb.nrao.edu/electronics/edtn/edtn215.pdf>.
- <span id="page-45-7"></span>[21] R. Bauer and P. Penfield, "De-Embedding and Unterminating," IEEE Transactions on Microwave Theory and Techniques, vol. 22, no. 3, Mar. 1974, Conference Name: IEEE Transactions on Microwave Theory and Techniques, issn: 1557-9670. doi: [10.](https://doi.org/10.1109/TMTT.1974.1128212) [1109/TMTT.1974.1128212](https://doi.org/10.1109/TMTT.1974.1128212).
- <span id="page-45-8"></span>[22] H. Barnes and J. Moreira, "Verifying the accuracy of 2x-Thru de-embedding for unsymmetrical test fixtures," in 2017 IEEE 26th Conference on Electrical Performance of Electronic Packaging and Systems (EPEPS), ISSN: 2165-4115, Oct. 2017. DOI: [10.1109/EPEPS.2017.8329760](https://doi.org/10.1109/EPEPS.2017.8329760).
- <span id="page-45-9"></span>[23] B. W. Levinger, "The Square Root of a  $2 \times 2$  Matrix," *Mathematics Magazine*, vol. 53, no. 4, 1980, Publisher: Mathematical Association of America, ISSN: 0025-570X. DOI: [10.2307/2689616](https://doi.org/10.2307/2689616). [Online]. Available: <https://www.jstor.org/stable/2689616> (visited on 12/06/2023).
- <span id="page-45-10"></span>[24] E. Deadman, N. J. Higham and R. Ralha, "Blocked Schur Algorithms for Computing the Matrix Square Root," in Applied Parallel and Scientific Computing, P. Manninen and P. Öster, Eds., ser. Lecture Notes in Computer Science, Berlin, Heidelberg: Springer, 2013, ISBN: 978-3-642-36803-5. DOI: [10.1007/978-3-642-36803-5\\_12](https://doi.org/10.1007/978-3-642-36803-5_12).
- <span id="page-45-11"></span>[25] MathWorks, Bisect S-Parameters of Cascaded Probes - MATLAB & Simulink. [Online]. Available: [https://ch.mathworks.com/help/rf/ug/bisecting-s-parameters](https://ch.mathworks.com/help/rf/ug/bisecting-s-parameters-of-cascaded-probes.html)[of-cascaded-probes.html](https://ch.mathworks.com/help/rf/ug/bisecting-s-parameters-of-cascaded-probes.html) (visited on 12/06/2023).
- <span id="page-46-0"></span>[26] S. Simion, "A New Unterminating Method for De-Embedding the Coaxial to Waveguide Transitions," Progress In Electromagnetics Research C, vol. 121, 2022, issn: 1937-8718. doi: [10.2528/PIERC22053105](https://doi.org/10.2528/PIERC22053105). [Online]. Available: [http://www.jpier.](http://www.jpier.org/PIERC/pier.php?paper=22053105) [org/PIERC/pier.php?paper=22053105](http://www.jpier.org/PIERC/pier.php?paper=22053105) (visited on 06/03/2023).
- <span id="page-46-1"></span>[27] S. Simion, "A Simple Method for De-embedding the Coaxial to Waveguide Transitions," in 2022 International Semiconductor Conference (CAS), ISSN: 2377-0678, Oct. 2022. DOI: [10.1109/CAS56377.2022.9934624](https://doi.org/10.1109/CAS56377.2022.9934624).
- <span id="page-46-2"></span>[28] R. d. Azevedo, *How to solve A*  $\hat{i}/2$  B  $A\hat{i}/2 = C$  for A? Published: Mathematics Stack Exchange. [Online]. Available: <https://math.stackexchange.com/q/3141200>.
- <span id="page-46-3"></span>[29] Keysight Technologies, Time Domain Analysis Using a Network Analyzer, Application Note, Jun. 2020. [Online]. Available: [https : / / www . keysight . com / us / en /](https://www.keysight.com/us/en/assets/7018-01451/application-notes/5989-5723.pdf) [assets/7018-01451/application-notes/5989-5723.pdf](https://www.keysight.com/us/en/assets/7018-01451/application-notes/5989-5723.pdf).
- <span id="page-46-4"></span>[30] L. Van Hauwermeiren, M. Botte and D. De Zutter, "A new de-embedding technique for on-board structures applied to the bandwidth measurement of packages," IEEE Transactions on Components, Hybrids, and Manufacturing Technology, vol. 16, no. 3, May 1993, Conference Name: IEEE Transactions on Components, Hybrids, and Man-ufacturing Technology, ISSN: 1558-3082. DOI: [10.1109/33.232056](https://doi.org/10.1109/33.232056).
- <span id="page-46-5"></span>[31] J. Dunsmore, N. Cheng and Y.-x. Zhang, "Characterizations of asymmetric fixtures with a two-gate approach," in 77th ARFTG Microwave Measurement Conference, Jun. 2011. DOI: [10.1109/ARFTG77.2011.6034555](https://doi.org/10.1109/ARFTG77.2011.6034555).
- <span id="page-46-6"></span>[32] A. Chakraborty and G. Sanyal, "Transmission Matrix of a Linear Double Taper in Rectangular Waveguides," IEEE Transactions on Microwave Theory and Techniques, vol. 28, no. 6, Jun. 1980, Conference Name: IEEE Transactions on Microwave Theory and Techniques, ISSN: 1557-9670. DOI: [10.1109/TMTT.1980.1130122](https://doi.org/10.1109/TMTT.1980.1130122).
- <span id="page-46-7"></span>[33] R. Shaver, "Analysis of the Tapered Transition Waveguide," Browse all Theses and Dissertations, Jan. 2015. [Online]. Available: https://corescholar.libraries. [wright.edu/etd\\_all/1285](https://corescholar.libraries.wright.edu/etd_all/1285).
- <span id="page-46-8"></span>[34] Keysight Technologies, Signal Integrity Analysis Series Part 3: De-Embedding, Application Note, Jul. 2014. [Online]. Available: [https://www.keysight.com/us/en/](https://www.keysight.com/us/en/assets/7018-08491/application-notes/5989-5765.pdf) [assets/7018-08491/application-notes/5989-5765.pdf](https://www.keysight.com/us/en/assets/7018-08491/application-notes/5989-5765.pdf).
- <span id="page-46-9"></span>[35] S. Scafati, F. de Paulis, C. Olivieri and A. Orlandi, "Generalized analytical formulation for de-embedding of multiport devices based on known fixtures," International Journal of RF and Microwave Computer-Aided Engineering, vol. 32, no. 11, 2022, ISSN: 1099-047X. DOI: 10.1002/mmce. 23336. [Online]. Available: https:// [onlinelibrary.wiley.com/doi/abs/10.1002/mmce.23336](https://onlinelibrary.wiley.com/doi/abs/10.1002/mmce.23336) (visited on 06/03/2023).
- <span id="page-46-10"></span>[36] W. Wang, R. Jin, T. S. Bird, X. Liang and J. Geng, "De-Embedding Based on EM Simulation and Measurement: A Hybrid Method," IEEE Transactions on Microwave Theory and Techniques, vol. 65, no. 12, Dec. 2017, Conference Name: IEEE Trans-actions on Microwave Theory and Techniques, ISSN: 1557-9670. DOI: [10.1109/TMTT.](https://doi.org/10.1109/TMTT.2017.2715326) [2017.2715326](https://doi.org/10.1109/TMTT.2017.2715326).
- <span id="page-46-11"></span>[37] IEEE Standard for Electrical Characterization of Printed Circuit Board and Related Interconnects at Frequencies up to 50 GHz, IEEE Std 370<sup>™</sup>-2020, Jan. 2021. DOI: [10.1109/IEEESTD.2021.9316329](https://doi.org/10.1109/IEEESTD.2021.9316329).
- <span id="page-47-0"></span>[38] J. Ellison, S. B. Smith and S. Agili, "Using a 2x-thru standard to achieve accurate de-embedding of measurements," Microwave and Optical Technology Letters, vol. 62, no. 2, 2020, issn: 1098-2760. doi: [10.1002/mop.32098](https://doi.org/10.1002/mop.32098). [Online]. Available: [https:](https://onlinelibrary.wiley.com/doi/abs/10.1002/mop.32098) [//onlinelibrary.wiley.com/doi/abs/10.1002/mop.32098](https://onlinelibrary.wiley.com/doi/abs/10.1002/mop.32098) (visited on 06/03/2023).
- <span id="page-47-1"></span>[39] J. Ellison and S. Agili, "Impedance Corrected De-Embedding," IEEE Electromagnetic Compatibility Magazine, vol. 11, no. 3, 2022, Conference Name: IEEE Electromag-netic Compatibility Magazine, ISSN: 2162-2272. DOI: [10.1109/MEMC.2022.9982534](https://doi.org/10.1109/MEMC.2022.9982534).
- <span id="page-47-2"></span>[40] J. Ellison and J. Gay, GitLab IEEE 370, Feb. 2023. [Online]. Available: [https :](https://opensource.ieee.org/elec-char/ieee-370) [//opensource.ieee.org/elec-char/ieee-370](https://opensource.ieee.org/elec-char/ieee-370) (visited on  $06/03/2023$ ).
- <span id="page-47-3"></span>[41] Clear Signal Solutions, Advanced Interconnect Test Tool (AITT). [Online]. Available: <https://clearsig.com/clearsig/> (visited on 08/03/2023).
- <span id="page-47-4"></span>[42] AtaiTec, In-Situ De-embedding (ISD). [Online]. Available: [https://ataitec.com/](https://ataitec.com/products/isd/) [products/isd/](https://ataitec.com/products/isd/) (visited on 18/06/2023).
- <span id="page-47-5"></span>[43] J. Tippet and R. Speciale, "A Rigorous Technique for Measuring the Scattering Matrix of a Multiport Device with a 2-Port Network Analyzer," IEEE Transactions on Microwave Theory and Techniques, vol. 30, no.  $5$ , May 1982, ISSN: 0018-9480. DOI: [10.1109/TMTT.1982.1131118](https://doi.org/10.1109/TMTT.1982.1131118). [Online]. Available: [http://ieeexplore.ieee.org/](http://ieeexplore.ieee.org/document/1131118/) [document/1131118/](http://ieeexplore.ieee.org/document/1131118/) (visited on 10/05/2023).
- <span id="page-47-6"></span>[44] I. Rolfes and B. Schiek, "Multiport method for the measurement of the scattering parameters of N-ports," IEEE Transactions on Microwave Theory and Techniques, vol. 53, no. 6, Jun. 2005, Conference Name: IEEE Transactions on Microwave Theory and Techniques, ISSN: 1557-9670. DOI: [10.1109/TMTT.2005.848823](https://doi.org/10.1109/TMTT.2005.848823).
- <span id="page-47-7"></span>[45] B. Will, I. Rolfes and B. Schiek, "Novel algorithms for the characterization of n-port networks by using a two-port network analyzer," Advances in Radio Science, vol. 5, no. A.1, Jun. 2007, Conference Name: Kleinheubacher Berichte 2006 - Publisher: Co-pernicus GmbH, ISSN: 1684-9965. DOI: [10.5194/ars-5-13-2007](https://doi.org/10.5194/ars-5-13-2007). [Online]. Available: <https://ars.copernicus.org/articles/5/13/2007/> (visited on 19/05/2023).
- <span id="page-47-8"></span>[46] H.-U. Nickel, Cross Reference for Hollow Metallic Waveguides, TD-00036, Sep. 2022. [Online]. Available: [https://www.microwaves101.com/uploads/TD- 00036S- Ulis](https://www.microwaves101.com/uploads/TD-00036S-Ulis-waveguide-list.pdf)[waveguide-list.pdf](https://www.microwaves101.com/uploads/TD-00036S-Ulis-waveguide-list.pdf) (visited on 26/05/2023).
- <span id="page-47-9"></span>[47] Antenna Diplexer: Splitter / Combiner » Electronics Notes. [Online]. Available: [https://www.electronics-notes.com/articles/antennas-propagation/antenna](https://www.electronics-notes.com/articles/antennas-propagation/antenna-diplexer/what-is-antenna-diplexer.php)[diplexer/what-is-antenna-diplexer.php](https://www.electronics-notes.com/articles/antennas-propagation/antenna-diplexer/what-is-antenna-diplexer.php) (visited on 16/06/2023).
- <span id="page-47-10"></span>[48] How to pick the most suitable technology for my design. [Online]. Available: [https:](https://craftcloud3d.elevio.help/en/articles/27-how-to-pick-the-most-suitable-technology-for-my-design) [//craftcloud3d.elevio.help/en/articles/27-how-to-pick-the-most-suitable](https://craftcloud3d.elevio.help/en/articles/27-how-to-pick-the-most-suitable-technology-for-my-design)[technology-for-my-design](https://craftcloud3d.elevio.help/en/articles/27-how-to-pick-the-most-suitable-technology-for-my-design) (visited on 16/06/2023).
- <span id="page-47-11"></span>[49] Design Guide. [Online]. Available: [https : / / craftcloud3d . elevio . help / en /](https://craftcloud3d.elevio.help/en/articles/32-design-guide) [articles/32-design-guide](https://craftcloud3d.elevio.help/en/articles/32-design-guide) (visited on 16/06/2023).
- <span id="page-47-12"></span>[50] E. W. Weisstein, Square Root - Wolfram MathWorld, Publisher: Wolfram Research, Inc. [Online]. Available: <https://mathworld.wolfram.com/> (visited on 20/06/2023).
- <span id="page-47-13"></span>[51] MathWorks, Make N-port S-parameters passive - MATLAB makepassive. [Online]. Available: <https://ch.mathworks.com/help/rf/ref/makepassive.html> (visited on 22/06/2023).
- <span id="page-48-0"></span>[52] IEEE Standard Letter Designations for Radar-Frequency Bands, IEEE Std 521™- 2019, Feb. 2020. doi: [10.1109/IEEESTD.2020.8999849](https://doi.org/10.1109/IEEESTD.2020.8999849).
- <span id="page-48-1"></span>[53] S. Zauzig and H.-U. Nickel, Flanges for Ordinary Rectangular Waveguides, TD-00077, Dec. 2022. [Online]. Available: [https : / / www . microwaves101 . com / uploads / TD -](https://www.microwaves101.com/uploads/TD-00077L-Simones-flange-list.pdf) [00077L-Simones-flange-list.pdf](https://www.microwaves101.com/uploads/TD-00077L-Simones-flange-list.pdf) (visited on 26/05/2023).

## <span id="page-49-0"></span>Definitions and Conventions

## A.1 Radar-Frequency Bands

<span id="page-49-3"></span>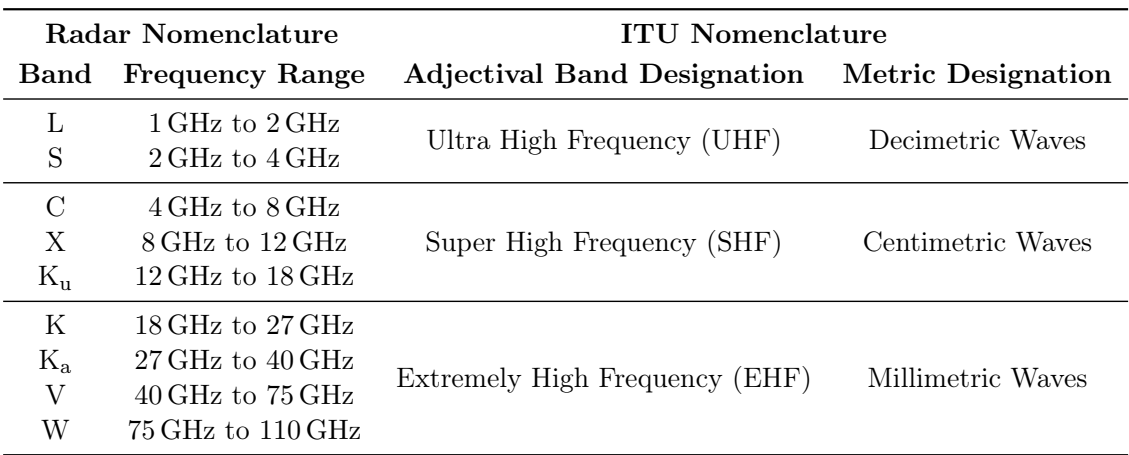

Table A.1: IEEE radar-frequency letter band nomenclature with ITU nomenclature [\[52\]](#page-48-0)

## A.2 Waveguide Dimnensions

<span id="page-49-1"></span>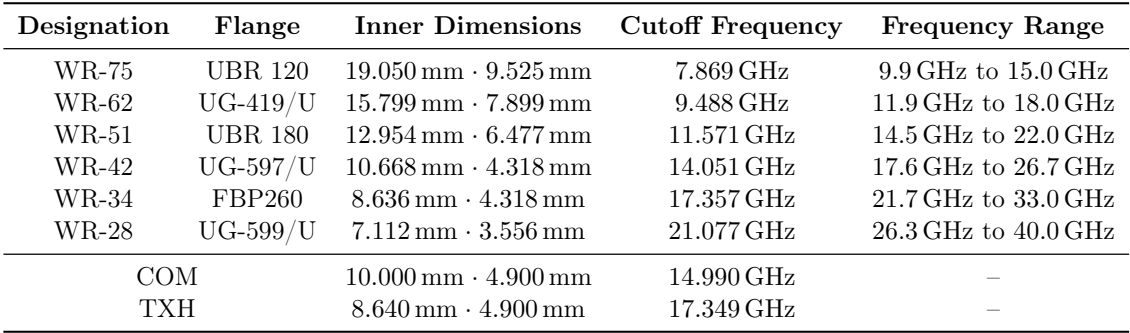

Table A.2: Specifications of standard and custom waveguides [\[46\]](#page-47-8), [\[53\]](#page-48-1)

## <span id="page-49-2"></span>A.3 Parameter Conversions

## A.3.1 T-Parameters

Hereafter follow the parameter conversions from  $S$  to  $T$  and vice versa [\[12\]](#page-44-11).

$$
T_{11} = -\frac{S_{11}S_{22} - S_{12}S_{21}}{S_{22}}
$$
  
\n
$$
T_{12} = \frac{S_{11}}{S_{21}}
$$
  
\n
$$
T_{21} = -\frac{S_{22}}{S_{21}}
$$
  
\n
$$
T_{22} = \frac{1}{S_{21}}
$$
  
\n
$$
T_{22} = \frac{1}{T_{22}}
$$
  
\n
$$
S_{21} = \frac{1}{T_{22}}
$$
  
\n
$$
S_{22} = -\frac{1}{T_{22}}
$$
  
\n
$$
S_{22} = -\frac{1}{T_{22}}
$$

### A.3.2 ABCD-Parameters

Equations in [subsubsection A.3.2.1](#page-50-0) show the conversions between  $S$  and  $ABCD$ -parameters in the case of a real characteristic line impedance [\[1,](#page-44-0) p. 192]. The equations in [subsub](#page-50-1)[section A.3.2.2](#page-50-1) extend these formulations by being applicable to complex impedances;  $Z_{01} = R_{01} + jX_{01}$  and  $Z_{02} = R_{02} + jX_{02}$  representing the complex source and load impedances, respectively; and  $Z^*$  the complex conjugate [\[10\]](#page-44-9).

#### <span id="page-50-0"></span>A.3.2.1 Real Symmetric Line Impedances

$$
A = \frac{(1 + S_{11})(1 - S_{22}) + S_{12}S_{21}}{2S_{21}}
$$
  
\n
$$
B = Z_0 \cdot \frac{(1 + S_{11})(1 + S_{22}) - S_{12}S_{21}}{2S_{21}}
$$
  
\n
$$
C = \frac{1}{Z_0} \cdot \frac{(1 - S_{11})(1 - S_{22}) - S_{12}S_{21}}{2S_{21}}
$$
  
\n
$$
D = \frac{(1 - S_{11})(1 + S_{22}) + S_{12}S_{21}}{2S_{21}}
$$
  
\n
$$
S_{12} = \frac{2(AD - BC)}{A + B/Z_0 + CZ_0 + D}
$$
  
\n
$$
S_{21} = \frac{2}{A + B/Z_0 + CZ_0 + D}
$$
  
\n
$$
S_{22} = \frac{-A + B/Z_0 - CZ_0 + D}{A + B/Z_0 + CZ_0 + D}
$$

#### <span id="page-50-1"></span>A.3.2.2 Complex Asymmetric Line Impedances

$$
A = \frac{(Z_{01}^* + S_{11}Z_{01})(1 - S_{22}) + S_{12}S_{21}Z_{01}}{2S_{21}\sqrt{R_{01}R_{02}}}
$$
  
\n
$$
B = \frac{(Z_{01}^* + S_{11}Z_{01})(Z_{02}^* + S_{22}Z_{02}) - S_{12}S_{21}Z_{01}Z_{02}}{2S_{21}\sqrt{R_{01}R_{02}}}
$$
  
\n
$$
C = \frac{(1 - S_{11})(1 - S_{22}) - S_{12}S_{21}}{2S_{21}\sqrt{R_{01}R_{02}}}
$$
  
\n
$$
D = \frac{(1 - S_{11})(Z_{02}^* + S_{22}Z_{02}) - S_{12}S_{21}Z_{02}}{2S_{21}\sqrt{R_{01}R_{02}}}
$$

$$
S_{11} = \frac{AZ_{02} + B - CZ_{01} * Z_{02} - DZ_{01} *}{AZ_{02} + B + CZ_{01}Z_{02} + DZ_{Z01}}
$$
  
\n
$$
S_{12} = \frac{2(AD - BC)\sqrt{R_{01}R_{02}}}{AZ_{02} + B + CZ_{01}Z_{02} + DZ_{Z01}}
$$
  
\n
$$
S_{21} = \frac{2\sqrt{R_{01}R_{02}}}{AZ_{02} + B + CZ_{01}Z_{02} + DZ_{Z01}}
$$
  
\n
$$
S_{22} = \frac{-AZ_{02} * B - CZ_{01}Z_{02} * DZ_{01} * Z_{021}Z_{02} + DZ_{Z01} * Z_{021}Z_{02} + DZ_{Z01} * Z_{021}Z_{02} + DZ_{Z01} * DZ_{Z01}}
$$

B

# Measurement Results

<span id="page-51-0"></span>The plots on the following pages show the measurement data referenced in [chapter 7.](#page-23-0) Each measurement or processing step is represented by two plots of the same data with different scaling on the y-axes, with the plots on the left-hand side displaying the full yscale, showcasing the behaviour of the return losses (i.e.  $S_{11}$  &  $S_{22}$ ), and the plots on the right-hand side displaying the insertion losses (i.e.  $S_{21}$  &  $S_{12}$ ) within the passband on a more granular scale.

<span id="page-52-0"></span>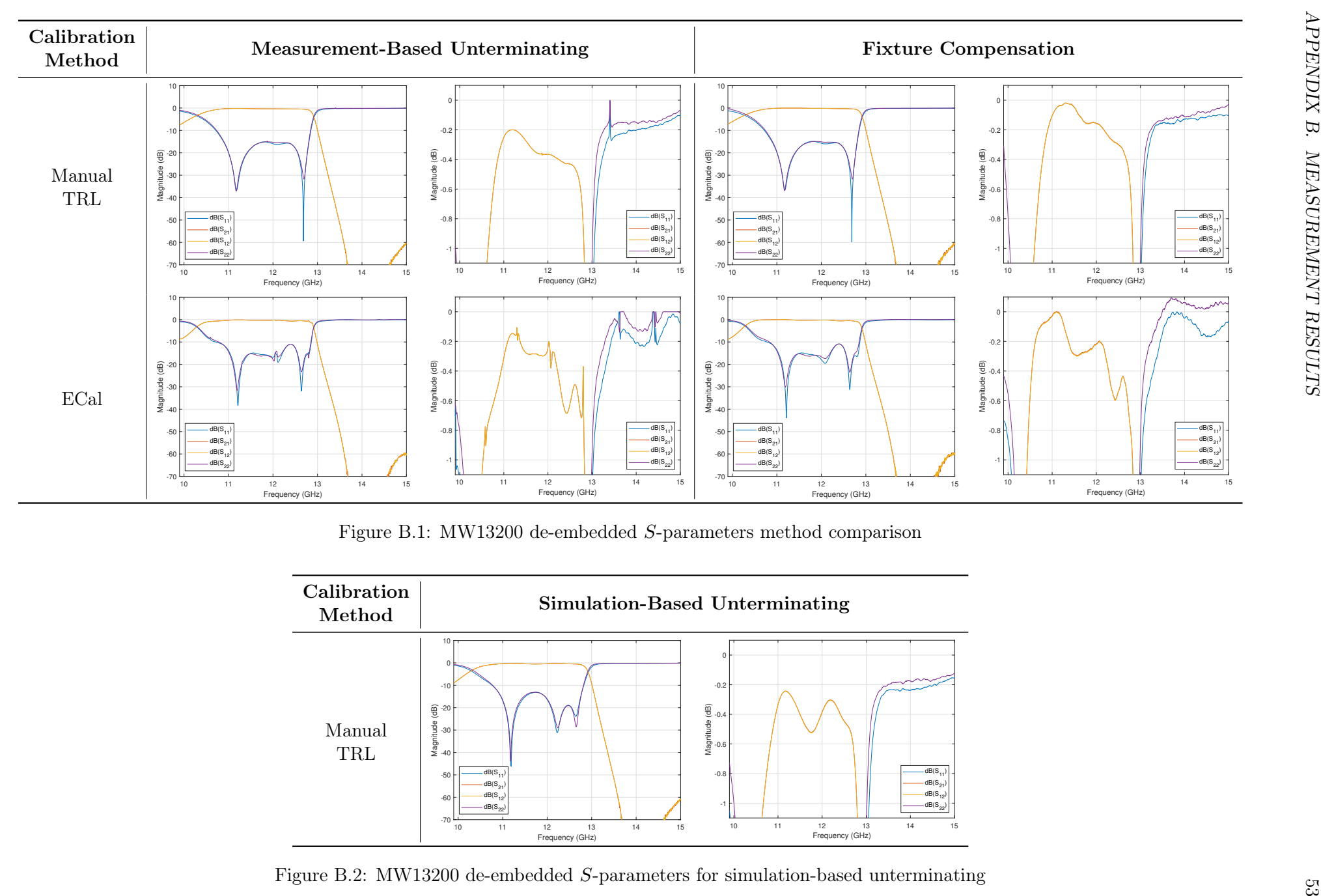

Figure B.1: MW13200 de-embedded <sup>S</sup>-parameters method comparison

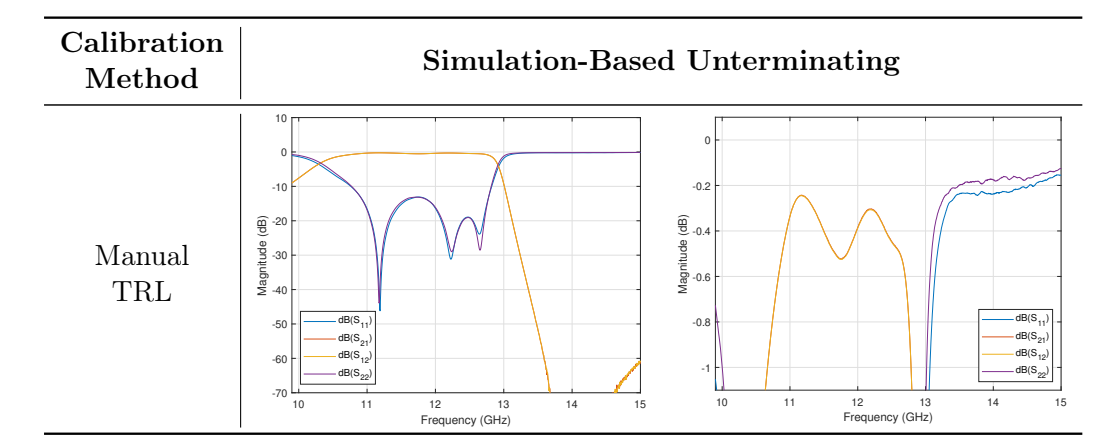

Figure B.2: MW13200 de-embedded <sup>S</sup>-parameters for simulation-based unterminating

<span id="page-53-0"></span>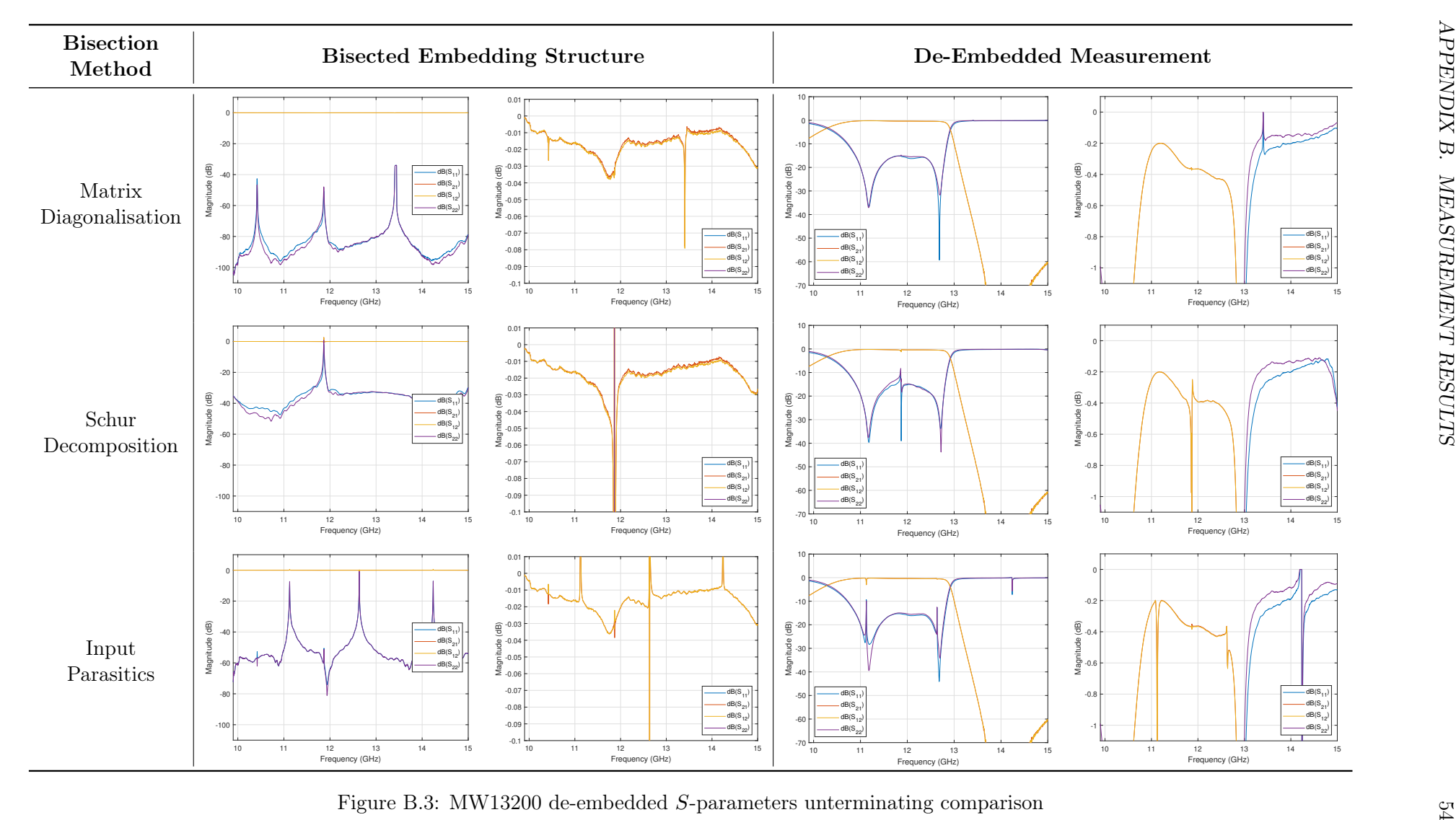

Figure B.3: MW13200 de-embedded <sup>S</sup>-parameters unterminating comparison

<span id="page-54-0"></span>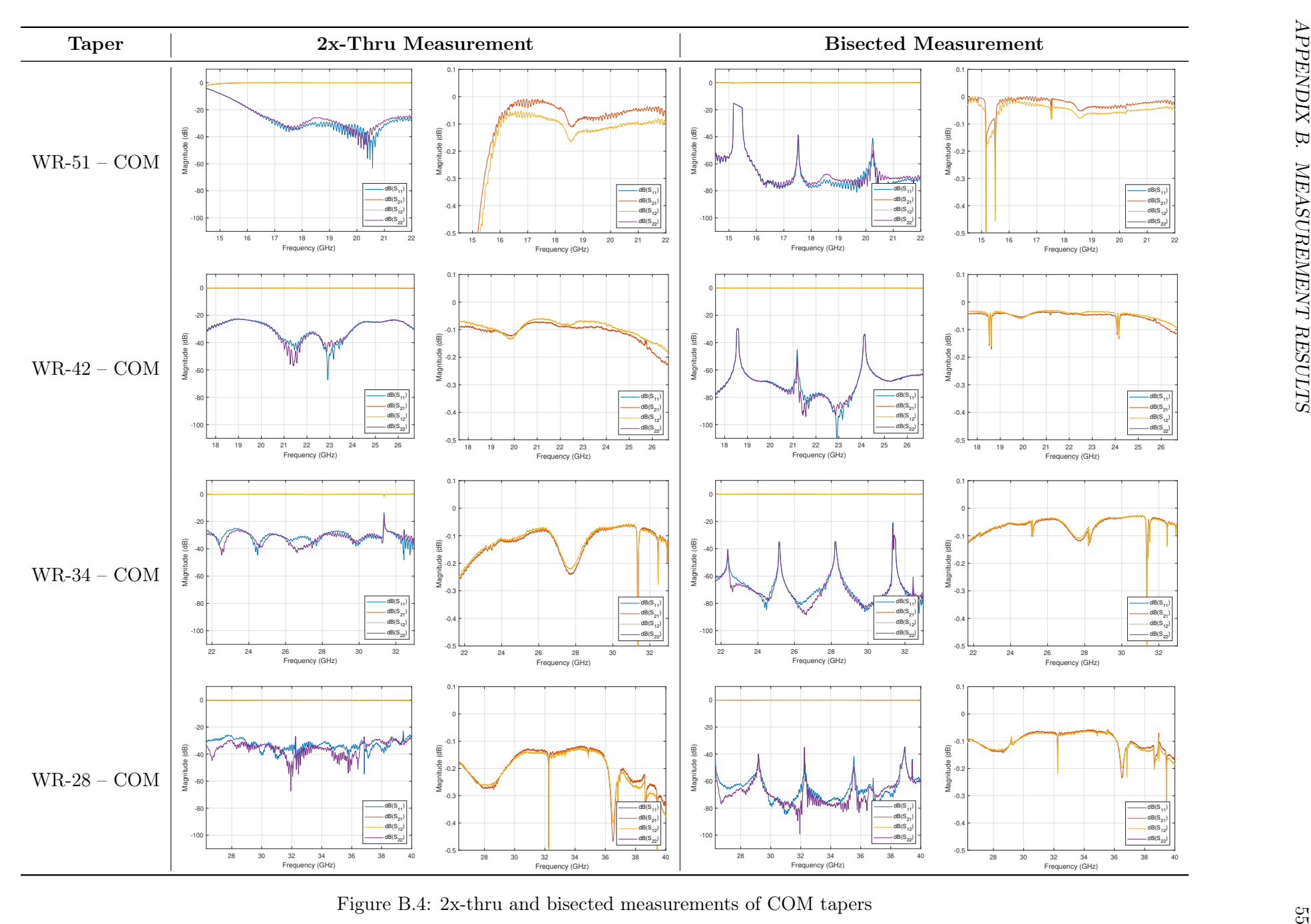

Figure B.4: 2x-thru and bisected measurements of COM tapers

<span id="page-55-0"></span>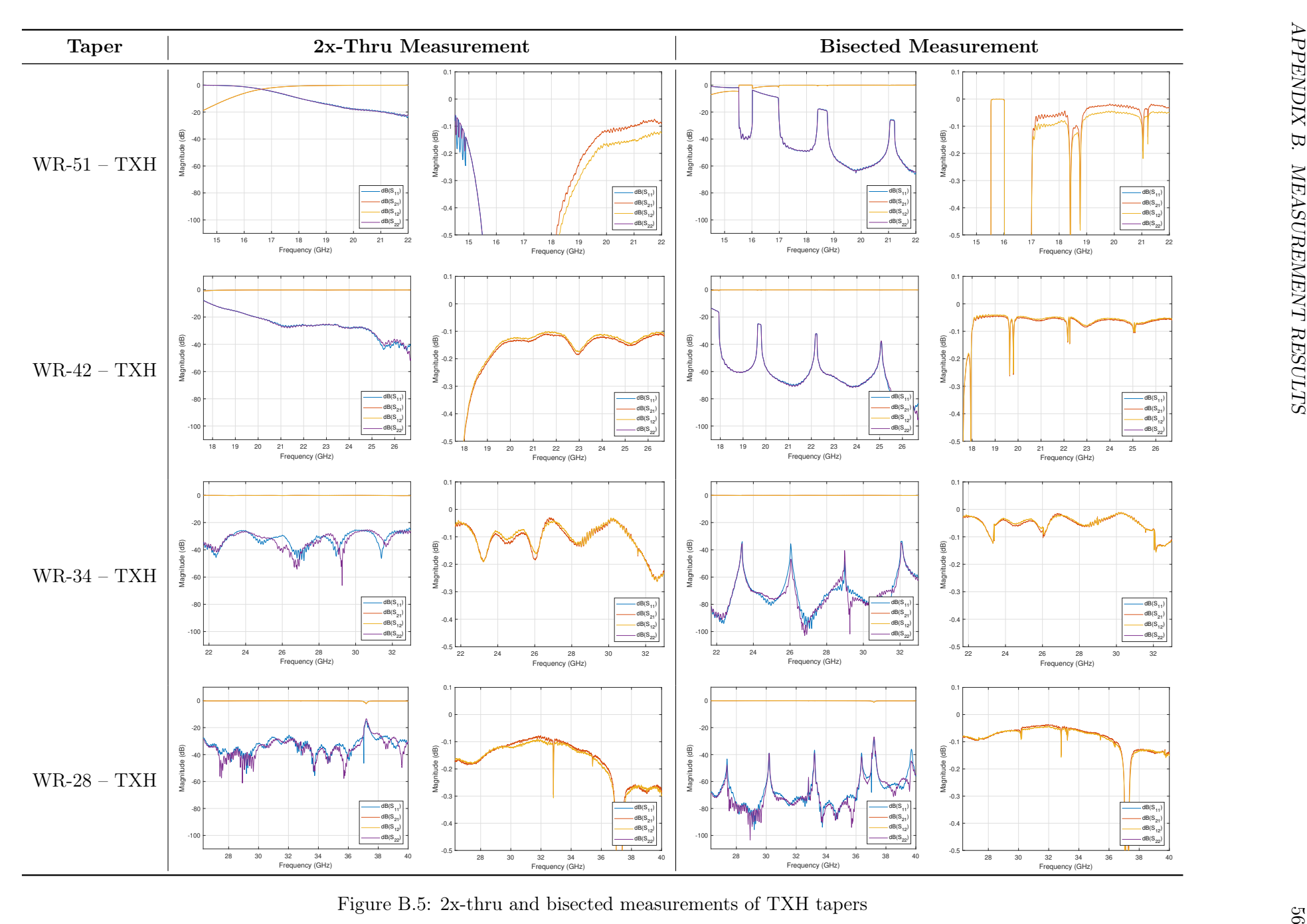

Figure B.5: 2x-thru and bisected measurements of TXH tapers

<span id="page-56-0"></span>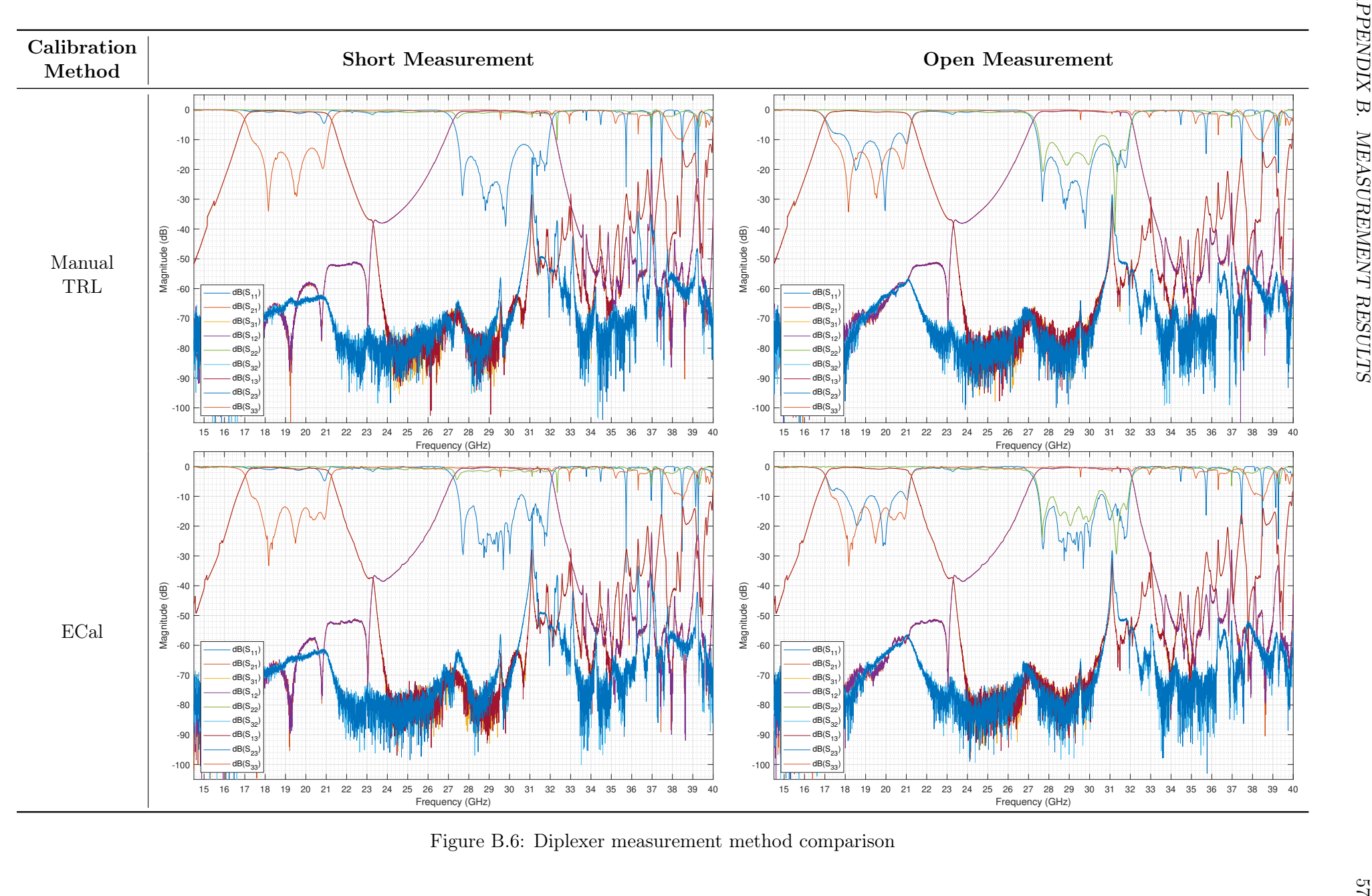

Figure B.6: Diplexer measurement method comparison

<span id="page-57-0"></span>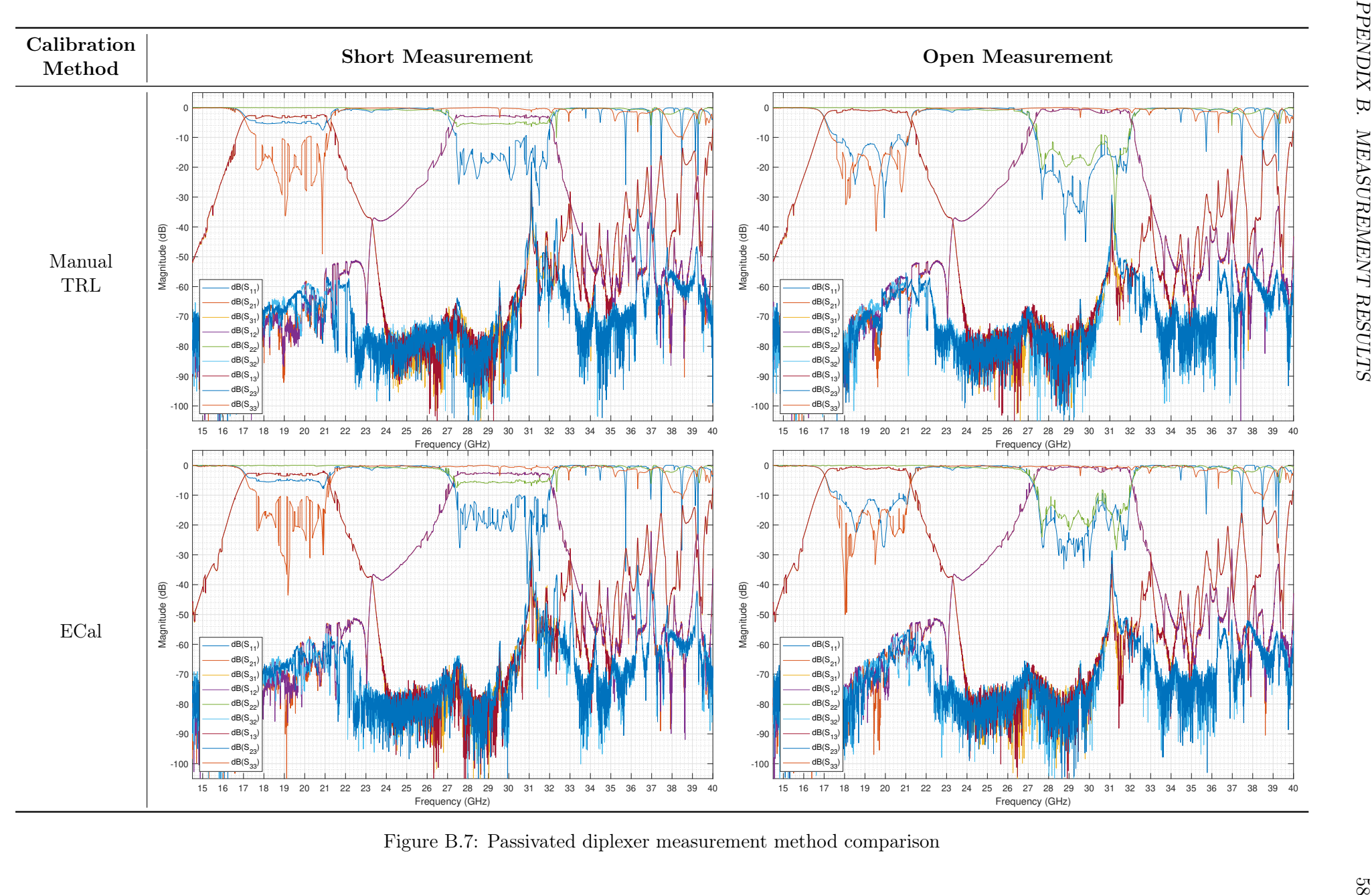

Figure B.7: Passivated diplexer measurement method comparison

# $\bf C$ Code Listings

## <span id="page-58-1"></span><span id="page-58-0"></span>C.1 Taper Design

Listing C.1: Johnson [\[4\]](#page-44-3) MATLAB implementation

```
1 | function [L, VSWR] = johnson(W0, W1, f, maxL)2 | %JOHNSON Provides a plot for ideal taper length based on Johnson (1959)
 3
 4 \text{ a0} = \text{W0(1)}:
 5 | b0 = W0(2);
 6 \mid a1 = W1(1);7 | b1 = W1(2);8
 9 \mid c = 3e8;10
11 | for i = 1: length(f)
12
13 lambda = c./f(i);
14
15 L = (0:0.1:maxL) * 1e-3;16 | l = 1./lambda .* sqrt(1–(lambda./(2*a1)).^2) .* L';
17
18 K0 = ( (b1—b0)./b0 − ( (a1—a0)./a0 )/( 1—(lambda/(2*a0))^2 ) ) ...<br>19 / (1—(lambda/(2*a0))^2)^(1/2) );
19 /( (1-(\lambda^2 \cdot a0))^2)^(1/2) );<br>20 <br>K1 = ( (b1—b0)./b1 - ( (a1—a0)./a1 )/
20 K1 = ( (b1—b0)./b1 – ( (a1—a0)./a1 )/( 1—(lambda/(2*a1))^2 ) ) ...<br>21 / (1—(lambda/(2*a1))^2)^(1/2) );
              21 /( (1−(lambda/(2*a1))^2)^(1/2) );
22
23 refl = 1./(L'./lambda) *( (K0.^2+K1.^2)/(64*pi^2) ...<br>24 (K0.*K1)/(32*pi^2)).*cos(4*pi*l) ).^(1/2):
              - ((K0.*K1)/(32*pi^2)).*cos(4*pi*l) ).^(1/2);
25
26 refl_max = min(1, refl);27
28 if not(isreal(refl_max))
29 refl_max(1:end) = nan;30 end
31
32 VSWR(i,:) = (1+refl_max)./(1-refl_max);
33
34 end
35
36 end
```
## <span id="page-59-0"></span>C.2 Unterminating

Listing C.2: 2x-thru measurement bisection MATLAB implementation

```
1 | function [A_in] = bisect(input, method)2 %BISECT Bisects 2x−thru measurements according to different methods
 3
 4 Sobj_thru = makepassive(sparameters(strcat(input,'.s2p')));
 5 S_thru = Sobj_thru.Parameters;
 6 | freq = Sobj_thru. Frequencies;
 7
 8 |A_thru = s2abcd(S_thru);
9 |Z_{\text{thru}} = s2z(S_{\text{thru}});10 \, | Z_x = 1j* \, \text{imag}(Z_{\text{thru}});11 A_x = z2abcd(Z_x);12
13 \approx Three methods of determining A in
14 |A_in\_diag = zeros(2,2, length(freq));15 | A_in_simion = zeros(2,2, length(freq));
16 |A_in_sqrtm = zeros(2,2,length(freq));
17
18 | for i = 1: length (S_{\text{-}}thru)
19 [P\_diag,D\_diag] = eig(A\_thru(:,:,i));20 [ [P_simion, D_simion] = eig(A_x(:,:,i));
21
22 A_in_diag(:,:,i) = P_diag * sqrtm(abs(real(D_diag)) ...<br>23 A_in_diag(:,:,i) = P_diag * sqrtm(abs(real(D_diag)) ...
23 + 1j*abs(imag(D_diag))) * P_diag^-1;<br>24 A_in_simion(:.:.i) = sqrtm(inv(A_x(:.:.i
         A_in\_simion(:,,:,i) = sqrtm(inv(A_x(:,,:,i))) ...
25 * sqrtm( sqrtm(A_x(:,:,i)) * A_thru(:,:,i) * sqrtm(A_x(:,:,i)) ) ...<br>26 * sartm(inv(A x(:.:.i))):
\begin{array}{c|c} 26 & * \text{ sqrtm}(inv(A_x(:,:,i))); \\ 27 & A_in\_sqrt(:,:i) = \text{sqrt}(A_t) \end{array}A_in_sqrtm(:,:,i) = sqrtm(A_thru(:,:,i));28 end
29
30 switch method
31 case 'diag'
32 A_in = A_in\_diag;33 case 'simion'
34 A_in = A_in\_simion;35 case 'sqrtm'
36 A_in = A_in_sqrtm;37 otherwise
38 error(Invalid method: 'diag'/'simion'/'sqrtm')
39 end
40
41 end
```
## <span id="page-60-0"></span>C.3 De-Embedding

Listing C.3: ABCD de-embedding MATLAB implementation

```
1 | function A_DDUT = deembed(Aleft,A\anglecasc,A\angleright)
2 \sqrt{2} SDEEMBED Deembeds the left and right fixtures of an ABCD parameter cascade
3
4 |A_DUT = zeros(2,2,length(A_casc));
5 | for i = 1:length(A_casc)
6 | A_DUT(:,:,i) = inv(A_left(:,:,i)) * A_casc(:,:,i) * inv(A_right(:,:,i));
7 end
8
9 end
```
## <span id="page-60-1"></span>C.4 Port Augmentation

Listing C.4: Rolfes and Schiek [\[44\]](#page-47-6) MATLAB implementation

```
1 close all
 2 clear
 3 clc
 4
 5 %% Parameter Definition
 6
 7 % Ports
8 \times 1 - \text{COM}9 \mid \mathbf{8} \quad 2 - T X H10 % 3 − RXL
11
12 % Define file pearameters
13 folder = 'diplexer\';
14 WG = 'WR28';
15 cal = 'Ecal';
16 version = '-short.s2p';
17
18 |% Define reflection coefficient
19 refl_coeff = 0;
20
21 Sobj_21 = sparameters(strcat(folder,WG, '-H-COM-',cal,version));
22 Sobj_31 = sparameters(strcat(folder,WG, '-L-COM-',cal,version));
23 Sobj_23 = sparameters(strcat(folder,WG, '-H-L-',cal,version));
24
25 % Permute port order
26 Sobj_12 = snp2smp(Sobj_21,[2 1]);
27 \mid \text{Sobj}_13 = \text{snp2smp(Sobj}_31, [2 1]);28 \sqrt{8} Sobj_23 = snp2smp(Sobj_23,[2,1]);
29
30 | freq = Sobj_21. Frequencies;
31 rel = repmat(diag(repmat(refl_coeff,[3,1])),1,1,length(freq));
32
33 %% De−Embedding
34
35 |A_12 = s2abcd(Sobj_12.Parameters);
```

```
36 |A_13 = s2abcd(Sobj<sub>-13</sub>.Parameters);
37 \mid A_23 = s2abcd(Sobj_23.Parameters);38
39 | A_COM = bisect(strcat(folder,WG, '-COM-',cal), 'diag');
40 A_TXH = bisect(strcat(folder,WG,'−TXH−',cal),'diag');
41
42 S_dem_12 = abcd2s(deembed(A_COM,A_12,A_TXH));
43 S_dem_13 = abcd2s(deembed(A_COM,A_13,A_COM));
44 | S_dem_23 = abcd2s(deembed(A_TXH, A_23, A_COM));
45
46 %% Taper Plotting
47
48 switch WG
49 case 'WR51'
50 \times xplotlim = [14.5, 22.0];
51 case 'WR42'
52 xplotlim = [17.6, 26.7];
53 case 'WR34'
54 xplotlim = [21.7, 33.0];
55 case 'WR28'
56 xplotlim = [26.3,40.0];
57 end
58
59 %% Parameter Allocation
60
61 | a = repmat([0,0,1;1,0,0;0,1,0], 1, 1, length(freq));
62 | at = repmat([0,1,0;0,0,1;1,0,0], 1, 1, length(freq));
63
64 \mid m = [zeros(1,1,length(freq)) S_dem_13(1,2,:) S_dem_12(1,1,:) ; ...
65 S_dem_23(1,1,:) zeros(1,1,length(freq)) S_dem_12(2,1,:) ; ...
66 S_dem_23(2,1,:) S_dem_13(2,2,:) zeros(1,1,length(freq)) ];
67
68 \mathsf{m} = [zeros(1,1, length(freq)) S_dem_13(1,1,:) S_dem_12(1,2,:) ; ...
69 S_dem_23(1,2,:) zeros(1,1,length(freq)) S_dem_12(2,2,:) ; ...
70 S_dem_23(2,2,:) S_dem_13(2,1,:) zeros(1,1,length(freq)) ];
71
72 | G = a - pagemtimes(refl,m);
73 Gt = at - pagemtimes(refl,mt);
74
75 %% Wave Identification
76
77 b = zeros(3,3,length(freq));
78
79 for i = 1: length(freq)
80
81 b(1,1,i) = ...
82 ( G(3,1,i) * ( G(2,3,i) * (a(1,2,i) * m t(1,3,i) - a t(1,3,i) * m(1,2,i)) ...83 + Gt(2,3,i) * (a(1,3,i)*m(1,2,i) – a(1,2,i)*m(1,3,i)) ) ...
84 + G(2,1,i)*G(3,2,i) * (a(1,3,i)*mt(1,3,i) – at(1,3,i)*m(1,3,i)) ) ...
85 /( G(3,2,i) * (G(1,3,i)*Gt(2,3,i) – Gt(1,3,i)*G(2,3,i)) );
86
87 b(2,2, i) = ...
88 ( G(1,2,i) * ( G(3,1,i) * (a(2,3,i)*mt(2,1,i) - at(2,1,i)*m(2,3,i)) ...<br>89 + Gt(3,1,i) * (a(2,1,i)*m(2,3,i) - a(2,3,i)*m(2,1,i)) ) ...89 + Gt(3,1,i) * (a(2,1,i)*m(2,3,i) – a(2,3,i)*m(2,1,i)) ) ...<br>90 + G(1,3,i)*G(3,2,i) * (a(2,1,i)*mt(2,1,i) – at(2,1,i)*m(2,1
           + G(1,3,i)*G(3,2,i) * (a(2,1,i)*m(t,2,1,i) - at(2,1,i)*m(2,1,i)) ) . . . .
```
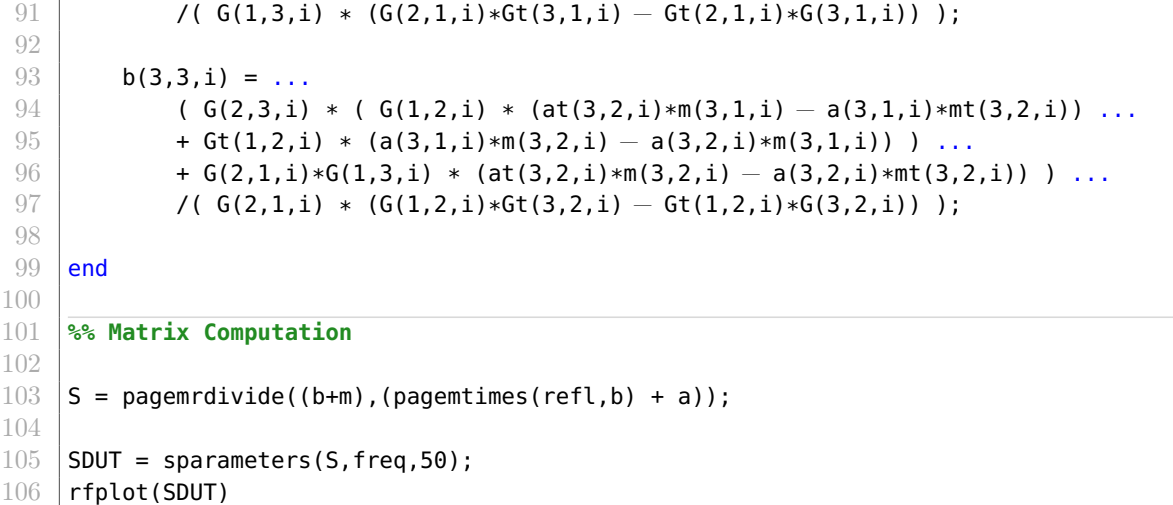

## <span id="page-62-0"></span>C.5 Data Fusion

Listing C.5: Waveguide data fusion MATLAB implementation

```
1 close all
 2 clear
 3 clc
 4
 5 \approx Define method to be used and file name
6
7 method = 'TRL−open';
8 name = 'file1'
9
10 %% Data loading
11
12 obj51 = sparameters(strcat('diplexer/merged−WR51',method,'.s2p'));
13 obj42 = sparameters(strcat('diplexer/merged−WR42',method,'.s2p'));
14 obj34 = sparameters(strcat('diplexer/merged−WR34',method,'.s2p'));
15 obj28 = sparameters(strcat('diplexer/merged−WR28',method,'.s2p'));
16
17 f51 = [obj51.Frequencies(1) obj51.Frequencies(end)];
18 \vert f42 = [obj42.Frequencies(1) obj42.Frequencies(end)];
19 f34 = [obj34.Frequencies(1) obj34.Frequencies(end)];
20 f28 = [obj28.Frequencies(1) obj28.Frequencies(1)]21
22 \frac{1}{8} Define indicies of overlapping frequency segments
23
24 | f51i = [ ...
25 find(obj51.Frequencies == f51(1)) ...
26 \vert find(obj51.Frequencies == f42(1)) ...
27 \vert find(obj51.Frequencies == f34(1)) ...
28 \left\{\n \begin{array}{r}\n 28 \\
 \end{array}\n \right. find(obj51.Frequencies == f51(2))];
29
30 \mid 42i = [ ...
31 find(obj42.Frequencies == f42(1)) ...
32 find(obj42.Frequencies == f34(1)) ...
```

```
33 find(obj42.Frequencies == f51(2)) ...
34 find(obj42.Frequencies == f28(1)) ...
35 find(obj42.Frequencies == f42(2))];
36
37 | f34i = [ ...
38 find(obj34.Frequencies == f34(1)) ...
39 find(obj34.Frequencies == f51(2)) ...
40 find(obj34.Frequencies == f28(1)) ...
41 find(obj34.Frequencies == f42(2)) ...
42 find(obj34.Frequencies == f34(2))];
43
44 | f28i = [ ...
45 find(obj28.Frequencies == f28(1))...
46 find(obj28.Frequencies == f42(2)) ...
47 find(obj28.Frequencies == f34(2)) ...
48 find(obj28.Frequencies == f28(2))];
49
50 step = 5e6;
51
52 %% Data fusion across frequency segments
53
54 |freq_t = (obj51.Frequencies(1):step:obj28.Frequencies(end))';
55
56 | Stot = cat(3, ...
57 obj51.Parameters(:,:,f51i(1):f51i(2)), ...
58 | power( obj51.Parameters(:,:,f51i(2)+1:f51i(3)) .* \dots59 obj42.Parameters(:,:,f42i(1)+1:f42i(2)), 1/2), ...
60 | power( obj51.Parameters(:,:,f51i(3)+1:f51i(4)) \cdot ...
61 obj42.Parameters(:,:,f42i(2)+1:f42i(3)) ...62 obj34.Parameters(:,:,f34i(1)+1:f34i(2)), 1/3), ...
63 power( obj42.Parameters(:,:,f42i(3)+1:f42i(4)) \cdot ...<br>64 obj34 Parameters(: \cdot f34i(2)+1·f34i(3)) 1/2)
             obj34.Parameters(:,:,f34i(2)+1:f34i(3)), 1/2), ...
65 power( obj42.Parameters(:,:,f42i(4)+1:f42i(5)) \cdot* ...<br>66 obj34.Parameters(:.:.f34i(3)+1:f34i(4)) \cdot* ...
66 obj34.Parameters(:,:,f34i(3)+1:f34i(4)) \cdot ...<br>67 obj28.Parameters(:.:.f28i(1)+1:f28i(2)) .1/3
             obj28.Parameters(:,:,f28i(1)+1:f28i(2)), 1/3), ...
68 power( obj34.Parameters(:,:,f34i(4)+1:f34i(5)) \cdot ...<br>69 obj28.Parameters(:.:.f28i(2)+1:f28i(3)) . 1/2).
             obj28.Parameters(:,:,f28i(2)+1:f28i(3)), 1/2), ...
70 obj28.Parameters(:,:,f28i(3)+1:f28i(4)));
71
72 Sobj = (sparameters(Stot,freq_t));
73 Sobj.Parameters(abs(Sobj.Parameters) >=1) = 1;
74
75 %% Plotting
76
77 figure('Position',[100,100,1000,600])
78 | rfplot(Sobj)
79 legend('Location','southwest')
80 grid minor
81 % xlim([14.5,40])
82 % xlim([16,21])
83 \frac{1}{2} ylim([-105,5])
84 \frac{1}{2} ylim([-1.1,0.1])
85 % xticks([15:1:40])
```